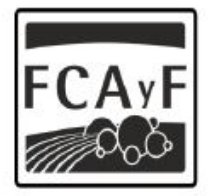

Facultad de<br>Ciencias Agrarias<br>y Forestales

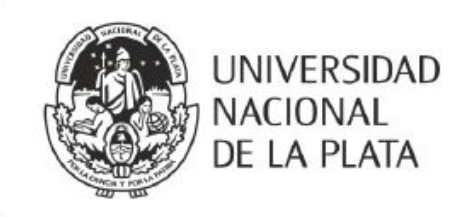

# CURSO DE INGRESO 2021 Facultad de Ciencias Agrarias y Forestales

# **MATEMÁTICA**

# Capítulo 1

Material de apoyo para el curso de Nivelación de Matemática para los ingresantes a las carreras de Ingeniería Agronómica e Ingeniería Forestal de la Facultad de Ciencias Agrarias y Forestales de la Universidad Nacional de La Plata.

# $\operatorname{\acute{E}ndice}$

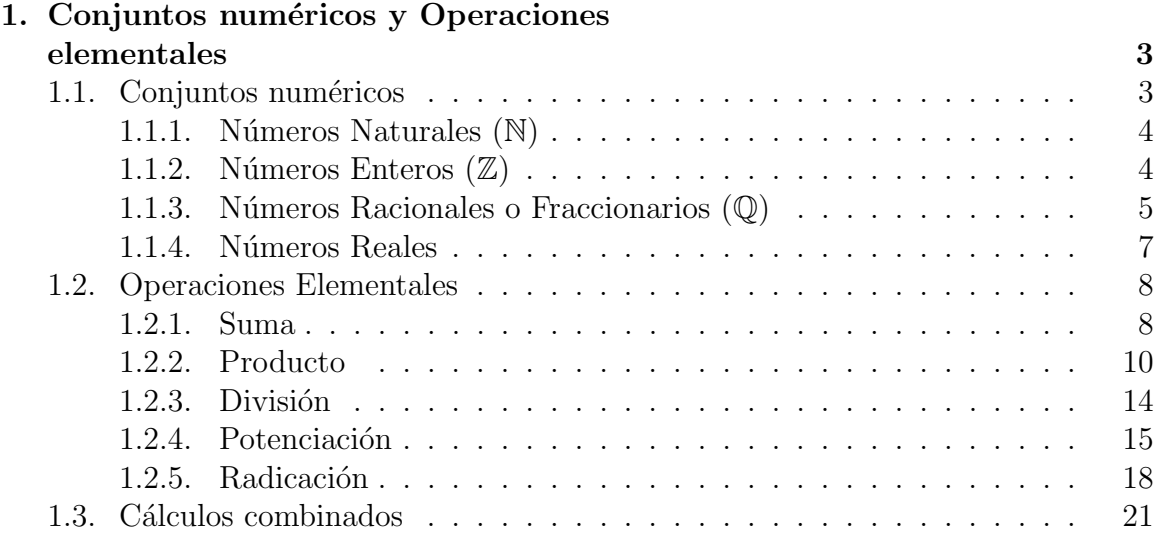

# <span id="page-2-0"></span>1. Conjuntos numéricos y Operaciones elementales

# Actividad Inicial

# Un docente del Ingreso pensó en comprar sanguchitos de miga para compartir con el curso pero ... ¿Cuántos sanguchitos debería comprar?

Como en la lista de su comisión hay anotados 27 alumnos, serán 28 incluyéndolo. Los sanguchitos se venden por docena. Entonces pensó en comprar 84 ya que 84 es múltiplo de 12 y de 28 y así los podría repartir equitativamente. De esa forma, serán 3 para cada uno.

84 sanguchitos son 7 docenas y la docena le costó 37 pesos. Así que gastó \$259 pesos que pagó con un billete de \$500 y le diero \$241 de vuelto.

- 1) Escriban simbólicamente todas las operaciones que realizó el docente.
- 2) Justifiquen que 84 sea múltiplo de 28 y 12. Den otro ejemplo de un número que sea múltiplo de 28 y 12. ¿Hay un múltiplo común entre 28 y 12 más chico que 84?
- 3) Para calcular mentalmente el costo de las 7 docenas de sanguchitos el docente pensó: 37 es 30 más 7, 7 por 7 es 49, 7 por 30 es 210, y 210 más 49 es 259. Justifiquen esa forma de realizar el cálculo haciendo mención a la propiedad o propiedades utilizadas.
- 4) Si hubiesen faltado 3 alumnos, ¿cuántos sanguchitos serían para cada uno? Respondan utilizando el algoritmo de la división para números naturales.

# <span id="page-2-1"></span>1.1. Conjuntos numéricos

La noción de número es uno de los conceptos más antiguos de la humanidad y es de gran importancia en la vida cotidiana. Ya los pueblos primitivos utilizaban piedras para contar sus reba˜nos. Desde los primeros tiempos el hombre tuvo la necesidad de representar cantidades de lo que tenía para saber con qué contaba exactamente y poder negociar. De ahí surgió la necesidad de crear símbolos que representaran esas cantidades.

Estudiaremos cuatro conjuntos numéricos en particular, los números naturales, los números enteros, los números racionales o fraccionarios y los números reales.

Estos conjuntos numéricos han ido aparecienco a medida que la humanidad se ha visto en la necesidad de solucionar problemas y retos cada vez más complejos y más profundos.

#### <span id="page-3-0"></span>1.1.1. Números Naturales  $(N)$

El primer conjunto numérico que analizaremos es el de los **números naturales**. Este es el conjunto de números que usamos para contar y lo representaremos con la letra  $\mathbb N$ . Como conjunto podríamos representarlo de la siguiente forma:

$$
\mathbb{N} = \{0, 1, 2, 3, 4, 5, \ldots\}^*
$$

Este conjunto tiene un primer elemento  $\left( \mathrm{el}\, 0 \right)$  y tiene un orden implícito, en el cual cada número es menor que los siguientes y mayor que los anteriores. Dado un número natural **n**, se define a su siguiente como  $n+1$ , y a su anterior como  $n-1$  (siempre que n no sea el cero).

 $i$ Cuál es el último número natural? No hay, sencillamente no existe un número natural que sea más grande que todos los demás, ya que cada vez que pensamos en uno, podemos encontrar muchos que sean mayores que él (y por eso los puntos suspensivos en la notación de conjunto).

Este orden permite representar a los n´umeros naturales como puntos aislados sobre una recta. En su extremo izquierdo ubicamos al 0 y hacia la derecha, separados entre si en una misma distancia arbitraria, se encuentran el resto de los n´umeros, en orden creciente. Esto es:

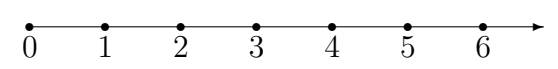

Los número naturales se puden sumar y multiplicar. El resultado de estas operaciones es siempre un número natural. Pero la resta no siempre es posible con los elementos de este conjunto numérico. Por ejemplo, dado dos número naturales  $a \, y \, b$ , la resta  $b-a$  puede realizarse sólo si  $b$  es mayor que  $a$ .

### <span id="page-3-1"></span>1.1.2. Números Enteros  $(\mathbb{Z})$

Como dijimos, los números naturales no siempre pueden restarse. Por ejemplo 3 − 4 no es una operación que se pueda realizar en N. Fue necesario crear un nuevo conjunto numérico para describir este tipo de situaciones: los números enteros negati- $\cos$  −1, −2, −3, −4, ... . Éstos, junto a los naturales, forman lo que se conoce como el conjunto de los n´umeros enteros y lo representaremos con la letra Z. Como conjunto podr´ıamos representarlo de la siguiente forma:

$$
\mathbb{Z} = \{..., -3, -2, -1, 0, 1, 2, 3, ...\}
$$

Noten que este conjunto conserva la idea de orden que tenía el conjunto de los naturales, pero a diferencia de éste, no tiene un primer elemento ¿Por qué?.

Podemos extender la representación gráfica del conjuntode la diguiente manera: en alg´un punto arbitrario de la recta colocamos el 0, hacia su derecha siguen estando los números naturales (que son enteros positivos) y a su izquierda agregamos los números negativos (cada uno separado una misma distancia arbitraria). Miren atentamente esta representación ¿Qué otras diferencias encuentran con la de los números naturales?

<span id="page-3-2"></span><sup>\*</sup>Algunos matemáticos prefieren no incluir al 0 entre los números naturales, pero en este caso sí lo incluiremos para utilizarlo en muchas de las propiedades que enunciaremos.

$$
\begin{array}{ccccccccc}\n-3 & -2 & -1 & 0 & 1 & 2 & 3\n\end{array}
$$

En esta representación, podemos ver que cada número tiene un par que le corres-opuesto ponde y está ubicado a la misma distancia del 0, pero del lado opuesto. Es lógico pensar en llamar a ese n´umero su opuesto y lo representaremos como el mismo número, pero con un "−" adelante.

Es decir que dado un número entero a definimos a su opuesto como  $-a$ .

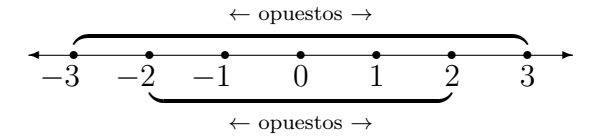

# Actividad:

- 1. Discutan en grupo y respondan: ¿El opuesto de un número es necesariamente negativo? ¿Cuánto vale por ejemplo con el opuesto de −2?
- 2. Analicen la siguiente frase: "Para cualquier a ∈ Z se sabe que −a es siempre neqativo". Decidir si es verdadera o falsa. Discutan en grupo por qué es verdadera o por qué es falsa.

**Observación:** El 0 es el único número que es igual a su opuesto (y por lo tanto puede decirse que no tiene signo, es decir que no es ni positivo ni negativo).

## <span id="page-4-0"></span>1.1.3. Números Racionales o Fraccionarios  $(\mathbb{Q})$

Hasta ahora hemos estudiado los número enteros y los naturales. Estos dos conjuntos de números tienen sus elementos "separados" entre si una misma distancia: la unidad. Es decir, se puede pasar de un entero a su siguiente sumándole 1 (o a su anterior restándole 1), pero no hay ningún otro número entero entre ambos.

Analicemos las siguientes situaciones:

Supongamos que disponemos de una bolsa de arena y la dividimos en dos partes iguales, decimos que cada parte es la mitad de la bolsa, es decir $\frac{1}{2}$ de la bolsa.

También podríamos pensar en el caso de que cortamos una pizza en 8 porciones iguales, cada porción es  $\frac{1}{8}$  de la pizza, entonces si comemos 3 porciones estaríamos comiendo  $\frac{3}{8}$  de la pizza.

Ante la necesidad de dividir a la unidad en porciones más pequeñas y representar matemáticamente estas nuevas cantidades, se definen los números racionales o fracciones.

# Generalizando:

Suponiendo que tenemos una unidad y la dividimos en n partes iguales, cada parte es la enésima parte de la unidad y se simboliza como  $\frac{1}{n}$ .

Si tomamos m de las enésimas partes, decimos que esta cantidad es  $\frac{m}{n}$ .

El conjunto formado por todos los n´umeros enteros y todas las fracciones se llama números racionales y se representa con la letra  $\mathbb{Q}$ :

$$
\mathbb{Q} = \left\{ \frac{m}{n} \text{ tales que } m \text{ y } n \in \mathbb{Z}, \text{ con } n \neq 0 \right\}
$$

Numerador  $m$  es el numerador y nos indica el número de partes elegidas. Denominador  $n$  es el denominador que nos indica en cuántas partes se ha dividido a la unidad. El denominador tiene que ser siempre distinto de cero.

Forma decimal Todo número racional puede escribirse también en forma decimal, ya sea con decimales **exactos** (es decir con parte decimal finita), como por ejemplo  $\frac{3}{2} = 1, 5$  o con decimales periódicos (que una determinada secuencia se repite indefinidamente), como por ejemplo  $\frac{1}{3} = 0.\overline{3} = 0,333333...$ 

> Podemos agregar los números racionales a la recta numérica, ahora entre dos núeros enteros habrá una de infinidad de números intermedios<sup>[∗](#page-5-0)</sup>. Para ubicar una fracción sobre esta recta tenemos que dividir a la unidad en la cantidad que indique el denominador y tomar tantas de estas partes como indique el numerador. Por ejemplo:

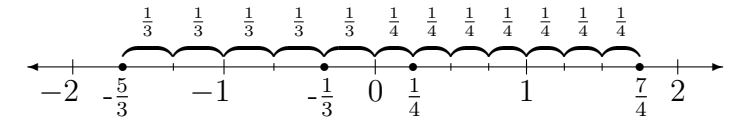

#### Fracciones equivalentes:

En general existen infinitas formas de representar una determinada fracción. Por ejemplo, si cortamos una pizza de la forma tradicional (8 porciones) cada porción representa  $\frac{1}{8}$  de pizza. Ahora bien, si nos comemos 4 de estas porciones habremos comido  $\frac{4}{8}$  de pizza, que es lo mismo que  $\frac{1}{2}$  de pizza (media pizza).

Fracciones equivalentes

A todas las fracciones que representan un mismo número se las conoce como fracciones equivalentes. Para obtener fracciones equivalentes a partir de una fracción dada debemos multiplicar (o dividir) el numerador y el denominador por un mismo número (Ojo: siempre distinto de 0).

Actividad: Encuentren fracciones equivalentes de las siguientes fracciones ¿Cuántas hay?

$$
\frac{3}{2} = \cdots
$$
 ;  $\frac{5}{3} = \cdots$  ;  $\frac{-1}{4} = \cdots$ 

Simplificación de una fracción

irreducibles

Si en lugar de multiplicar se divide el numerador y el denominador por un mismo número también se obtienen fracciones equivalentes, pero a este proceso se lo conoce Fracciones como simplificación..

> La simplificación puede seguirse hasta que el numerador y el denominador no tengan factores primos en común. A este tipo de fracciones se las conoce como fracciones irreducibles.

> **Dato útil:** En general conviene trabajar con fracciones irreducibles, para que las

<span id="page-5-0"></span><sup>∗</sup>Sin embargo todav´ıa no estar´an todos los puntos de la recta.

cuentas sean m´as sencillas. Por lo tanto es recomendable simplificar las fracciones antes de realizar cualquier otra operación.

Actividad: Simplificar hasta obtener fracciones irreducibles.

$$
\frac{16}{40} = \cdots \qquad ; \qquad \frac{32}{12} = \cdots \qquad ; \qquad \frac{75}{60} = \cdots
$$

Aclaración: Si se cancela completamente el numerador, o el denominador, debe dejarse un 1 en su lugar. En el caso de que esto suceda en el denominador, no es necesario escribirlo, ya que las fracciones con denominador 1 son números enteros.

Ejemplos:

$$
\frac{4}{12} = \frac{\cancel{4}}{\cancel{12}} = \frac{1}{3} \qquad \qquad \frac{30}{6} = \frac{\cancel{30}}{\cancel{5}} = \frac{5}{1} = 5
$$

# <span id="page-6-0"></span>1.1.4. Números Reales

De a poco fuimos completando los diferentes conjuntos numéricos. Comenzamos con los naturales, luego incluimos sus opuestos (los enteros negativos) para forma los enteros, finalmente partimos en varias partes a cada uno de estos para generar las fracciones y así obtuvimos los números racionales.

Sin embargo, todavía la recta numérica no está completa, faltan incluir todos aquellos números que no se pueden expresar como cociente de enteros. A estos números se los conoce como **números irracionales** porque no se pueden expresar como una razón o cociente entre dos números enteros y se los representa con la letra  $\mathbb{I}$ .

En la representación decimal, los **números irracionales** se caracterizan por tener infinitos decimales no periódicos, como por ejemplo:

> $\sqrt{2}$  = 1.41421356237309...  $\pi = 3, 14159265358979323...$

Los números irracionales junto a los números racionales forman el conjunto de los números reales. Este es el conjunto con el que trabajaremos de aquí en más en Números reales esta guía y a lo largo de la materia de *Matemática*. Al conjunto de los reales se lo representa con la letra R.

A este conjunto podremos ahora si representarlo como la recta numérica completa, donde cada punto de ésta corresponde a un número racional o irracional. A los n´umeros irracionales debemos ubicarlos en la recta de forma aproximada. Por ejemplo:

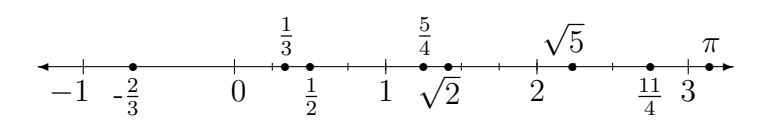

# <span id="page-7-0"></span>1.2. Operaciones Elementales

# <span id="page-7-1"></span>1.2.1. Suma

Como ya es sabido la operación de suma se utiliza para reunir a varios números Sumando en uno sólo. A cada número que forma parte de la suma se lo llama sumando.

Repasaremos antes de continuar con las demás operaciones las propiedades de la suma.

#### Propiedades Propiedades de la suma

de la suma

I Si a y  $b \in \mathbb{R}$  entonces:  $a + b \in \mathbb{R}$ 

Es decir la suma de dos números reales da un número real.

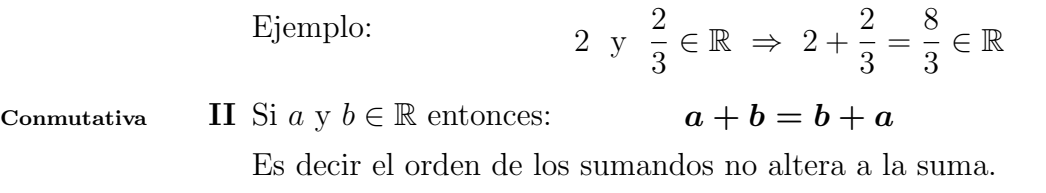

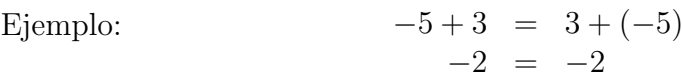

Asociativa III Si  $a, b, y \in \mathbb{R}$  entonces:

 $(a + b) + c = a + (b + c) = a + b + c$ 

Es decir que la forma en que se agrupen los sumandos no altera el resultado de la suma.

Ejemplo:

$$
(-7+3) + \frac{1}{2} = -7 + (3 + \frac{1}{2}) = -7 + 3 + \frac{1}{2}
$$
  

$$
-4 + \frac{1}{2} = -7 + \frac{7}{2} = \frac{-14 + 6 + 1}{2}
$$
  

$$
-\frac{7}{2} = -\frac{7}{2} = -\frac{7}{2}
$$

Aclaración: Como consecuencia de la propiedad asociativa, pueden omitirse los paréntesis cuando se sumen varios números.

Elemento **IV** Si  $a \in \mathbb{R}$ , entonces:  $a + 0 = a$ 

neutro (0)

Es decir que cualquier número sumado a 0 da el mismo número.

$$
\text{Ejemplo:} \qquad \qquad \sqrt{5} + 0 = \sqrt{5}
$$

V Si  $a \in \mathbb{R}$ , entonces:  $a + (-a) = 0$  Opuesto

Es decir que cualquier número sumado a su opuesto da como resultado 0. Ejemplo:  $7.15 + (-7.15) = 0$ 

Aclaración: Como consecuencia de esta propiedad se puede pensar a la resta como la suma de un opuesto. Una ventaja de esto es que al pensarlo as´ı no es necesario definir una nueva operación (la resta) y que podemos utilizar todas las propiedades de la suma antes mencionadas.

**Ojo:** Si bien la resta no es conmutativa  $(2 - 3 \neq 3 - 2)$ , la podemos pensar como la suma de un opuesto entonces si lo es, siempre y cuando mantengamos el signo acompañando al número que corresponde.

Ejemplo:

 $3-5 \neq 5-3$  pero =  $3+(-5) = (-5)+3$  $-2 \neq 2$   $-2 = -2$ 

Actividad: Piensen y discutan con sus compañeros ejemplos que verifiquen cada una de las propiedades de la suma.

## Suma y Resta de fracciones

Para sumar (o restar) dos números racionales podremos hacerlo de forma sencilla Suma y resta de fracciones si ambos tienen el mismo denominador (ya que estaremos sumando "porciones del mismo tamaño").

Ejemplo: tres porciones de pizza m´as seis porciones de pizza son nueve porciones de pizza. Esta situación puede escribirse en notación de fracciones como:

$$
\frac{3}{8} + \frac{6}{8} = \frac{3+6}{8} = \frac{9}{8}
$$

Si queremos generalizar esto podríamos decir que si se tienen **dos fracciones de** mismo denominador (o sea  $\frac{a}{a}$  $\mathcal{C}_{0}^{(n)}$ y b c  $\in \mathbb{Q}$ , entonces: Suma de

fracciones con mismo

 $a \t b \t a + b$ c + b c =  $\bm{a}+\bm{b}$ c

Ahora bien, si tenemos dos fracciones con diferente denominador será necesario obtener fracciones equivalentes a ´estas pero que tengan entre si el mismo denominador y así luego podremos sumarlas directamente.

### Ejemplo:

Si se comieron tres porciones de pizza y luego un cuarto de pizza, no podemos sumar tres más uno para saber cuánto se comió, debemos **convertir** el cuarto de

pizza a porciones antes de sumar. Como un cuarto de pizza equivale a 2 porciones de pizza, en total tendremos que se comieron 5 porciones de pizza.

Esta situación puede escribirse en notación de fracciones como:

$$
\frac{3}{8} + \frac{1}{4} = \frac{3}{8} + \frac{2}{8} = \frac{3+2}{8} = \frac{5}{8}
$$

Para encontrar el denominador común que tienen las fracciones debemos usar el Mínimo Común Múltiplo (MCM) entre los denominadores de todas las fracciones de la suma (o resta) (para un repaso del MCM ver el Anexo 1 en la pág. ??).

Ejemplo:

Supongamos que queremos restar  $\frac{5}{12}$  y  $\frac{3}{16}$ . Primero debemos encontrar la descomposición en factores primos de cada uno de los denominadores, para hallar el MCM(12, 16). Esto es:

$$
\begin{array}{c|cc}\n12 & 2 & 16 & 2 \\
6 & 2 & 8 & 2 \\
3 & 3 & 4 & 2 \\
1 & 2 & 2\n\end{array}\n\quad\n\begin{array}{c|cc}\n\text{Por lo tanto:} \\
12 = 2^2 \cdot 3 \\
16 = 2^4 \\
\text{Entonces: } \text{MCM}(12, 16) = 2^4 \cdot 3 = 48\n\end{array}
$$

Es decir que el denominador común de ambas fracciones es 48, o dicho de otra forma: debemos encontrar fracciones de denominador 48 que sean equivalentes a las que deseamos restar.

La resta queda:

$$
\frac{5}{12} - \frac{3}{16} = \frac{20}{48} - \frac{9}{48} = \frac{20 - 9}{48} = \frac{11}{48}
$$

#### <span id="page-9-0"></span>1.2.2. Producto

Como sabemos, el producto de dos n´umeros es el resultado de sumar uno de los números tantas veces como indique el otro número. A cada uno de los números que Factor se esán multiplicando se los denomina factor.

Ejemplo:

$$
3 \cdot 4 = \underbrace{4 + 4 + 4}_{3 \text{ veces}} = \underbrace{3 + 3 + 3 + 3}_{4 \text{ veces}} = 12
$$

 $Notación: Muchas veces en matemática se omite el símbolo "·" de la multiplicación$ (sobre todo cuando se trabaja con paréntesis o con letras). Es decir:

$$
2 \cdot b = 2b \qquad 3 \cdot (x - a) = 3(x - a)
$$

#### Propiedades Propiedades del producto

del producto

Cerrado I Si  $a \vee b \in \mathbb{R}$  entonces:  $a \cdot b \in \mathbb{R}$ 

Es decir el producto de dos números reales da un número real.

Ejemplo:

2 3  $\in \mathbb{R} \Rightarrow 2 \cdot \frac{2}{2}$ 3 = 4 3 ∈ R

II Si  $a \vee b \in \mathbb{R}$  entonces:  $a \cdot b = b \cdot a$  Conmutativo

Es decir el orden de los factores no altera el producto.

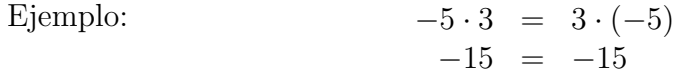

**III** Si  $a, b, y, c \in \mathbb{R}$  entonces: Asociativo

 $(a \cdot b) \cdot c = a \cdot (b \cdot c) = a \cdot b \cdot c$ 

Es decir que la forma en que se agrupen los factores no altera el resultado del producto.

Ejemplo:

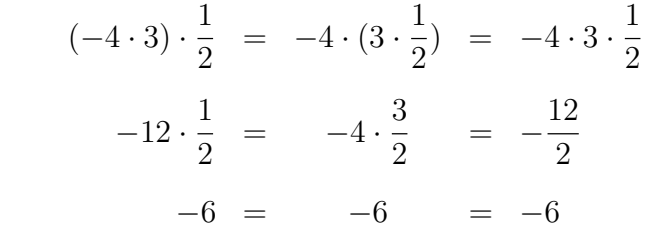

Aclaración: Nuevamente como consecuencia de la propiedad asociativa, pueden omitirse los paréntesis cuando se multipliquen varios números.

IV Si  $a \in \mathbb{R}$ , entonces:  $\boldsymbol{a} \cdot \boldsymbol{1} = \boldsymbol{a}$  Elemento

Es decir que cualquier número real multiplicado por 1 da el mismo número.

 $\overline{5} \cdot 1 = \sqrt{5}$ 

$$
Ejemplo: \qquad \qquad \sqrt{}
$$

**V** Si  $a, b, y, c \in \mathbb{R}$  entonces: Distributiva

Es decir para resolver el producto entre un número y una suma, es lo mismo primero resolver la suma y luego multiplicar, o bien primero multiplicar dicho número por ambos sumandos y luego sumar<sup>[∗](#page-10-0)</sup>.

 $a(b+c) = a \cdot b + a \cdot c$ 

Ejemplo:

neutro (1)

respecto a la suma

$$
\frac{1}{\text{neutron}} \quad (1)
$$

<span id="page-10-0"></span><sup>\*</sup>Al proceso inverso de usar la propiedad distributiva se lo llama sacar factor común.

$$
\frac{2}{5} (1 - 6) = \frac{2}{5} \cdot 1 - \frac{2}{5} \cdot 6
$$

$$
\frac{2}{5} (-5) = \frac{2}{5} - \frac{12}{5}
$$

$$
-2 = -\frac{10}{5}
$$

$$
-2 = -2
$$

Inverso **VI** Si  $a \in \mathbb{R}$ , con  $a \neq 0$ , entonces: multiplicativo

Es decir:

a Es decir todo número real no nulo tiene un inverso multiplicativo y el resultado de multiplicar cualquier número (no nulo) por su inverso multiplicativo es 1.

 $= 1$ 

 $\boldsymbol{a}$  . 1

$$
\text{Ejemplo:} \qquad \qquad 7 \cdot \frac{1}{7} = 1
$$

**Actividad:** Encuentren los inversos multiplicativos de  $\frac{3}{4}$ ;  $-\frac{5}{2}$  y de  $\frac{1}{2}$ . Luego discutan con sus compañeros: ¿Cuál es inverso multiplicativo de una fracción  $\frac{a}{b}$ genérica?

VII El producto de dos números del mismo signo da número positivo, mientras que Regla de el producto de dos números de distinto signo es un número negativo.

los signos

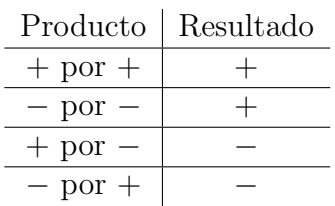

 $Notación:$ Cuando <br/>trabajamos con números negativos es esencial utilizar paréntesis de manera adecuada. Por ejemplo, si queremos escribir el producto de 2 por −3 se debe escribir:

 $2 \cdot (-3)$  o  $2(-3)$ 

Pero, para no confundirlo con una resta, no debe escribirse como:

 $2 \cdot -3$ 

Cuando en cambio el n´umero negativo es el primero del producto pueden omitirse los paréntesis, es decir se puede escribir de cualquiera de las formas:

$$
(-2) \cdot 3 \qquad \qquad \circ \qquad -2 \cdot 3
$$

Actividad: Piensen y discutan con sus compañeros ejemplos que verifiquen cada una de las propiedades del producto.

# Producto de fracciones

El producto de dos o más fracciones da como resultado una nueva fracción cuyo Producto de fracciones numerador es el producto de los numeradores y el denominador es el producto de los denominadores.

Es decir:

$$
\frac{a}{b} \cdot \frac{c}{d} = \frac{a \cdot c}{b \cdot d}
$$

Ejemplos:

$$
\frac{2}{3} \cdot \frac{7}{5} = \frac{2 \cdot 7}{3 \cdot 5} = \frac{14}{15} \qquad -\frac{2}{5} \cdot \left(-\frac{3}{5}\right) = \frac{(-2) \cdot (-3)}{5 \cdot 5} = \frac{6}{25}
$$

Esta definición nos permite establecer reglas para simplificar las fracciones *antes* de realizar el producto<sup>\*</sup>. En este caso, como el nuevo numerador está formado por el Regla de producto de los numeradores y el nuevo denominador está formado por el producto de los denominadores, se puede simplificar cualquier numerador con cualquier denominador.

simplificación para el producto de fracciones

Actividad: Simplifiquen las siguientes fracciones y luego multipliquen:

$$
\frac{8}{15} \cdot \frac{25}{12}
$$

Ahora primero multipliquen y luego simplifiquen. Discutan con sus compañeros qué sucede con el resultado en ambos casos. ¿Cuál de los procedimientos les resultó mas simple?

### Cálculo de Porcentajes

Una aplicación muy útil del producto de números racionales es para el cálculo cálculo de de porcentajes, una operación muy común en la vida cotidiana. El porcentaje (por ejemplo  $10\%, 25\%, 63\%,$  etc.) hace referencia a una proporción de algo. Es decir que siempre que hablemos de porcentaje debemos hacer referencia a la cantidad de la que estamos hablando. Por ejemplo no es lo mismo el 5 % de 240 que el 5 % de 3.000.000.

### ¿Cómo se calcula un porcentaje?

Para calcular porcentajes deberemos realizar el producto de un número racional (por ejemplo  $\frac{12}{100}$  si quiseramos calcular el 12% de alguna cantidad) por otro número (que es justamente dicha cantidad).

# Generalizando:

porcentajes

<span id="page-12-0"></span><sup>∗</sup>De todas formas nada nos impide realizar el producto y simplificar luego, pero generalmente es recomendable simplificar antes de hacer las cuentas, para trabajar con números menores.

X % de A

Cálculo del El X % de una cantidad A se calcula como:

$$
\left|\frac{X}{100} \cdot A\right|*
$$

# <span id="page-13-0"></span> $1.2.3.$  División

# División en los Naturales

los Naturales

División en La división es una operación no del todo completa en el conjunto de los naturales, en el sentido de que no toda divisi´on entre dos naturales da como resultado un nuevo número natural.

Ejemplos:

6 dividido 3 es 2, pero 5 dividido 2 no se puede realizar en N

Sin embargo, se puede definir el algoritmo de la división, que nos dará como resultado dos números naturales: el cociente y el resto.

Actividad: Discutan en grupo y recuerden: ¿cuál es el conciente y cuál es el resto en una división? Definan con sus palabras ambos conceptos.

### Múltiplos:

Múltiplos Se dice que un número a es múltiplo de b si se cumple que exite algún número entero  $K$ , tal que:

$$
\boxed{a=K\cdot b}
$$

Divisibilidad:

Divisibilidad Si el resto de la división de a dividido b es 0, se dice que a es **divisible** por b.

**Observación:** Si a es divisible por b, entonces también puede afirmarse que a es múltiplo de  $b$ .

Números primos:

Números Un número natural (mayor que 1) se dice que es un **número primo** si es divisible primos sólo por 1 y por él mismo.

> Existen infinitos números primos, pero los primeros 10 números primos son: 2, 3, 5, 7, 11, 13, 17, 19, 23, 29...

<span id="page-13-1"></span><sup>\*</sup>Muchos de ustedes tal vez estén acostumbrados a usar la regla de tres simple para calcular porcentajes (y es perfectamente v´alido siempre y cuando se use correctamente), pero esta forma de calcularlo es muy práctica, sobre todo para el planteo de ecuaciones, como veremos más adelante.

### División en los Reales

La división entre dos número reales  $a \, y \, b$  puede interpretarse como el producto de *a* con el inverso multiplicativo de *b*, es decir  $\frac{1}{b}$ . Esta interpretación nos permite utilizar en la división todas las propiedades del producto.

Aclaración: La regla de los signos para la división es igual a la del producto. Es decir al dividir dos n´umeros de igual signo el resultado es positivo, mientras que si se dividen números de diferentes signos el resutlado es negativo.

# División de Fracciones

La existencia del inverso multiplicativo nos permite resolver la división como una División de multiplicación por el inverso del divisor<sup>[∗](#page-14-1)</sup>.

Fracciones

En otras palabras para dividir dos fracciones, debemos dar vuelta la segunda fracción y luego multiplicar normalmente:

$$
\frac{a}{b} : \frac{c}{d} = \frac{a}{b} \cdot \frac{d}{c} = \frac{a \cdot d}{b \cdot c}
$$

Esta forma de resolver una división de fracciones (como un producto) permite utilizar todas las propiedades vistas para el producto también en la división.

Ejemplos:

$$
\frac{3}{7} : \frac{2}{5} = \frac{3}{7} \cdot \frac{5}{2} = \frac{15}{14} \qquad -\frac{2}{15} : \frac{3}{8} = -\frac{2}{15} \cdot \frac{8}{3} = -\frac{16}{45}
$$

$$
\frac{12}{25} : \frac{8}{15} = \frac{12}{25} \cdot \frac{15}{8} = \frac{\cancel{12}}{25} \cdot \frac{\cancel{15}}{8} = \frac{3}{5} \cdot \frac{3}{2} = \frac{9}{10}
$$

# <span id="page-14-0"></span>1.2.4. Potenciación

La potenciación de números reales se define como la multiplicación de un número real por si mismo una cierta cantidad de veces. Al n´umero que estamos multiplicando se lo denomina **base** y al número que indica la cantidad de veces que se debe multi- **Base** y plicar se lo llama exponente.

exponente

# Ejemplo:

$$
3^5 = \underbrace{3 \cdot 3 \cdot 3 \cdot 3}_{5 \text{ veces}} \cdot 3
$$

Que se lee: "tres elevado a la cinco" o "tres a la quinta".

<span id="page-14-1"></span><sup>\*</sup>Probablemente hayas aprendido a realizar la división de fracciones como un producto cruzado, sin embargo esta forma que proponemos aquí nos permite realizar de manera más sencilla las simplificaciones antes de multiplicar como vimos en secciones anteriores.

Natural and  $\begin{vmatrix} a & b \\ c & d \end{vmatrix}$  $\overbrace{n \text{ veces}}$ n veces Propiedades del producto Propiedades de la potencia Exponente 1 I Si  $a \in \mathbb{R}$  entonces:  $a^1 = a$ Es decir todo número real elevado a la 1 es igual al mismo número. Exponente 0 II Si  $a \in \mathbb{R}$ ,  $a \neq 0$  entonces:  $a^0 = 1$ Es decir todo número distinto de cero elevado a la 0 da 1. Producto de potencias de igual base **III** Si  $a \in \mathbb{R}$  y m,  $n \in \mathbb{Z}$  entonces:  $a^m\cdot a^n=a^{m+n}$ misma base, cuyo exponente es la suma de los exponentes originales. Cociente de potencias de igual base **IV** Si  $a \in \mathbb{R}$  y  $m, n \in \mathbb{Z}$  entonces:  $\boldsymbol{p^{m}}$  $\boldsymbol{p^n}$  $= p^{m-n}$ misma base, cuyo exponente es la resta de los exponentes originales. Potencia de potencia **V** Si  $a \in \mathbb{R}$  v m,  $n \in \mathbb{Z}$  entonces:  $(a^m)^n = a^{m \cdot n}$ Es decir la potencia de una potencia es una nueva potencia, con igual base, cuyo exponente es el producto de los exponentes. Distributiva respecto al producto **VI** Si  $a, b \in \mathbb{R}$  y  $n \in \mathbb{Z}$  entonces:  $(a \cdot b)^m = a^m \cdot b^m$ Es decir la potencia de un producto es igual al producto de las potencias de los factores.

de potencia con exponente

**Definición** En general, si  $a \in \mathbb{R}$  y  $n \in \mathbb{N}^*$  se define la potencia n-ésima de a como:

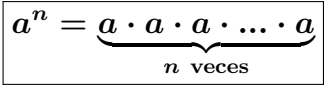

Es decir el cociente de potencias de igual base es una nueva potencia, con la

<span id="page-15-0"></span><sup>\*</sup>Si bien aquí se enuncian las propiedades de la potencia para  $n \in N$ , veremos más adelante que  $n$  puede ser cualquier número racional y estas propiedades siguen siendo válidas

Es decir el producto de potencias de igual base es una nueva potencia, con la

**VII** Si  $a, b \in \mathbb{R}$  y  $n \in \mathbb{Z}$  entonces: Distributiva

Es decir la potencia de un cociente es igual al cociente de las potencias del numerador y del denominador.

=

 $a^m$  $b^m$ 

 $\sqrt{a}$ b  $\setminus^m$ 

VIII Si  $a \in \mathbb{R}$ ,  $a \neq 0$  entonces:  $\qquad \qquad 1$  Exponente -1  $a^{-1} = \frac{1}{a}$ a

Es decir todo número distinto de cero elevado a la -1 es igual a su inverso multiplicativo.

<span id="page-16-0"></span>**IX** Si  $a \in \mathbb{R}$ ,  $a \neq 0$  y  $n \in \mathbb{Z}$  entonces: negativo  $a^{-n}=\frac{1}{\sqrt{2}}$  $a^n$ 

Es decir si el exponte es negativo, entonces debe cambiarse la base por su inverso multiplicativo y el exponente por su opuesto.

Actividad: Piensen y discutan con sus compañeros ejemplos que verifiquen cada una de las propiedades de la potencia. Elijan valores negativos tanto para las bases como para los exponentes en algunos de dichos ejemplos.

IMPORTANTE: La potencia NO es distributiva respecto a la suma/resta

Es decir:

$$
(a+b)^n \neq a^n + b^n \qquad \qquad y \qquad (a-b)^n \neq a^n - b^n
$$

Aclaración: Debido a la regla de los signos para el producto se puede conocer el signo de la potencia signo del resultado de una potencia en base al signo de la base y la paridad del exponente. Los exponentes pares dar´an siempre resultados positivos y los exponentes impares darán resultados que conservarán el signo de la base.

En resumen:

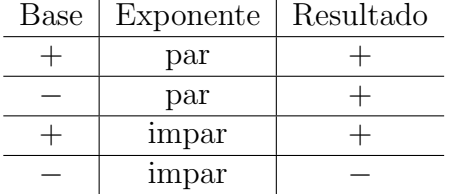

respecto al cociente

Ejemplos:

$$
24 = 2 \cdot 2 \cdot 2 \cdot 2 = 16 \qquad (-2)4 = (-2) \cdot (-2) \cdot (-2) \cdot (-2) = 16
$$

$$
23 = 2 \cdot 2 \cdot 2 = 8 \qquad (-2)3 = (-2) \cdot (-2) \cdot (-2) = -8
$$

IMPOTANTE: Es muy importante el correcto uso de los paréntesis, porque la presencia o no de ellos simboliza cosas diferentes. Es decir:

$$
(a \cdot b)^n \neq a \cdot b^n \qquad , \qquad (-a)^n \neq -a^n \qquad , \qquad \left(\frac{a}{b}\right)^n \neq \frac{a^n}{b}
$$

Ejemplos:

$$
(2 \cdot 3)^2 = (2 \cdot 3) \cdot (2 \cdot 3) = 6 \cdot 6 = 36 \text{ no es lo mismo que } 2 \cdot 3^2 = 2 \cdot 3 \cdot 3 = 2 \cdot 9 = 18
$$

$$
(-3)^2 = (-3) \cdot (-3) = 9 \text{ no es lo mismo que } -3^2 = -(3 \cdot 3) = -9
$$

$$
\left(\frac{2}{3}\right)^2 = \frac{4}{9} \text{ no es lo mismo que } \frac{2^2}{3} = \frac{4}{3}
$$

# <span id="page-17-0"></span>1.2.5. Radicación

La radicación es la operación inversa de la potencia y formalmente se define como:

Dados  $a \in \mathbb{R}$ ,  $n \in \mathbb{N}$  y  $n > 1$ , se define:

 $\sqrt[n]{a} = b$  si y solo si  $b^n = a$ 

e índice

Radicando Es decir, dado un núnmero real  $a$  y un número natural  $n$  mayor a 1, la raiz enésima de a es igual a b, si se cumple que  $b^n = a$ . En esta operación  $\boldsymbol{a}$  se llama radicando,  $n$  es el **índice** de la raíz y  $b$  el resultado.

Ejemplo

Para calcular √8 (que se lee como "raíz cúbica de 8") debemos pensar en un número que elevado a la 3 de como resultado 8, es decir que el resultado es 2.

Aclaración Importante: Debido a la regla de los signos de la potencia (pág[.17\)](#page-16-0) se deben tener en cuenta algunas consideraciones respecto de la definición antes formalizada, dependiendo de si el índice de la raíz  $(n)$  es par o impar.

´ındice par

Raíz de  $\bullet$  Si  $n$  es par: el radicando  $a$  debe ser positivo\*. Además el resultado  $b$  será siempre positivo.

<span id="page-17-1"></span><sup>∗</sup>Esto es cierto ya que no existen n´umeros reales que elevados a una potencia par den como reultados un número negativo (ver reglas de los signos de la potencia en pág. [17\)](#page-16-0)

 $\circ$  n es impar: tanto el radicando  $a$  como el resultado  $b$  pueden ser cualquier Raíz de número real (**positivo** o **negativo**).

Ejemplos:

$$
\sqrt{9} = 3
$$
 ya que  $3^2 = 9$   $\sqrt[4]{16} = 2$  ya que  $2^4 = 16$   
 $\sqrt[3]{125} = 5$  ya que  $5^3 = 125$   $\sqrt[5]{-32} = -2$  ya que  $(-2)^5 = -32$ 

Aclaración: Las raíces de índice par de números reales negativos no existen en R, ya que ningún número real elevado a una potencia par da un como resultado un número negativo. Sin embargo las raíces de índice impar están bien definidas tanto para n´umeros positivos como negativos y el resultado conserva el signo del radicando.

 $Notación: Por convención en las raíces de índice 2 (llamadas raíces cuadradas) se$ omite de escribir el índice en la raíz. Es decir:  $\sqrt[2]{a} = \sqrt{a}$ .

#### Propiedades de las raíces

**I** Si  $a \ y \ b \in \mathbb{R}$  (positivos si  $n$  es par)  $y \ n \in \mathbb{N}$  entonces:

$$
\sqrt[n]{a\cdot b}=\sqrt[n]{a}\cdot\sqrt[n]{b}
$$

Es decir la raíz es distributiva respecto al producto.

II Si a y  $b \in \mathbb{R}$  (positivos si n es par)  $b \neq 0$  y  $n \in \mathbb{N}$  entonces: Distributiva

$$
\sqrt[n]{\frac{a}{b}} = \frac{\sqrt[n]{a}}{\sqrt[n]{b}}
$$

Es decir la raíz es distributiva respecto al cociente.

**III** Si  $a \in \mathbb{R}$  y  $n \in \mathbb{N}$  entonces:

- $\blacksquare$  Si *n* es par:  $\sqrt[n]{a^n} = |a|$
- $\blacksquare$  Si *n* es impar:  $\sqrt[n]{a^n} = a$

Es decir que si tenemos una raíz de una potencia de un mismo orden podemos "cancelarlas" de alguna forma. Si  $n$  es impar, podemos cancelarlas directamente. En cambio si el ´ındice es par se obtiene el valor absoluto del radicando (ver página ??), ya que las raíces de índice par siempre dan un resultado positivo.

´ındice impar

Propiedades de las raíces

respecto al producto

respecto al cociente

potencias del mismo orden Raíces como IV Si  $a \in \mathbb{R}$  y  $n \in \mathbb{N}$  entonces:  $\sqrt[n]{a} = a$ 

Es decir que una raíz se puede expresar como una potencia fraccionaria, donde el índice de la raíz es el denominador del exponente.

 $\frac{1}{n}$ 

Aclaración: Gracias a que las raíces se pueden expresar como potencias fraccionarias, se pueden aplicar todas las propiedades de la potencia a las raíces.

Raíces y  $V$  Si  $a \in \mathbb{R}$  y  $n \in \mathbb{N}$  entonces:

$$
\sqrt[n]{a^m} = (\sqrt[n]{a})^m = a^{\frac{m}{n}}
$$

Es decir que se puede escribir cualquier combinación de raíces y potencias como una única potencia de exponente fraccionario.

Ejemplos:

$$
\sqrt{2 \cdot 5} = \sqrt{2} \cdot \sqrt{5} \qquad \sqrt[3]{2^3} = 2 \qquad \sqrt[5]{(-2)^5} = -2
$$
  

$$
\sqrt{(-3)^2} = 3 \qquad \sqrt[5]{-3} = (-3)^{\frac{1}{5}} \qquad \sqrt[3]{\left(-\frac{2}{3}\right)^3} = -\frac{2}{3}
$$
  

$$
\sqrt[5]{\left(\frac{1}{2}\right)^2} = 2^{-\frac{2}{5}} \qquad \sqrt{\frac{4}{9}} = \frac{2}{3} \qquad \sqrt[3]{8 \cdot 3} = 2\sqrt[3]{3}
$$

Actividad: Para cada uno de los ejemplos anteriores determinar qué propiedad fue necesaria para cada paso de la resolución (identifiquen todos los pasos requeridos para la resolción de cada ejemplo).

#### IMPORTANTE: La raíz no es distributiva respecto a la suma o resta

Es decir:

 $\sqrt[n]{a+b} \neq \sqrt[n]{a} + \sqrt[n]{b}$  $\overline{b}$  y  $\sqrt[n]{a-b} \neq \sqrt[n]{a} - \sqrt[n]{b}$ b

**Actividad:** Calcular  $\sqrt{4+9}$  y  $\sqrt{4} + \sqrt{9}$ . Comparar ambos resultados.

### Racionalización:

Muchas veces en matemática, cuando tenemos una expresión con una raíz en el denominador, se realiza una operación para obtener una fracción equivalente, pero con denominador entero. Esta operación se conoce como llamada racionalización.

Ejemplo:

$$
\frac{2}{\sqrt{3}} = \frac{2}{\sqrt{3}} \cdot \frac{\sqrt{3}}{\sqrt{3}} = \frac{2\sqrt{3}}{\sqrt{3}\sqrt{3}} = \frac{2\sqrt{3}}{(\sqrt{3})^2} = \frac{2\sqrt{3}}{3}
$$

potencias fraccionarias

potencias

# <span id="page-20-0"></span>1.3. Cálculos combinados

En general las **operaciones elementales** aparecen combinadas entre sí, es decir en una cuenta pueden combinarse varias sumas, productos, potencias y raíces, por eso se llaman cálculos combinados.

Para operar correctamente con ellas es de suma importancia saber identificar términos y factores en la expresión.

Se llama término a cada una de las partes que se encuentran separadas por sumas Término o restas. Se llama factor a cada elemento que forma parte de un producto. Factor

Ejemplos:

 $12 + 17 \cdot 5 + 8 \rightarrow$  tiene tres términos y el segundo término tiene dos factores.

 $2 \cdot (3 + 6 + 2) \rightarrow$  así escrita tiene un sólo término compuesto de dos factores.

Observación: En matemática es importante el correcto uso de los paréntesis, ya que a veces la presencia (o ausencia) de los mismos puede simbolizar expresiones muy diferentes. Por ejemplo:

$$
3 \cdot (2 + 4) + 1 = \overbrace{3 \cdot (2 + 4)}^{\text{term.}} + \overbrace{1}^{\text{term.}} = 19
$$

$$
\begin{array}{c}\n\text{term. term. term.} \\
3 \cdot 2 + 4 + 1 = \overbrace{3 \cdot 2}^{1 \text{ term. term.}} + \overbrace{4 + 1}^{2} = 11\n\end{array}
$$

En los cálculos combinados las operaciones matemáticas tiene un orden de prioridad que hay que respetar al realizar los cálculos. En caso de que existan paréntesis, corchetes o algún otro tipo de agrupación, deberá respetarse el orden de éstos, operando de "adentro hacia afuera". Si no hay paréntesis o corchetes, o bien dentro de cada paréntesis, el orden en que deben realizarse las operaciones es el siguiente:

- 1° Potencias (o raíces)
- 2 Productos (o divisiones)
- 3 Sumas (o restas)

Para no cometer errores al resolver cálculos combinados es necesario primero separar en términos, luego resolver cada término y por último realizar las sumas o restas de los resultados.

Ejemplos:

$$
2 \cdot 3 + 5 \cdot 2 + 2 \cdot 4 + 1 = \overbrace{2 \cdot 3 + 5 \cdot 2 + 2 \cdot 4 + 1} = 6 + 10 + 8 + 1 = \boxed{25}
$$

$$
(1+5) \cdot 2 + 4 \cdot 3 + 7 = \overbrace{(1+5) \cdot 2 + 4 \cdot 3 + 7} = \overbrace{6 \cdot 2 + 4 \cdot 3 + 7} = 12 + 12 + 7 = \boxed{31}
$$

# CURSO DE INGRESO 2021 - MATEMATICA ´

# Ejercicios Capítulo 1

# En todos los ejericios resolver sin usar calculadora, excepto que se aclare lo contrario

- 1. Indicar todos los conjuntos num´ericos (Naturales, Enteros, Racionales, Irracionales, Reales) a los que pertenecen los suguientes números.
	- √ a)  $\sqrt{3}$ b)  $\sqrt{9}$ c)  $-0, \hat{6}$
- 2. Dados los siguientes números: 0 ; -0, 125 ;  $\frac{2}{3}$  ; -1 ; -3 ;  $\sqrt{5}$  ; -√  $\overline{2}$ 
	- a) Ordenarlos de menor a mayor
	- b) Graficarlos en la recta numérica
- 3. Realizar las siguientes sumas y restas de fracciones.

a) 
$$
\frac{1}{4} + \frac{3}{5}
$$
 b)  $\frac{5}{6} - \frac{3}{8}$  c)  $\left(\frac{2}{3} - 2\right) + \left(3 - \frac{1}{3}\right) - \left(\frac{5}{3} - 4\right)$ 

- 4. Calcular usando las propiedades de la suma y el producto.
	- a)  $(3+8)5 \cdot 2+9$  b)  $-3(5-7) + 4(-3)$  c)  $(2-5)(-8+3) 3$
	- d)  $3 \cdot (-2) 4(3 + 2 8)$
- 5. Resolver las siguientes operaciones con fracciones.
	- 8 7  $\frac{4}{5}$ 5  $\setminus$  $\cdot \frac{5}{2}$ 9 a)  $\left(\frac{8}{5} - \frac{4}{5}\right) \cdot \frac{5}{8}$  b)  $\frac{36}{24}$ 24 ·  $\sqrt{4}$ 3  $+$ 2 5 b)  $\frac{36}{24} \cdot \left(\frac{4}{2} + \frac{2}{5}\right)$  c)  $\frac{15}{4}$ 4 : 25 3  $\cdot \frac{20}{27}$ 27 c)  $\frac{15}{4}$  :  $\frac{25}{3} \cdot \frac{20}{37}$  d)  $\frac{35/2}{5/4}$ 5/4  $\cdot \frac{3}{2}$ 2 d) 8 5  $+$ 3 2 e)  $\frac{2}{5} + \frac{2}{2}$  f)  $\left(\frac{6}{7}\right)$ 3 7 : 6 21 − 1  $\setminus$  1 2 + 3 7 : 2 14 f)  $\left[\frac{3}{2}:\frac{6}{21}-1\right]\frac{1}{2}+\frac{9}{2}:\frac{2}{14}-3$  $\sqrt{2}$ 7  $-\frac{3}{5}$ 5  $\setminus$ ·  $\sqrt{2}$ 11  $+3) - 2.$  $\sqrt{4}$ 3  $-\frac{1}{2}$ 2  $\setminus$ g)
- 6. Resolver las siguientes operaciones con n´umeros enteros, usando las propiedades de la potencia siempre que sea posible.
	- a)  $(3+2)^2 + 5 \cdot 3 + (2^2)^3$  b)  $(3-5)^4 + 3(3 \cdot 2)^2$  c)  $(2 \cdot 3^3)^3 \cdot 2^4 \cdot 3$

7. Calcular las siguientes potencias.

a) 
$$
\left(\frac{1}{2}\right)^{-3}
$$
 b)  $(-2)^{-3}$  c)  $(2)^{-3}$  d)  $\left(-\frac{2}{3}\right)^{-2}$ 

8. Indicar si las siguientes afirmaciones son verdaderas o falsas, colocando V o F.

a) 
$$
\frac{a+b}{c} = \frac{a}{c} + \frac{b}{c}
$$
  
\nb)  $\frac{a}{b+c} = \frac{a}{b} + \frac{a}{c}$   
\nc)  $a \cdot a^2 \cdot a = 3a^2$   
\nd)  $(a^3 \cdot a)^3 = a^{12}$   
\ne)  $(a \cdot b)^3 = a^3 \cdot b^3$   
\nf)  $(a+b)^3 = a^3 + b^3$ 

9. Resolver y simplificar utilizando las propiedades de la potencia.

a) 
$$
6^2 \cdot 6^5
$$
 b)  $8^{-3} \cdot 8^4$  c)  $b^3 \cdot b^{-8}$  d)  $\frac{7^4}{7^6}$  e)  $\frac{4^5}{4^{-6}}$   
f)  $(2^{-1}a^4b^{-6})(8a^{-3}b^6)$  g)  $\frac{(a b)^4}{a^{-5}b^4}$  h)  $\frac{12b^8}{-4b^{-4}}$ 

10. Calcular las siguientes raíces.

a) 
$$
-\sqrt{\frac{49}{36}}
$$
 b)  $\sqrt{\frac{81}{144}}$  c)  $-\sqrt[5]{32}$  d)  $-\sqrt[5]{-243}$ 

11. Indicar si las siguientes afirmaciones son verdaderas o falsas, colocando V o F.

- $\frac{1}{\sqrt{2}}$ 2  $= 2 \cdot$ √ a)  $\frac{1}{\sqrt{2}} = 2 \cdot \sqrt{2}$ √  $20 = 2 \cdot$ √ b)  $\sqrt{20} = 2 \cdot \sqrt{5}$ c)  $\sqrt{\sqrt{a}} = \sqrt[4]{a}$ d)  $\sqrt[n]{a} + \sqrt[n]{b} = \sqrt[n]{a+b}$ e)  $\sqrt[5]{a^5} = |a|$ f)  $\sqrt[4]{b^4} = |b|$
- g) La raiz cúbica de un número negativo es un número negativo.
- 12. Resolver y simplificar utilizando las propiedades de las raíces y las potencias, indicando qué propiedades utilizan en cada caso.

a) 
$$
\sqrt{(-6b)^2}
$$
 b)  $\sqrt{\frac{4a^6b^{-3}}{9a^{-8}b^{-1}}}$  c)  $\left[ \left( \left( \frac{3}{5} \right)^{\frac{1}{2}} \right)^{-\frac{1}{3}} \right]^{-2}$ 

13. Calcular

a) 
$$
\left(\frac{1}{3} + \frac{1}{2}\right) \left(\frac{1}{6} + \frac{2}{3}\right)^{-1}
$$
  
b)  $\frac{\left(1 - \frac{3}{2}\right) \cdot \left(\frac{2}{3} - \frac{3}{4}\right)^{2}}{\left(\frac{1}{3} - 1\right) \div \left(\frac{2}{5} - 2\right)}$   
c)  $\left(\sqrt{\left(\frac{3}{4} - \frac{1}{2}\right) \cdot \frac{4}{9}} + \frac{1}{5}\right) \div \frac{16}{3}$   
d)  $\left[\left(5 - 2\right) \frac{5}{4} \left(\frac{3}{4}\right)^{-1} - 2\right] \frac{5}{4} \left(\frac{16}{9}\right)^{\frac{1}{2}} - \left(\frac{1}{4}\right)^{-\frac{1}{2}} \left[\frac{3}{7} \left(\frac{4}{28}\right)^{-1} - 1\right]$ 

# CURSO DE INGRESO 2021 - MATEMATICA ´

Respuestas de los Ejercicios del Capítulo 1

- 1. a) Irracionales y Reales
	- b) Naturales, Enteros, Racionales, Reales
	- c) Racionales, Reales

2. a) 
$$
-3; -\sqrt{2}; -1; -0, 125; 0; \frac{2}{3}; \sqrt{5}
$$
  
\nb)  $\frac{-3}{-3}$   $\frac{-\sqrt{2}}{-1}$   $\frac{-1}{-1}$   $\frac{-0.125}{0}$   $\frac{2}{3}$   
\nc)  $\frac{-3}{-3}$   $\frac{-\sqrt{2}}{-1}$   $\frac{-1}{-1}$   $\frac{-0.125}{0}$   $\frac{2}{3}$   
\n3. a)  $\frac{17}{20}$  b)  $\frac{11}{24}$  c)  $\frac{11}{3}$   
\n4. a) 119 b)  $-6$  c) 12 d) 6  
\n5. a)  $\frac{4}{21}$  b) 3 c)  $\frac{1}{3}$  d) 21 e)  $\frac{93}{40}$  f) 1 g)  $-\frac{8}{3}$   
\n6. a) 104 b) 124 c) 2<sup>7</sup> · 3<sup>10</sup>  
\n7. a) 8 b)  $-\frac{1}{8}$  c)  $\frac{1}{8}$  d)  $\frac{9}{4}$   
\n8. a) V b) F c) F d) V e) V f) V  
\n9. a) 6<sup>7</sup> b) 8 c)  $\frac{1}{b^5}$  d)  $\frac{1}{49}$  e) 4<sup>11</sup> f) 4a  
\ng) a<sup>9</sup> h)  $-3b^{12}$   
\n10. a)  $-\frac{7}{6}$  b)  $\frac{3}{4}$  c)  $-2$  d) 3  
\n11. a) F b) V c) V d) F e) F f) V g) V  
\n12. a) 6|b| b)  $\frac{2|a|^7}{3|b|}$  c)  $(\frac{3}{5})^{\frac{1}{3}} = \sqrt[3]{\frac{3}{5}}$   
\n13. a) 1 b)  $-\frac{1}{120}$  c)  $\frac{1}{10}$  d) 1

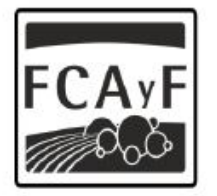

Facultad de<br>Ciencias Agrarias<br>y Forestales

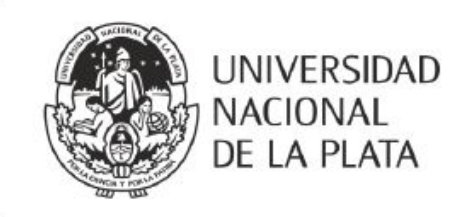

# CURSO DE INGRESO 2021 Facultad de Ciencias Agrarias y Forestales

# **MATEMÁTICA**

# Capítulo 2

Material de apoyo para el curso de Nivelación de Matemática para los ingresantes a las carreras de Ingeniería Agronómica e Ingeniería Forestal de la Facultad de Ciencias Agrarias y Forestales de la Universidad Nacional de La Plata.

# **Índice**

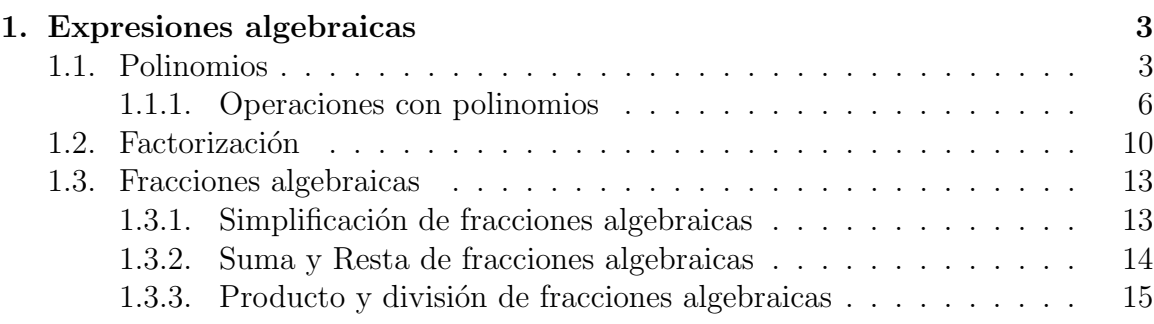

# <span id="page-27-0"></span>1. Expresiones algebraicas

Llamaremos expresiones algebraicas a expresiones compuestas por números y Definición de letras relacionadas entre si por las operaciones básicas. Las letras a las que aquí nos referimos se llaman indeterminada o variable y en general se utiliza la letra x, pero podría utilizarse cualquier otra letra.

Ejemplos de expresiones algebraicas:

$$
x^{2} + 2xy
$$
\n
$$
\frac{xy - 2x}{x^{2} + 1}
$$
\n
$$
x^{3} + 4x^{2} - 5x + 2
$$

# ¿Qu´e tipos de Expresiones Algebraicas existen?

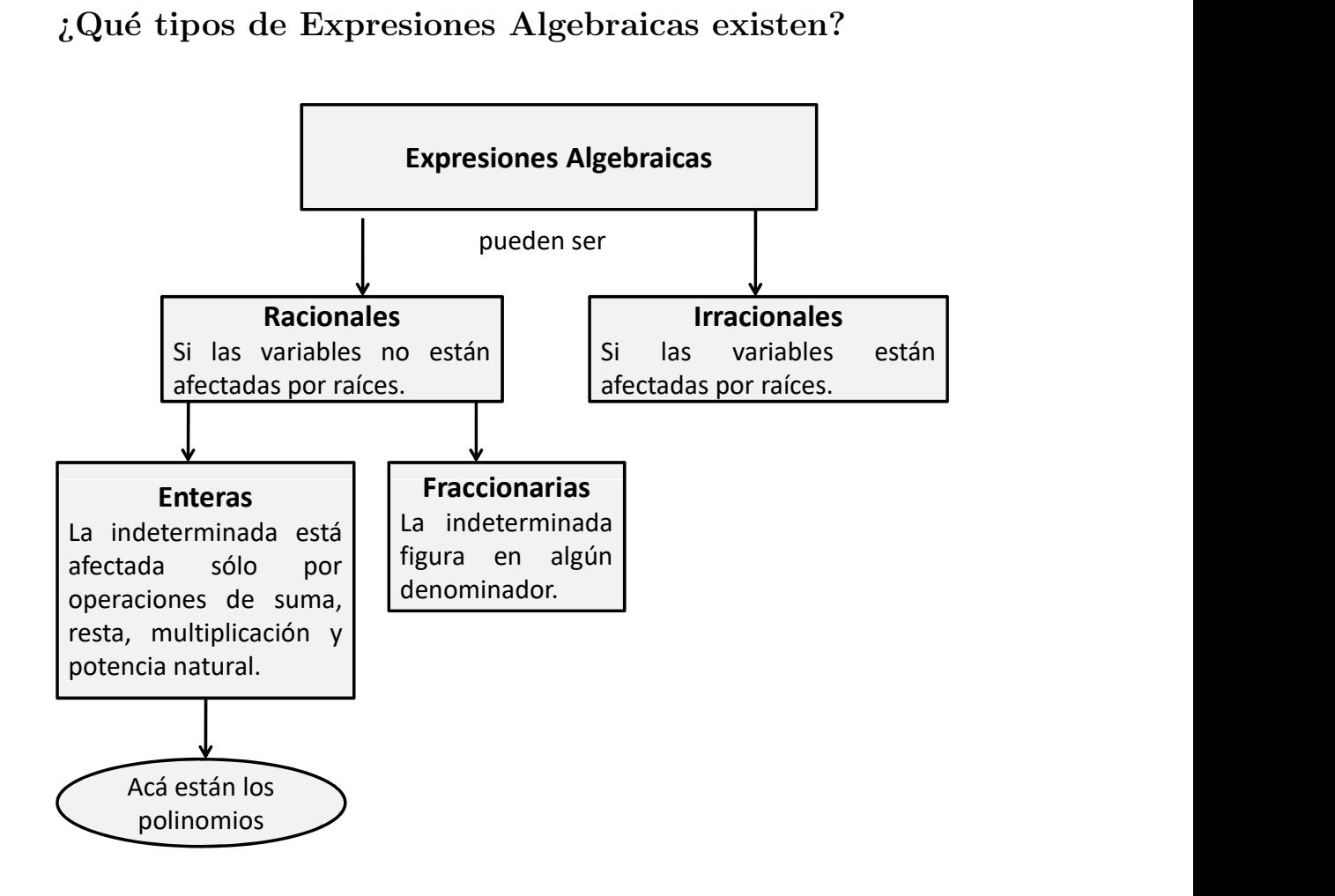

# <span id="page-27-1"></span>1.1. Polinomios

Las expresiones algebraicas más utilizadas son los **Polinomios**.

# ¿Pero qué son los polinomios?

Si prestamos atención a la etimología de la palabra polinomio, vemos que *poli*significa «muchos» y *-nomios* en este caso se refiere a «términos», es decir que **poli**nomios significa «muchos términos».

Los polinomios están formados de

Expresiones Algebraicas

- constantes, es decir número reales.
- variables, como  $x \in y$
- **exponentes**, aplicados a las variables y que sólo pueden ser **enteros positivos**.

# Definición Formal de Polinomios:

Si  $a_0, a_1, a_2, \cdots a_n$  son números reales y n es un número natural, se llama **Poli-**Definición de Polinomios nomios a toda expresión algebraica que tenga la forma:

$$
P(x)=a_nx^n+...+a_2x^2+a_1x+a_0
$$

# Elementos de un Polinomio:

- **Variable:** es la indeterminada (en general  $x \circ y$ ). Los polinomios pueden tener m´as de una indeterminada o variable, pero en este curso estudiaremos polinomios con una sola variable.
- Coeficientes: son los números reales que multiplican a la variable.
- Exponentes: como dijimos antes los exponentes de la variable deben ser siempre números enteros positivos.
- Grado: es el mayor de los exponentes.
- Coeficiente principla: es el coeficiente que acompaña a la variable de mayor exponente.
- **Término independiente:** Es el término que no tiene variable (también se puede decir que tiene la variable x elevada a la potencia 0.

# En el siguiente ejemplo se indican los elementos de un Polinomio:

Grado Término Independiente Coeficientes

Coeficiente Principal: 5

Ejemplos de Polinomios:

$$
5x^3 - x^2 - 2x + 3 \qquad \qquad \frac{1}{3}x^2 \qquad \qquad x^3 + 4x^2 - 5x + 2
$$

 $Notación: A los Polinomios en la indeterminada x se los simboliza con letras$ mayúsclas indicando la indeterminada entre paréntesis:  $P(x)$ ;  $Q(x)$ ;  $R(x)$ .

# A continuación se dan algunas definiciones que serán de utilidad para el estudio de Polinomios

# Definición 1:

Se llama polinomio nulo al polinomio con todos sus coeficientes iguales a cero. Polinomio Nulo Es decir:  $O(x) = 0 + 0x + 0x^2 + ... + 0x^n$ . El polinomio nulo no tiene grado.

# Definición 2:

Se llama polinomio **opuesto** de  $P(x)$  al polinomio  $-P(x)$ . Polinomio Opuesto

Ejemplo:

Dado 
$$
P(x) = 3x^2 + 2x - 5
$$
, su polinomio opuesto es:  $-P(x) = -3x^2 - 2x + 5$ .

### Definición 3:

Se llama **monomio** a los polinomios que tienen un sólo término, **binomios** a los que tienen dos términos y **trinomios** a los que tienen tres términos.

Actividad: Decidir cuáles de las siguientes expresiones algebraicas son Polinomios y cuáles no. Indentificar (cuando corresponda) grado, término independiente, coeficiente principal y si son monomios, binomios o trinomios.

$$
\frac{1}{3}x^2 + 1
$$
\n
$$
2\sqrt{x} + 1
$$
\n
$$
x^{-3} + 4x^2
$$
\n
$$
\sqrt{5}x^2 + 1
$$
\n
$$
4
$$
\n
$$
2x^3 - 7x^2 + 3\frac{1}{x}
$$

# Definición 4:

Se llama **valor numérico** de un Polinomio al número que se obtiene al reemplazar valor Numérico la indeterminada  $(x)$  por cualquier número real<sup>\*</sup>.

 $Simb'olicamente$ : Dado

 $a \in \mathbb{R}: P(a)$  es el valor numérico de  $P(x)$ 

<span id="page-29-0"></span><sup>∗</sup>Como la indeterminada puede reemplazarse por cualquier n´umero, un polinomio tiene infinitos valores numéricos.

Actividad: Dado  $P(x) = 2x^2 - 3x + 6$ , encontrar los valores numérico  $P(0)$  y  $P(2)$ .

# Definición 5:

Raíz de un Sellama raíz de un polinomio  $P(x)$  a cualquier número  $a \in \mathbb{R}$  que al reemplzarlo polinomio por la variable x el valor numérico  $P(a)$  de cero.

 $Simb'olicamente$ :

$$
a \in \mathbb{R}
$$
es raíz de  $P(x) \Leftrightarrow P(a) = 0$ 

Ejemplo:

Dado  $P(x) = 3x^2 + 2x - 5$ , se verifica que  $a = 1$  es raíz de  $P(x)$ , pues  $P(1) = 3 \cdot 1^2 + 2 \cdot 1 - 5 = 0.$ 

## <span id="page-30-0"></span>1.1.1. Operaciones con polinomios

Ya que cada símbolo de un Polinomio representa a un número real podemos usar para operar con Polinomios las propiedades de las operaciones con n´umeros rales.

#### Suma y Resta

La suma de dos polinomios es otro polinomio que se obtiene agrupando los términos del mismo grado y sumando sus coeficientes.

Ejemplo:

$$
\begin{aligned}\n\text{Si} \quad P(x) &= 2x^2 + 4x + 1 \quad \text{y} \quad Q(x) = x^4 - 5x^2 + 2 \quad \text{entonces:} \\
P(x) + Q(x) &= (2x^2 + 4x + 1) + (x^4 - 5x^2 + 2) \\
&= x^4 + 2x^2 - 5x^2 + 4x + 1 + 2 \\
&= x^4 + (2 - 5)x^2 + 4x + (1 + 2) \\
&= x^4 - 3x^2 + 4x + 3\n\end{aligned}
$$

La resta entre  $P(x)$  y  $Q(x)$  es equivalente a sumar a  $P(x)$  el opuesto de  $Q(x)$ . Es decir:

$$
P(x) - Q(x) = P(x) + [-Q(x)]
$$

Ejemplo:

Dados los mismos polinomios del ejemplo anterior:

$$
P(x) - Q(x) = (2x^{2} + 4x + 1) - (x^{4} - 5x^{2} + 2)
$$
  
= 2x<sup>2</sup> + 4x + 1 - x<sup>4</sup> + 5x<sup>2</sup> - 2  
= -x<sup>4</sup> + 2x<sup>2</sup> + 5x<sup>2</sup> + 4x + 1 - 2  
= -x<sup>4</sup> + (2 + 5)x<sup>2</sup> + 4x + (1 - 2)  
= -x<sup>4</sup> + 7x<sup>2</sup> + 4x - 1

### Multiplicación de Polinomios

Para multiplicar dos Polinomios se debe realizar una doble distributiva.Es decir se multiplica cada término de uno de los polinomios por todos los términos del otro, y luego se suman los coeficientes de los t´erminos de igual grado, aplicando las propiedades del producto, de la suma y de la potencia vistas en el capítulo anterior.

Ejemplo:

Si 
$$
P(x) = x - 2
$$
 y  $Q(x) = 2x^2 + 3x - 1$  entonces:

$$
P(x) \cdot Q(x) = (x - 2) \cdot (2x^{2} + 3x - 1)
$$
  
=  $x \cdot (2x^{2} + 3x - 1) - 2 \cdot (2x^{2} + 3x - 1)$   
=  $x \cdot 2x^{2} + x \cdot 3x + x \cdot (-1) - 2 \cdot 2x^{2} - 2 \cdot 3x - 2 \cdot (-1)$   
=  $2x^{3} + 3x^{2} - 1x - 4x^{2} - 6x + 2$   
=  $2x^{3} + 3x^{2} - 4x^{2} - 1x - 6x + 2$   
=  $2x^{3} + (3 - 4)x^{2} + (-1 - 6)x + 2$   
=  $2x^{3} - x^{2} - 7x + 2$ 

# División de Polinomios

Dados dos polinomios  $P(x) \times D(x)$  (con  $D(x) \neq 0(x)$ ), es posible definir la división  $P(x) \div D(x)$ , de la que se obtienen dos nuevos polinomios:  $C(x)$  (polinomio cociente<sup>\*</sup>) y  $R(x)$  (resto), tal que:

$$
P(x) = D(x) \cdot C(x) + R(x)
$$

El resto de la división (polinomio  $R(x)$ ) será siempre un polinomio de menor grado de  $D(x)$  o bien  $R(x) = 0$ .

Si  $R(x) = 0$  se dice que  $P(x)$  es **divisible** por  $D(x)$ . En este caso se puede escribir: Divisibilidad

$$
P(x) = D(x) \cdot C(x) \quad \text{o también} \quad C(x) = \frac{P(x)}{D(x)}
$$

### Regla de Ruffini

Es un procedimiento sencillo que permite hallar el cociente y el resto de una división de Polinomios en el caso en que el divisor sea un polinomio de la forma  $x - a$ , dónde a puede ser cualquier número real. .

<span id="page-31-0"></span><sup>∗</sup>Este es al que normalmente se lo llama resultado de la divisi´on

Ejemplo:

Sean  $P(x) = 2x^3 - x^2 + 5$  y  $D(x) = x + 2$ 

Regla de Ruffini

Para aplicar correctamente la Regla de Ruffini, lo primero que debe hacerse es ordenar con sus potencias de mayor a menor el polinomio  $P(x)$  y agregar 0 para completar el Polinomio (es decir que aparezcan todos los exponentes):

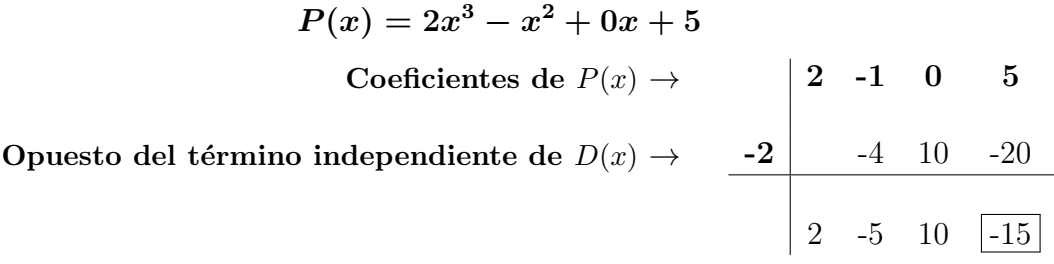

Una vez que se ordenó y se completó con ceros el polinomio  $P(x)$  se arma el cuadro como se muestra en el ejemplo. El número que se agrega en el ángulo izquierdo (el −2 en el ejemplo) es el opuesto de del término independiente del divisor, es decir de  $D(x)$  en nuestro caso.

Luego comienza el procedimiento:

- 1. Se baja el primer coeficiente de  $P(x)$  (el 2 en el ejemplo).
- 2. Se multiplica dicho coeficiente por el número del ángulo izquierdo (el −2 en el ejemplo).
- 3. Se coloca el resultado de dicha multiplicación en la siguiente columna (el −4 en el ejemplo).
- 4. Se suman los números que quedaron en la primera y en la segunda fila y el resultado se escribe abajo, al lado del n´umero que bajamos en el paso 1. (el −5 en el ejemplo).
- 5. Se repite el procedimiento desde el paso 2 hasta el 4 para cada columna, hasta que se terminen las columnas.

El número recuadrado es el **resto**. Los demás números son los coeficientes del resultado de la división (Cociente), que será un polinomio de un grado menos que  $P(x)$ . En el ejemplo anterior el polinomio  $P(x)$  es de grado 3 y por lo tanto el resultado de la división es un polinomio de grado 2.

El resultado y el resto de la división son:

$$
C(x) = 2x^2 - 5x + 10 \hspace{1.5cm} R(x) = -15
$$

### Teorema del Resto

Dado un polinomio  $P(x)$  cualquiera y otro polinomio de la forma  $(x-a)$ , el resto de la división  $P(x) \div (x - a)$  es igual al valor numérico  $P(a)$ .

Es decir que podemos saber cuál es el resto de una división sin necesidad de realizar dicha operación, simplemente calculando un valor numérico del polinomio  $P(x)$ .

### Ejemplo:

El resto de la división  $(2x^3 - x^2 + 5) \div (x + 2)$  se puede calcular entontrando el valor numérico  $P(-2)$ :

$$
P(-2) = 2(-2)^3 - (-2)^2 + 5 = 2(-8) - (4) + 5 = -15
$$

Por lo tanto podemos afirmar que el resto de la división de  $P(x) = 2x^3 - x^2 + 5$ dividido  $D(x) = x + 2$  es  $R(x) = -15$ , tal como nos había dado al realizar la división con la Regla de Ruffini en el ejemplo anterior.

**OBSERVACIÓN:** Si a es raíz de  $P(x)$  quiere decir que  $P(a) = 0$ , pero además por el **Teorema del Resto** sabemos que  $P(a)$  es el resto de la división  $P(x) \div (x - a)$ , por lo tanto podemos afirmar que:

Si **a** es raíz de 
$$
P(x) \Rightarrow P(x)
$$
 es divisible por  $(x - a)$ 

Esto es de gran utilidad porque permite escribir a  $P(x)$  como producto de factores m´as simples[∗](#page-33-0) de la forma:

$$
P(x)=(x-a)\cdot C(x)^*
$$

Entonces se dice que  $P(x)$  es divisible por  $(x - a)$  o, lo que es lo mismo, que  $P(x)$  es múltiplo de  $(x - a)$ .

Ejemplo:

Dado  $P(x) = x^3 + 4x + 16$  se puede verificar que  $a = -2$  es raíz de  $P(x)$ , utilizando la definición de raíz de un polinomio vista antes:

$$
P(-2) = (-2)^3 + 4(-2) + 16 = 0
$$

Como el valor numérrio  $P(a) = 0$ , entonces podemos afirmar que −2 es raíz de  $P(x)$  y podemos reescribirlo como:

$$
P(x) = x^3 + 4x + 16 = (x+2)(x^2 - 2x + 8)
$$

<span id="page-33-0"></span><sup>∗</sup>Aqu´ı con m´as simples nos referimos a polinomios de menor grado.

<span id="page-33-1"></span><sup>\*</sup>Donde  $C(x)$  es el resultado de la división P(x) $\div(x - a)$ .

# Generalizando:

Si conocemos todas las raíces de un polinomio, entonces se puede utilizar el procedimiento del ejemplo anterior de manera repetida y así escribir  $P(x)$  como el producto de factores primos[∗](#page-34-1) .

Es decir:

Dados 
$$
P(x) = a_3x^3 + a_2x^2 + a_1x + a_0
$$
 y sus raíces  $b_1, b_2 \, y \, b_3$ :

$$
\boxed{P(x)=a_3\left(x-b_1\right)(x-b_2)\left(x-b_3\right)}{*}
$$

# Factorización | Este procedimiento se conoce como factorización de un polinomio

# <span id="page-34-0"></span>1.2. Factorización

Factorizar un Polinomio, o una expresión algebraica en general, consiste en escribirlo como producto de polinomios más sencillos.

Ejemplos:

El Polinomio  $2x^2 + 4ax$  se puede escribir como  $2x(x+2a)$ .

Existen varios m´etodos para factorizar expresiones algebraicas, los mismos se conocen como casos de Factoreo. Aquí repasaremos los más utilizados.

#### I. Factor Común:

Factor Común

Este caso consiste en extraer los factores comunes que están en todos los términos, es decir los aquellos elementos que se encuentran multiplicando en todos los términos.

$$
a x^2 + a b x = a x (x + b)
$$

Ejemplos:

$$
x^{3} + 2x^{2} = x^{2}(x+2)
$$
 
$$
7x^{3} - 49x^{2} = 7x^{2}(x-7)
$$

### II. Factor Común por Grupos:

Factor  $Comin$ por Grupos

Este caso sirve para cuatrinomios[∗](#page-34-3) en los que haya factores comunes en algunos términos (pero ninguno de ellos se encuentre en todos los términos). El método consiste en extraer un factor común de dos términos y otro factor común de otros dos términos, si la expresión que queda nuevamente tiene un factor que se pueda extraer entonces se repite el procedimiento.

<span id="page-34-1"></span><sup>∗</sup>El concepto de factores primos es exactamente el mismo que el que estudiamos para los n´umeros enteros.

<span id="page-34-2"></span><sup>\*</sup>En este caso se utilizó esta propiedad para un polinomio de grado 3 y sus tres raíces, pero podría generalizarse aún más para polinomios de otros grados, sin importar qué tan grandes sean.

<span id="page-34-3"></span><sup>\*</sup>En realidad puede generalizarse para polinomios que tengan un número par de términos.

$$
x \frac{factor \text{ } comin}{x^2 + a \ x} + \frac{b \text{ } factor \text{ } comin}{b \ x + a \ b} = \underbrace{x(x + a) + b(x + a)}_{(x + a) \text{ } factor \text{ } comin} = (x + a)(x + b)
$$

Ejemplo:

$$
2xy - 4y + 6x - 12 = 2y(x - 2) + 6(x - 2)
$$
  
=  $(x - 2)(2y - 2)$ 

# III. Trinomio Cuadrado Perfecto

Trinomio Cuadrado Perfecto Se llama trinomio cuadrado perfecto a un polinomio de tres términos ( $trinomio$ ) que se obtiene al desarrollar el cuadrado de un binomio. Este resultado se puede utilizar para factorizar algunos trinomios de segundo grado.

$$
(x+a)^2 = (x+a)(x+a) \n= x^2 + ax + ax + a^2 \n= x^2 + 2ax + a^2
$$

$$
(x-a)^2 = (x-a)(x-a) \n= x^2 - ax - ax + a^2 \n= x^2 - 2ax + a^2
$$

Ejemplo:

$$
x^{2} + 10x + 25 = x^{2} + 2 \cdot 5 \cdot x + 5^{2} = (x + 5)^{2}
$$

## IV. Cuatrinomio Cubo Perfecto

Cuatrinomio Cubo Perfecto Se llama cuatrinomio cubo perfecto al polinomio de cuatro términos (*cuatrinomio*) que se btiene al desarrollar el cubo de un binomio. Este resultado se puede utilizar para factorizar algunos cuatrinomios de tercer grado.

$$
(x+a)^3 = (x+a)^2(x+a)
$$
  
\n
$$
= (x^2+2ax+a^2)(x+a)
$$
  
\n
$$
= x^3+ax^2+2ax^2+2a^2x+a^2x+a^3
$$
  
\n
$$
= x^3+3ax^2+3a^2x+a^3
$$
  
\n
$$
(x-a)^3 = (x-a)^2(x-a)
$$
  
\n
$$
= (x^2-2ax+a^2)(x-a)
$$
  
\n
$$
= x^3-ax^2-2ax^2+2a^2x+a^2x-a^3
$$
  
\n
$$
= x^3-3ax^2+3a^2x-a^3
$$

Ejemplo:

$$
x^{3} + 6x^{2} + 12x + 8 = x^{3} + 3 \cdot 2 \cdot x^{2} + 3 \cdot 2^{2} \cdot x + 2^{3} = (x + 2)^{3}
$$
#### V. Diferencia de Cuadrados

Diferencia Cubo de Cuadrados Se llama de esta forma a una resta de dos expresiones que están al cuadrado, de la forma  $x^2 - a^2$ . Puede demostrarse que:

$$
(x+a)(x-a) = x2 - (a x)2 + (a x)2 - a2
$$
  
= x<sup>2</sup> - a<sup>2</sup>

Este resultado se puede utilizar para factorizar algunos binomios de segundo grado.

Ejemplos:

$$
b^2 - 9 = (b+3)(b-3)
$$

$$
x^{4} - 16 = (x^{2} - 4)(x^{2} + 4) = (x - 2)(x + 2)(x^{2} + 4)
$$

#### VI. Factorizar polinomios conociendo una raíz

Factorizar conociendo una raíz

Como vimos en un ejemplo en la sección anterior, si a es raíz de  $P(x)$ , entonces  $P(x)$  es divisible por  $(x - a)$  y se puede escribir como:

$$
P(x) = (x - a) \cdot C(x)
$$

dónde  $C(x)$  es el cociente de la división de  $P(x) \div (x - a)$ .

Ejemplo:

Como  $x = -3$  es raíz del polinomio  $x^3 - 8x + 3$ , entonces se puede factorizar encontrando el resultado de la división:

$$
(x^3 - 8x + 3) \div (x + 3)
$$

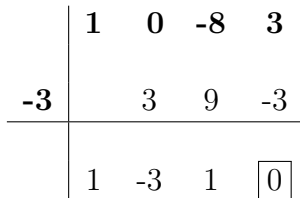

Por lo tanto:

$$
x^3 - 8x + 3 = (x+3)(x^2 - 3x + 1)
$$

**Observación:** Si conocemos una raíz a de un polinomio siempre vamos a poder factorizarlo encontrando el cociente mediante la regla de Ruffini, ya que el divisor siempre será de la forma  $(x - a)$ .

#### 1.3. Fracciones algebraicas

Dados dos polinomios  $P(x)$  y  $Q(x)$ , con  $Q(x) \neq O(x)$  (distinto del polinomio Definición Fracciones Algebraicas nulo), llamaremos **Fracción Algebraica** a toda expresión de la forma  $\frac{P(x)}{Q(x)}$ 

**Observación:** La ideterminada x puede tomar cualquier valor real siempre y cuando no anule el denominador.

Ejemplos de Expresiones Algebraicas:

$$
\frac{2x^2+1}{x^2+2} \qquad \frac{-x}{x-3} \quad (x \neq 3)
$$

Existe gran similitud entre las definiciones y operaciones de fracciones algebraicas y n´umeros fraccionarios (o n´umeros racionales), por eso usaremos para trabajar con este tipo de expresiones algebraicas los mismos principios que utilizamos en operaciones con fracciones, teniendo especial cuidado en las simplificaciones.

**Observación:** En general trataremos de factorizar las expresiones algebraicas lo más posible antes de hacer otras operaciones con ellas.

#### 1.3.1. Simplificación de fracciones algebraicas

Fracciones algebraicas equivalentes:

Dos fracciones algebraicas  $\frac{P(x)}{Q(x)}$  y  $\frac{M(x)}{N(x)}$  son equivalentes si representan a una Fracciones  $\frac{M(x)}{N(x)}$  son equivalentes si representan a una misma fracción algebraica, es decir una de ellas se obtiene de multiplicar el numerador y el denominador por un mismo polinimio, distinto del polinomio nulo.

Para simplificar una fracción algebraica deberemos factorizar el numerador y el denominador lo más posible. Luego podremos cancelar **factores** iguales que se encuentren tanto en el numerador como en el denominador, pero aclarando que esa simplificación es posible en caso que dicho factor sea distinto de 0.

Algebraicas Equivalentes

Simplificación de fracciones algebraicas

Ejemplo:

Factor común  
\n
$$
\frac{x^3 + 4x^2 + 4x}{x^2 - 4} = \frac{x(x^2 + 4x + 4)}{(x - 2)(x + 2)} = \frac{x(x + 2)^2}{(x - 2)\underbrace{(x + 2)}_{\text{si }x + 2 \neq 0}} = \frac{x(x + 2)}{x - 2} \quad \boxed{\text{si } x \neq -2}
$$

La expresión obtenida es **equivalente** a la original, pero es más *simple*.

#### IMPORTANTE:

Para que esto sea realmente cierto se debe añadir la condición  $x \neq -2$ , ya que sin esa aclaración ambas expresiones **¡NO son iguales!**. Observar que la primera expresión no existe en  $x = -2$ , mientras que la expresión simplificada si existe en  $x=-2$ .

#### IMPORTANTE:

Sólo se pueden simplificar factores. Es decir, expresiones que estén multiplicando al numerador y al denominador. De ninguna manera podremos cancelar términos (algo que esté sumando o restando) del numerador y denominador.

Ejemplo:

$$
\frac{x^2 + 2x + 1}{x + 1} \leftarrow \textbf{?Está mal simplificado!}
$$

#### 1.3.2. Suma y Resta de fracciones algebraicas

fracciones algebraicas

Suma de La suma (y resta) de fracciones algebraicas se realizan con el mismo principio que la suma de fracciones (página ??). Al igual que para números fraccionarios, las fracciones algebraicas son fáciles de sumar y restar si tienen igual denominador. En este caso deben sumarse los numeradores de manera directa y dejar el denominador igual.

Ejemplo:

$$
\frac{4x^2+4x}{x^2-4} + \frac{3x+2}{x^2-4} = \frac{4x^2+4x+3x+2}{x^2-4} = \frac{4x^2+7x+2}{x^2-4}
$$

#### Suma de fracciones algebraicas de diferente denominador

Si los polinomios de los denominadores son diferentes, debemos encontrar fracciones algebraicas equivalentes que tengan el mismo denominador, multiplicando numerador y denominador de cada una por un mismo factor.

Observación: Aunque cualquier denominador común es válido, las operaciones resultan m´as sencillas si elegimos de todos los posibles denominadores comunes el de menor grado, es decir el Mínimo Común Denominador.

Los pasos que se deben seguir para realizar la suma o resta son:

- I) Cálculo del denominador común a toda las fracciones.
	- 1 Factorizar todos los polinomios de los denominadores.
	- 2 Multiplicar todos los factores diferentes.
	- 3 Si existen factores con la misma base y distinto exponente, se debe tomar como factor aquel que tenga mayor exponente.
- II) Cálculo de las fracciones equivalentes con dicho denominador.
- iii) C´alculo de la suma o resta.

Ejemplo:

Se desea calcular:  $\overline{\phantom{a}}$  $8x^2 - 8$  $-\frac{x^2}{1^2}$  $4x^2 + 8x + 4$ 

Primero se factorizan los denominadores:

$$
8x2 - 8 = 8(x2 - 1) = 23(x - 1)(x + 1)
$$
  

$$
4x2 + 8x + 4 = 4(x2 + 2x + 1) = 22(x + 1)2
$$

 $\blacksquare$  Luego se determina el denominador común:

$$
2^3(x+1)^2(x-1)
$$

Se encuentran las fracciones equivalentes:

Para ello se debe multiplicar numerador y denominador por el factor que le falta al denominador para ser igual al denominador común.

$$
\frac{3x}{8x^2 - 8} = \frac{3x}{2^3(x+1)(x-1)} = \frac{3x(x+1)}{2^3(x+1)(x-1)(x+1)} = \frac{3x(x+1)}{2^3(x+1)^2(x-1)}
$$

$$
\frac{x^2}{4x^2 + 8x + 4} = \frac{x^2}{2^2(x+1)^2} = \frac{x^2 2(x-1)}{2^2(x+1)^2 2(x-1)} = \frac{2x^2(x-1)}{2^3(x+1)^2(x-1)}
$$

Se realiza la resta:

$$
\frac{3x(x+1)}{2^3(x+1)^2(x-1)} - \frac{2x^2(x-1)}{2^3(x+1)^2(x-1)} = \frac{3x(x+1) - 2x^2(x-1)}{2^3(x+1)^2(x-1)} =
$$

$$
= \frac{3x^2 + 3x - 2x^3 + 2x}{2^3(x+1)^2(x-1)} = \frac{-2x^3 + 3x^2 + 5x}{2^3(x+1)^2(x-1)}
$$

#### 1.3.3. Producto y división de fracciones algebraicas

El producto y división de fracciones algebraicas siguen las mismas reglas que el producto y división de números racionales. Siempre primero se factorizan todas las expresiones algebraicas para simplificar de ser posible antes de comenzar a operar.

#### IMPORTANTE:

Siempre hay que aclarar cuando es válida dicha simplificación, añadiendo alguna condición del tipo  $x \neq a$  de ser necesario.

Ejemplo:

$$
\frac{x^2 + 2x + 1}{5(x^2 - 1)} \cdot \frac{2x^2 - 2x}{6x^3} = \frac{(x+1)^2}{5(x+1)(x-1)} \cdot \frac{2x(x-1)}{6x^3} = \frac{x+1}{5} \cdot \frac{1}{3x^2} = \frac{x+1}{15x^2}
$$
  

$$
\frac{6}{5}x^3 = \frac{x^2 + 1}{5x^2}
$$
  
Si  $x \neq -1$ , 1 y 0

Facultad de Ciencias Agrarias y Forestales, UNLP

## CURSO DE INGRESO 2021 - MATEMATICA ´

## Ejercicios Capítulo 2

#### En todos los ejericios resolver sin usar calculadora, excepto que se aclare lo contrario

Dados los siguientes polinomios:

$$
P_1 = x + 4
$$
  $P_2 = x - 3$   $P_3 = x + 2$   $P_4 = x^2 + 2x$   $P_5 = -3x^2 + 2$   
\n $P_6 = x^4 - 4$   $P_7 = x^3 + 2x^2$   $P_8 = 3x^4 + 2x^3 - 5x - 1$ 

- 1. Calcular los siguientes valores numéricos.
	- a)  $P_1(-1)$  b)  $P_1(-1)$  c)  $P_5(2)$  d)  $P_6(2)$  e)  $P_8(-1)$
- 2. ¿Alguno de los números utilizado en el ejercicio 1 es raíz de alguno de los polinomios? Justifiquen sus respuestas.
- 3. Determinar si los número indicados en cada caso corresponden o no a una raíz del polinomio:
	- a)  $P(x) = x^3 3x^2 18x + 40$ ;  $a = 2$ ,  $b = 0$ ,  $c = -4$
	- b)  $Q(x) = -2x^3 + 10x^2 2x + 10$ ;  $a = 0$ ,  $b = -1$ ,  $c = 5$
	- c)  $R(x) = x^2 + 1$ ; a : cualquier número real.
- 4. Resolver las siguientes sumas y restas de Polinomios:
	- a)  $P_4 + P_5$  b)  $P_8 + P_6$  c)  $P_7 P_8$
- 5. Resolver los siguientes productos de polinomios:
	- a)  $P_1 \cdot P_2$  b)  $P_2 \cdot P_4$  c)  $P_4 \cdot P_7$
- 6. Encontrar el cociente y el resto mediante la regla de Ruffini de las siguientes divisiones de polinomios:
	- a)  $P_6/P_2$  b)  $P_5/P_1$  c)  $P_7/P_3$
- 7. Calcular, usando el teorema del resto, el resto de las divisiones del ejercicio 5.
- 8. Indicar cuáles de los siguientes polinomios son divisibles por  $(x 2)$ . Justificar indicando qué método se utilizó para responder.

a) 
$$
P(x) = x^4 + 16
$$
   
b)  $P(x) = x^3 + 8$    
c)  $P(x) = -4x + x^2 + 4$   
d)  $P(x) = x^3 - 8$ 

- 9. Factorizar sacando factor común.
	- a)  $2x^2 + 4xy 6x^3$  b) 6x b)  $6x^2y - 9x^2y^2 + 12xy$
	- c)  $12a^2 + 18a^3 24a^4$  d) 2t d)  $2t^2 + 100t^3$
- 10. Factorizar sacando factor común por grupos.
	- a)  $x^2 + 4x + xy + 4y$  b)  $xy^2 2xy + 3y 6$ c)  $x^4 - x^3 + x^2 + x^2y - xy + y$

11. Decidir cuales de los siguientes son trinomios cuadrados perfectos y factorizarlos.

- a)  $x^2 + 2xy + y^2$  b)  $x^2 + 2x + b^2$  c)  $z^2 + zy + y$ d)  $36 + 12y + y^2$  <br>e)  $x^2 - 2xy + y^2$  <br>f)  $x^2 - 8x + 16$
- 12. Factorizar los siguientes cuatrinomios cubos perfectos.
	- a)  $x^3 6x^2 + 12x 8$  b)  $x^3 + \frac{3}{2}$  $\frac{3}{2}x^2 + \frac{3}{4}$  $\frac{3}{4}x + \frac{1}{8}$ b)  $x^3 + \frac{3}{2}x^2 + \frac{3}{4}x + \frac{1}{8}$  c)  $x^9 - 3x^6 + 3x^3 - 1$  $x^6 + \frac{1}{27} + x^4 + \frac{1}{3}$ d)  $x^6 + \frac{1}{27} + x^4 + \frac{1}{3}x^2$

#### 13. Factorizar utilizando diferencia de cuadrados

a)  $x^2 - 100$  b)  $x^2 - \frac{1}{36}$  c)  $4x^2 - 25$  d)  $t^4 - 4$  e)  $y^8 - 64$ 

14. Factorizar teniendo en cuenta que  $a$  es raíz de los polinomios

a)  $x^3 + 27$   $a = -3$  b)  $x^5 - 32$   $a = 2$  c)  $27x^3 - 1$   $a = 1/3$ 

- 15. Factorizar las siguientes expresiones combinando los casos anteriores
	- a)  $8x^2 + 16xy + 8y^2$  b)  $xa^2 2xab + xb^2$  c)  $x^5 x$ d)  $x^2 - 25$  e)  $3x^4 - 9x^3 + 9x^2 - 3x$  f)  $4x^2 + 6xy - 6x - 9y$ g)  $a^2x^2 - b^2y^2$  h)  $x^3 - 2x^2 - 5x + 6$  sabiendo que  $a = 1$  es raíz i)  $x^2 + x - 6$  sabiendo que  $a = -3$  es raíz
- 16. Factorizar y simplificar las siguientes expresiones

a) 
$$
\frac{24x^2}{12x^3}
$$
 b)  $\frac{2x}{4x^2 + x}$  c)  $\frac{xy - y^2}{x^2 - y^2}$  d)  $\frac{9 + 6x + x^2}{9 - x^2}$   
e)  $\frac{3y^2 + 9y}{y^2 + y - 6}$ 

17. Encontrar el m´ınimo com´un m´ultiplo entre las expresiones algebraicas dadas para cada caso.

(x - 4); (x + 2);  $(x^2 - 2x)$ b)  $(2x - 6); (x^2 - 6x + 9); (3x - 9)$ (c)  $(9x^2 - 1); (3x - 1); (3x + 1)$ 

18. Resolver.

a) 
$$
\frac{1}{x+2} - \frac{1}{x-2}
$$
 b)  $\frac{2}{x^2-4} + \frac{1}{x+2}$  c)  $\frac{x}{x^2-6x+9} + \frac{2}{x^2-9}$ 

19. Simplificar y resolver.

a) 
$$
\frac{x^2 - 4x + 4}{2x} \cdot \frac{6x - 12}{x^3 - 6x^2 + 12x - 8}
$$
  
b) 
$$
\frac{7x}{x^3 - x} \cdot \frac{x - 1}{x + 5} \cdot \frac{x^2 + 2x + 1}{x^2 - 1}
$$
  
c) 
$$
\frac{x - 6}{x^2 - 25} \cdot \frac{x + 5}{x^2 - 6x}
$$
  
d) 
$$
\frac{y^2 - 4}{y^2 - 9} \div \frac{y - 3}{y + 3}
$$
  
e) 
$$
\frac{x + 1}{7 - x} \div \frac{x^2 - 1}{x^2 - 49}
$$
  
f) 
$$
\frac{z^2 + 4z + 4}{x} \div \frac{z^2 - 4}{zx - 2x}
$$

20. Resolver.

a) 
$$
\left(\frac{2}{x+1} \div \frac{1}{x}\right) \frac{x^2 - 1}{x}
$$
  
b)  $\frac{1}{z} + \frac{2}{z+1} \cdot \frac{z^2 - 1}{z}$   
c)  $\left(\frac{1}{y+2} - \frac{1}{y-2}\right) \div \frac{4}{y^2 - 4}$ 

Facultad de Ciencias Agrarias y Forestales, UNLP

# CURSO DE INGRESO 2021 - MATEMÁTICA

Respuestas de los Ejercicios del Capítulo  $2$ 

1. a) 3 b) 0 c) -10 d) 12 c) 5  
\n2. Si. 
$$
x = -2
$$
 es raíz de  $P_4(x)$ , porque se cumple que  $P_3(-2) = 0$   
\n3. a)  $a = 2$ : es raíz de  $P(x)$ , ya que  $P(2) = 0$   
\n $b = 0$ : no es raíz de  $P(x)$ , ya que  $P(0) \neq 0$   
\n $c = -4$ : es raíz de  $P(x)$ , ya que  $P(-4) = 0$   
\nb)  $a = 0$ : no es raíz de  $P(x)$ , ya que  $P(0) \neq 0$   
\n $b = -1$ : no es raíz de  $P(x)$ , ya que  $P(0) \neq 0$   
\n $c = 5$ : es raíz de  $P(x)$ , ya que  $P(0) \neq 0$   
\n $c = 5$ : es raíz de  $P(x)$ , ya que  $P(0) = a^2 + 1 \neq 0$   $\nabla a \in \mathbb{R}$   
\n4. a)  $-2x^2 + 2x + 2$  b)  $4x^4 + 2x^3 - 5x^2 - 5$  c)  $-3x^4 - x^3 + 2x^2 - 5x - 1$   
\n5. a)  $x^2 + x - 12$  b)  $x^3 - x^2 - 6x$  c)  $x^5 + 4x^4 - 4x^3$   
\n6. a)  $C(x) = x^3 + 3x^2 + 9x + 27$ ;  $R(x) = 77$   
\nb)  $C(x) = -3x + 12$ ;  $R(x) = -46$   
\nc)  $C(x) = x^2$ ;  $R(x) = 0$   
\n7. a)  $R(x) = P_6(3) = 77$  b)  $R(x) = P_5(-4) = -46$  c)  $R(x) = P_7(-2) = 0$   
\n8. a) No es divisible por  $(x - 2)$ , ya que  $P(2) \neq 0$   
\nb) Es divisible por  $(x - 2)$ , ya que  $P(2) = 0$   
\nc)

11.

a) 
$$
(x + y)^2
$$
  
\nb) No es TCP  
\nc) No es TCP  
\nd)  $(6 + y)^2$   
\ne)  $(x - y)^2$   
\nf)  $(x - 4)^2$   
\n12. a)  $(x - 2)^3$   
\nb)  $(x + \frac{1}{2})^3$   
\nc)  $(x^3 - 1)^3$   
\nd)  $(x^2 + \frac{1}{3})^3$   
\n13. a)  $(x - 10)(x + 10)$   
\nb)  $(x - \frac{1}{6})(x + \frac{1}{6})$   
\nc)  $(2x - 5)(2x + 5)$   
\nd)  $(t^2 - 2)(t^2 + 2)$   
\ne)  $(y^4 - 8)(y^4 + 8)$   
\n14. a)  $(x + 3)(x^2 - 3x + 9)$   
\nb)  $(x - 2)(x^4 + 2x^3 + 4x^2 + 8x + 16)$   
\nc)  $(x - \frac{1}{3})(27x^2 + 9x + 3)$   
\n15. a)  $8(x + y)^2$   
\nb)  $x(a - b)^2$   
\nc)  $x(x - 1)(x + 1)(x^2 + 1)$   
\nd)  $(x - 5)(x + 5)$   
\ne)  $3x(x - 1)^3$   
\nf)  $2(x - \frac{3}{2})(2x + 3y)$   
\ng)  $(ax - by)(ax + by)$   
\nh)  $(x - 3)(x + 2)(x - 1)$   
\ni)  $(x + 3)(x - 2)$   
\n16. a)  $\frac{2}{x}$   
\n(a)  $\frac{2}{x}$   
\n(b)  $\frac{2}{4x + 1}$   
\n(c)  $\frac{y}{x + y}$   
\n(d)  $\frac{3 + x}{3 - x}$   
\n(e)  $\frac{3y}{y + 2}$   
\n(f)  $\frac{y}{x + y}$   
\n(g)  $\frac{y}{x + y}$   
\n(h)  $\frac{y}{x - 1}$   
\n(i)  $x + 3)(x - 2)$   
\n20. a)  $\frac{1}{x}$   
\

2

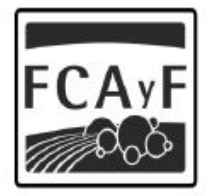

Facultad de<br>Ciencias Agrarias<br>y Forestales

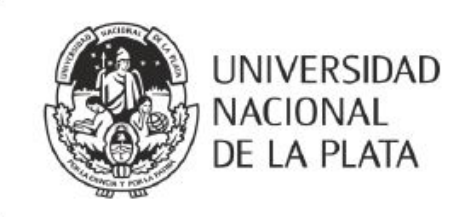

# CURSO DE INGRESO 2021 Facultad de Ciencias Agrarias y Forestales

# **MATEMÁTICA**

# Capítulo 3

Material de apoyo para el curso de Nivelación de Matemática para los ingresantes a las carreras de Ingeniería Agronómica e Ingeniería Forestal de la Facultad de Ciencias Agrarias y Forestales de la Universidad Nacional de La Plata.

### $2$  Nivelación de Matemática

# **Índice**

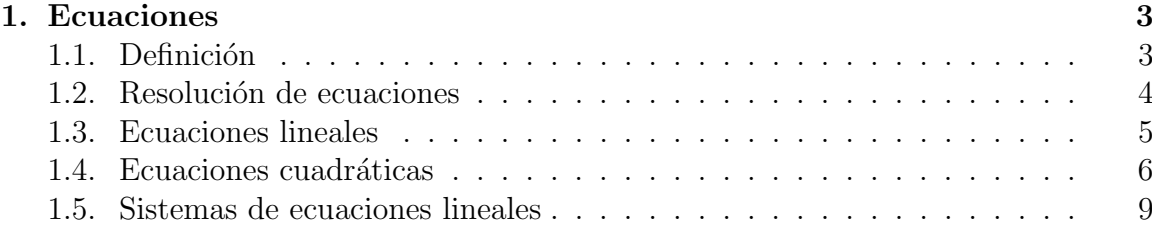

### <span id="page-47-0"></span>1. Ecuaciones

### Actividad Inicial

A un criado se le ha prometido la suma de 100 pesos más una capa como sueldo anual. Al cabo de 7 meses el criado se va, y recibe como pago total la capa y 20 pesos  $i$ Cual será el precio de la capa?.

- 1) Discutan en grupo: ¿pueden calcular el precio de la capa de manera intuitiva? *i* cómo?
- 2) ¿Cómo plantearía de una forma más formal el problema?
- 3) Designen como x al precio de la capa (valor desconocido que se desea encontrar)
- 4) Escriban una expresión que represente la el sueldo correspondiente a un mes de trabajo.
- 5) Ahora busquen una nueva expresión que represente el sueldo correspondiente a siete meses de trabajo e igualento a la cantidad que recibió el criado.

El resultado obtenido es una igualdad en la que aparece una ingógnita  $x$ , dónde  $x$  es el valor de la capa que deseamos encontrar. El problema ha quedado reducido a encontrar un número  $x$  que verifique dicha igualdad.

Este tipo de expresiones se llaman ecuaciones y para su obtención hemos operado  $\cos x$  como si fuera un número cualquiera.

#### <span id="page-47-1"></span>1.1. Definición

Una es una relación de igualdad entre cantidades, algunas de ellas desconocidas, a las que llamaremos incógnitas.

Ejemplos de Ecuaciones:

$$
5x + 2y = 3 \qquad \qquad \frac{1}{9}x^2 - 1 = 0 \qquad \qquad 3 + \frac{x+1}{2} = x
$$

El origen de las ecuaciones debe verse en ciertos problemas surgidos tanto de una situación de interés real como planteados para entretenimiento; ambos casos poseen remotos antecedentes históricos. El afán por resolver estos problemas, ya sea por necesidad o como diversión, llevó paulatinamente a la idea fundamental: introducir cantidades desconocidas y someterlas a las leyes de la aritm´etica, considerando que son números a conocer.

Más allá de cómo se hayan originado las ecuaciones, está claro que una vez que contamos con ellas, es de interés conocer métodos que permitan resolver las ecuaciones, de algunos de ellos nos encargaremos en este capítulo.

### <span id="page-48-0"></span>1.2. Resolución de ecuaciones

#### Definición 1:

Solución de una Ecuación Las soluciones de una ecuación son todos los números reales  $a, b, c...$  que al reemplazarlos por la incógnita en la ecuación verifican la igualdad.

Ejemplo:

Dada la ecuación  $x^2 - 2x = 3$ , podemos comprobar que los valores  $a = 3$  y  $b = -1$ son soluciones de la ecuación, ya que:

Para  $a = 3$ :  $3^2 - 2 \cdot 3 = 9 - 6 = 3$   $\implies$  se verifica la igualdad

Para  $b = -1$ :  $(-1)^2 - 2 \cdot (-1) = 1 + 2 = 3 \implies$  se verifica la igualdad

De esta forma comprobamos que  $a = 3$  y  $b = -1$  son soluciones de la ecuación dada.

Actividad: Decidir si  $a \, y \, b =$ son soluciones de las ecuaciones:

 $2x + 4 = 12$  ; con  $a = 4$  y b=2  $4x^2 + 2x = 120$  ; con  $a = 10$  y  $b = 12$ 

#### Definición 2:

Ecuaciones Dos o más ecuaciones se llaman ecuaciones equivalentes si tienen las mismas so-Equivalentes luciones.

#### ¿Qué significa resolver una ecuación?

Resolver una ecuación significa determinar si tiene solución/es y en tal caso hallar todas las soluciones.

#### ¿Cómo puede resolverse una ecuación?

El procedimiento para resolver una ecuación está basado en la idea de que la incógnita es un número desconocido que se quiere identificar.

Es decir que básicamente una ecuación es una igualdad entre números; y por lo tanto son válidas todas las propiedades estudiadas en el capítulo 1.

En definitiva el procedimiento para resolver una ecuación consiste en transformar la ecuación en otra equivalente, pero cuya resolución sea más sencilla.

#### $i$ . Cómo puede obtenerse una ecuación equivalente?

◦ Reglas para la obtención de ecuaciones equivalentes

- 1 Sumando o restando a ambos miembros de una una misma cantidad.
- 2 Multiplicando o dividiendo ambos miembros, de una por una misma cantidad no nula.

Ejemplo:

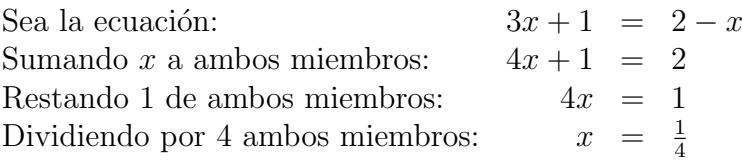

Por lo tanto  $x = \frac{1}{4}$  es la solución de la ecuación original. Lo que hemos hecho es

transformar sucesivamente la con el fin de **despejar** la incógnita.

### <span id="page-49-0"></span>1.3. Ecuaciones lineales

#### Definición:

Se llaman ecuaciones lineales a las ecuaciones en donde la incógnita se encuentra Ecuaciones Lineales elevada a la potencia 1. Es decir, ecuaciones de la forma:

 $ax = b$ 

O una equivalente ella.

 $i$ . Cuántas soluciones tiene una ecuación lineal de una incógnita?

Las ecuaciones lineales pueden tener una única solución, infinitas soluciones o no tener ninguna solución.

Ejemplos:

I. Solución única:

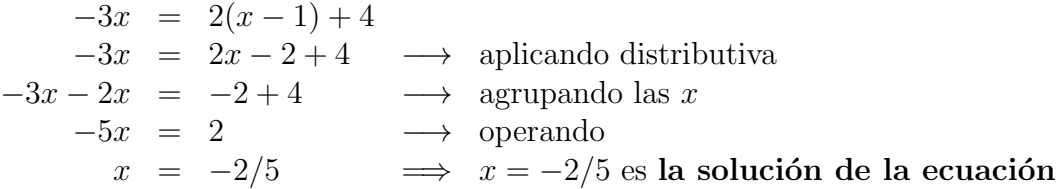

#### II. Infinitas Soluciones:

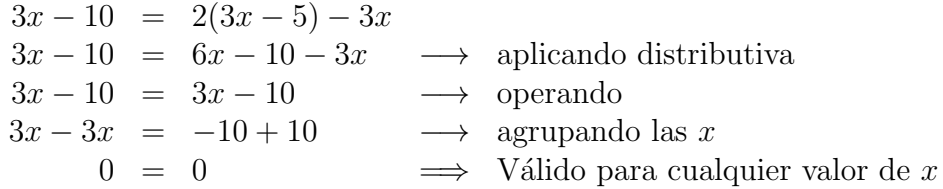

La ecuación equivalente obtenida  $0 = 0$  se verifica independientemente del valor que tome  $x$ , y por lo tanto se puede afirmar que la ecución tiene infinitas soluciones.

III. Sin solución:

 $-3x - 8 = 2(x - 1) - 5x$  $-3x - 8 = 2x - 2 - 5x \longrightarrow$  aplicando distributiva  $-3x-8 = 3x-2 \longrightarrow$  operando  $-3x + 3x = -2 + 8$   $\longrightarrow$  agrupando las x  $0 = 6$   $\implies$  Contradicción o absurdo

La ecuación equivalente obtenida en este caso es una absurdo (el número 6 no es igual a 0). Y no existe ningún número que reemplazado por  $x$  en la ecuación cambie esta situación, por lo tanto la ecuación no tiene solución.

#### <span id="page-50-0"></span>1.4. Ecuaciones cuadráticas

#### Definición

Ecuaciones Se llaman ecuaciones cuadráticas las ecuaciones en donde la incógnita se en-Cuadráticas cuentra elevada al cuadrado. Es decir, ecuaciones de la forma:

 $ax^2 + bx + c = 0$ , con  $a \neq 0$ 

o cualquier otra ecuación equivalente a ella.

Actividad: Discutan con sus compañeros *i* por qué creen que en la definición anterior aparece la condición  $a \neq 0$ ?

Coeficientes Los números reales  $a, b, y, c$  se llaman coeficientes y son respectivamente el coeficiente del término cuadrático, el coeficiente del término lineal y el coeficiente del término independiente.

#### ¿Cuántas soluciones tiene una ecuación cuadrática de una incógnita?

Las ecuaciones cuadráticas pueden tener dos soluciones, una única solución, infinitas soluciones o no tener ninguna solución.

#### Métodos de resolución

Comencemos viendo como se resuelven ciertas ecuaciones de segundo grado sencillas, para luego analizar algunos métodos de resolución más generales.

#### I. Ecuaciones cuadráticas sin término lineal:

Son de la forma:

$$
\mathbf{u} \in \mathbf{a} \text{ norm.}
$$

Ecuación Cuadrática sin Término Lienal

Estas ecuaciones se pueden resolver por simple despeje, prestando mucha atención a las propiedades de la potencia.

 $a x^2 + c = 0$ 

Ejemplo:

 $3x^2 - 12 = 0$  $3x^2 = 12$ → Pasamos sumando el 12  $x^2 = 4$  → Despejamos  $x^2$  pasando dividiendo el 3  $x^2 =$ √ 4 → Aplicamos la raíz cuadrada a ambos lados de la igualdad  $|x| = 2 \longrightarrow$  Por propiedad de simplificaicón de raiz y potencia  $x = 2 \quad \phi \quad x = -2 \quad \longrightarrow \quad$ Por definición de valor absoluto

La ecuación tiene dos soluciones:  $x_1 = 2$  y  $x_2 = -2$ .

#### II. Ecuaciones cuadráticas sin término independiente:

Son de la forma:

Cuadrática sin Término  $a x^2 + bx = 0$ 

Para resolver este tipo de ecuaciones se debe **sacar factor común** x, para convertir la ecuación a la forma:

$$
x\,\cdot (a\,x+b)=0
$$

Considerando que si un producto de dos o más números da 0, entonces uno de ellos debe valer 0. Puede decirse que:

$$
x = 0 \quad \text{o bien} \quad (a x + b) = 0 \quad \Longrightarrow \quad x_1 = 0 \, ; \, x_2 = -\frac{b}{a}
$$

Ejemplo:

 $x^2 + 4x = 0$  $x(x + 4) = 0 \longrightarrow$  Sacamos factor común x  $(x + 4) = 0$  *ó*  $x = 0$   $\longrightarrow$  Utilizamos la propiedad del producto = 0  $x = -4$  *o*  $x = 0 \longrightarrow$  Resolvemos ambas ecuaciones lineales

Las dos soluciones de la ecuación son:  $x_1 = -4$  y  $x_2 = 0$ .

Observación Importante: Se debe tener cuidado al resolver este tipo de ecuaciones de **no perder soluciones** durante el despeje. Por ejemplo uno podría haber comenzado a resolver de la siguiente forma:

> $x^2 = -4x \longrightarrow$  Dividimos ambos miembros por x  $x = -4 \implies$  Se obtuvo una sola solución

#### De esta forma se obtine una sola solución, lo que claramente está mal.

El error se comete al pasar dividiendo la  $x$  sin tener en cuenta que esa  $x$  **podría** ser 0.

El paso de dividir ambos miembros de la igualdad por un número para obtener una ecuación equivalente es válido solamente si el número por el que estamos dividiendo es distinto de cero.

Ecuación Independiente

#### III. Trinomio cuadrado perfecto (TCP):

Ecuación de la forma:

Trinomio Cuadrado Perfecto

$$
(A\ x + B)^2 = C^*
$$

Para resolver este tipo de ecuaciones se debe aplicar la raíz cuadrada a ambos miembros y así se obtienen dos ecuaciones lineales de la forma:

$$
(A x + B) = \sqrt{C} \quad y \quad (A x + B) = -\sqrt{C}
$$

Que se pueden resolver de manera sencilla.

**Observación:** La mayoría de las veces que nos encontramos con este tipo de ecuaciones, el trinomio cuadrado perfecto está desarrollado, es decir de la forma:

$$
a x^2 + b x + c = 0
$$

Y por lo tanto se debe realizar un procedimiento llamado completar cuadrados para encontrar una ecuación equivalente que sea de la forma propuesta.

La técnica de **completar cuadrados** consiste en sumar a ambos miembros de la igualdad un número *elegido adecuadamente*, para que en uno de los miembros quede un trinomio cuadrado perfecto, es decir una de las expresiones siguientes:

$$
x^{2} + 2 a x + a^{2} = (x + a)^{2}
$$

$$
x^{2} - 2 a x + a^{2} = (x - a)^{2}
$$

Que puede ser reemplazada por su forman factorizada  $(x + a)^2$  o  $(x - a)^2$ 

Ejemplo:

$$
x^2-6x+5 = 0
$$
  $\longrightarrow$  Comparamos el término lineal con el del TCP  
\n $x^2-6x+9+5 = 0+9 \longrightarrow$  Sumamos 9 en ambos lados de la igualdad  
\n $(x-3)^2+5 = 9 \longrightarrow$  Aplicamos el tercer caso de factoreo  
\n $(x-3)^2 = 4 \longrightarrow$  Restamos 5 en ambos lados de la igualdad  
\n $\sqrt{(x-3)} = \sqrt{4} \longrightarrow$  Aplicamos la raíz cuadrada en ambos miembros  
\n $|(x-3)^2| = 2 \longrightarrow$  Por propiedade de raíces y potencias  
\n $x-3 = \pm 2 \longrightarrow$  Utilizamos la definición de valor absoluto  
\n $x = 3 \pm 2 \longrightarrow$  Sumamos 3 a ambos miembros de la igualdad  
\n $x_1 = 5$  o  $x_2 = 1 \Longrightarrow$  Soluciones de la ecuación

<span id="page-52-0"></span><sup>∗</sup>Se utilizaron letras may´usculas para los coeficientes para que no se confundan con los coeficientes de los términos cuadrático e independiente de la forma general de la ecuación dada en la definición.

#### IV. Forma general (Fórmula de Bhaskara):

El método de completación de cuadrados puede generalizarse para resolver cual- Fórmula de Bhaskara quier ecuación cuadrátiva, que sea de la forma:

$$
a\;x^2 + b\;x + c = 0
$$

Si se realiza el procedimiento de completación de cuadradado para esta ecuación, se obtiene la Fórmula de Bhaskara que da las soluciones para cualquier ecuación cuadrática:

$$
x = \frac{-b \pm \sqrt{b^2 - 4 a c}}{2 a}
$$

### <span id="page-53-0"></span>1.5. Sistemas de ecuaciones lineales

#### Definición 1:

Se llama sistema de ecuaciones a todo conjunto de ecuaciones relacionadas entre sí. Sistema de Ecuaciones Cada una de las ecuaciones puede tener una o más incógnitas.

Ejemplo:

$$
\begin{cases}\n3x^2 + 5y = 3 \\
2xy - \frac{1}{y} = 6\n\end{cases}
$$

#### Definición 2:

Diremos que un sistema de ecuaciones es un sistema lineal de ecuaciones si todas sistema las ecuaciones del sistema son lineales.

Un sistema de dos ecuaciones lineales es de la forma:

$$
\begin{cases}\nax + by = c \\
dx + ey = f\n\end{cases}
$$

donde  $a, b, c, d, e, f$  son números reales.

Ejemplo de sistema de ecuaciones lineal:

$$
\begin{cases}\n2x + 5y = 0 \\
x - y = 2\n\end{cases}
$$

#### Definición 3:

Se llama **solución del sistema** a un par de valores  $(x_0, y_0)$  que al reemplazarlos en  $\,$  **s**olución del Sistema los valores de  $x \in y$  respectivamente, ambas ecuaciones se verifican simultáneamente.

#### ¿Cuántas soluciones tiene un sistema de ecuaciones lineal?

Al igual que con las ecuaciones lineales, uns sistema de ecuaciones lineal puede tener una única solución, infinitas soluciones o no tener solución.

#### Métodos de Resolución de Ecuaciones Lineales

Lineal de Ecuaciones

#### I. Método de Sustitución

Método de Sustitución

Consiste en despejar una de las incógnitas de una ecuación y reemplazar la expresión obtenidaen la otra ecuación.

De esta forma deben resolverse dos ecuaciones lineales de una sola incógnita, como estudiamos en secciones anteriores.

Ejemplo:

Operamos:

$$
\begin{cases}\n2x + 3y = 12 \\
4x - 3y = 6\n\end{cases}
$$

Despejamos x de la primera ecuación:

$$
x = \frac{12 - 3y}{2} \quad (1)
$$

Reemplazamos la expresión en la segunda ecuación:

4

$$
\left(\frac{12 - 3y}{2}\right) - 3y = 6
$$

$$
24 - 6y - 3y = 6
$$

$$
-9y = 6 - 24
$$

$$
-9y = -18
$$

$$
y = 2
$$

El valor de  $y$  se reemplaza en  $(1)$ :

$$
x = \frac{12 - 3 \cdot 2}{2} = 3
$$

El sistema tiene una sola solución que consiste en dos valores, uno correspondiente a la variable x y el otro a la cariables y. Para expresar el resultado pueden utilizarse dos formas, una es darlo como un par ordenado: (3 ; 2), d´onde el primer valor dentro del paréntesis corresponde a  $x$  y el segundo a  $y$ . La segunda manera de dar el resultado consiste en dar ambos valores indicando a qué variable corresponde cada uno:  $x_1 = 3$ ;  $y_1 = 2$ .

#### II. Método de igualación

Método de Igualación

Consiste en despejar la misma incógnita de las dos ecuaciones e igualar ambas ecuaciones resultantes.

De esta forma se obtinene una nueva ecuación lineal de una sola incógnita y se resuelve para obtener el resultado de una sola de las incógnitas.

Finalmente se reemplaza el valor obtenido en cualquiera de las ecuaciones originales y se despeja la otra incógnita.

Ejemplo:

$$
10\:
$$

Facultad de Ciencias Agrarias y Forestales, UNLP 11

$$
\begin{cases}\n2x + 3y = 12 \\
4x + 6y = 6\n\end{cases}
$$

Despejamos  $x$  de las dos ecuaciones:

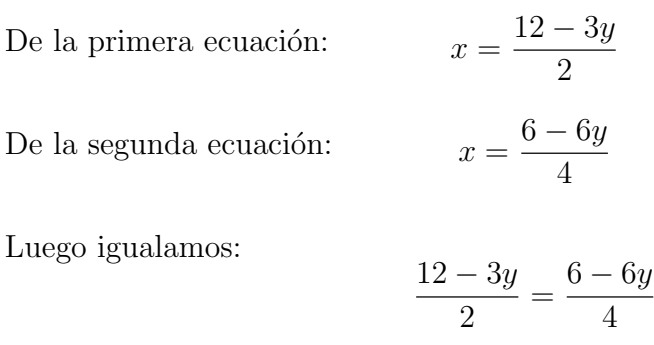

Operando se obtiene:

$$
4 (12 - 3y) = 2 (6 - 6y)
$$
  

$$
48 - 12y = 12 - 12y
$$
  

$$
48 = 12 - 12y + 12y
$$
  

$$
48 = 12
$$

La última afirmación es lo que en matemática se llama una contradicción o absurdo y, como vimos en secciones anteriores, indica que el sistema no tiene solución.

Facultad de Ciencias Agrarias y Forestales, UNLP

# CURSO DE INGRESO 2020 - MATEMATICA ´

## Ejercicios Capítulo 3

#### En todos los ejericios resolver sin usar calculadora, excepto que se aclare lo contrario

- 1. Resolver las siguientes ecuaciones (si tienen solución) y, en el caso que existan, verificar las soluciones obtenidas.
	- a)  $8x + x 1 = -2x + 1$  b)  $\frac{x}{2}$ 2 b)  $\frac{x}{2} - x = -3x + 1$  c)  $x + 2 = -(3 - x) + 5$
	- $3(x+5) = -\frac{3}{4}$ 4 e)  $(2-x)(3-x) = (1-x)(5-x)$
- 2. Resolver los siguientes problemas.
	- a) Se sabe que la ecuación :  $(2a 1)(x + 1) + x = a$ , tiene por solución  $x = -2$ .  $i$ Cuál es el valor de a?
	- b) ¿Cuál es el número cuya tercera parte sumada a su quinta parte es igual a 40?
	- c) Una persona recibe un aumento de 10% en su salario, alcanzando un ingreso de \$13200 mensuales. ¿Cuál era su salario antes del aumento?
	- d) En una oferta, un local de venta de artículos deportivos redujo el precio de unas zapatillas en un 20 % hasta alcanzar un precio de \$1120. ¿Cuál era el precio original?
- 3. Resolver las siguientes ecuaciones cuadráticas sin término lineal.
	- a)  $4x^2 1 = 0$  b)  $x^2 = 9$ c)  $10x^2 + 1 = x^2 + 2$
- 4. Resolver las siguientes ecuaciones cuadráticas sin término independiente.
	- a)  $x^2 3x = 0$  b)  $x^2 = -9x$  c)  $10x^2 + 2x + 2 = 2(x^2 + 1)$
- 5. Resolver las siguientes ecuaciones, utilizando el método de completación de cuadrados.

a) 
$$
x^2 + 4x + 3 = 0
$$
   
b)  $x^2 - 16x + 39 = 0$    
c)  $x^2 - 10x + 10 = 1$ 

- 6. Resolver las siguientes ecuaciones utilizando la fórmula de Bhaskara.
	- a)  $x^2 3x 70 = 0$ b)  $5(1 - x^2) = -10(x + 1)$
	- c)  $-2x^2 2x 10 = 0$
- 7. Resolver las siguientes mediante el método más conveniente.
	- a)  $(2x+3)(2x-3) = 9(x 1)$ b)  $3x^2 + 3 - 5x = x + 2x^2 - 6$ c)  $12x^2 + 15x = 18$ d)  $x^2 + (x+1)^2 + (x+2)^2 = 365$ e)  $3(x-6)^2 = 48$  f)  $2x^2 - 8 = 0$
	-

$$
g) x^2 - 3x = 0
$$

- 8. Resolver los siguientes problemas
	- a) Hallar el/los números tales que su cuadrado sea igual a su opuesto.
	- b) ¿Cuál es el número natural tal que la mitad del producto por su consecutivo es igual a 15?
	- c) La superficie de un rectángulo es de  $108 \text{ cm}^2$ . Sabiendo que uno de los lados es igual a los  $4/3$  del otro, calcular las dimensiones del rectángulo.
	- d) La superficie de un triángulo es de 60 cm<sup>2</sup>. ¿Cuánto mide la altura, sabiendo que tiene 2 cm más que la base?
	- e) Calcular el/los números que sumados a su cuadrado dan como resultado treinta.
	- f) Encontrar tres n´umeros naturales consecutivos cuyos cuadrados sumen 77.
- 9. Resolver las siguientes sistemas mediante el método de sustitución. Verificar la solución obtenida.

a) 
$$
\begin{cases} 3x + y = 5 \\ x + y = 3 \end{cases}
$$
 b) 
$$
\begin{cases} -x + 3y = -2 \\ 3x - 2 = x + 6y + 2 \end{cases}
$$

10. Resolver las siguientes sistemas mediante el método de igualación. Verificar la solución obtenida.

a) 
$$
\begin{cases} 3x - 2y = 3 \\ 3x + 2y = 1 \end{cases}
$$
 b) 
$$
\begin{cases} x - 2y = -3 \\ -3x = 1 - 6y \end{cases}
$$

- 11. Resolver los siguientes problemas
	- a) La suma de dos números es  $28$  y su diferencia 6. Calcular dichos números.
	- b) Una botella y su corcho cuestan \$45 y la botella cuesta \$39 más que el corcho. ¿Cuánto cuesta la botella y cuánto el corcho?
	- En un corral hay entre pollos y cabritos 23 animales; si se cuentan 60 patas. c) ¿Cu´antos pollos y cu´antos cabritos hay?
	- d) Por un par de zapatos se paga el triple que por una corbata, gastando en total por los dos artículos \$2400. Calcular el costo de cada uno.

## Anexo: Algunos perímetros, áreas y volúmenes útiles

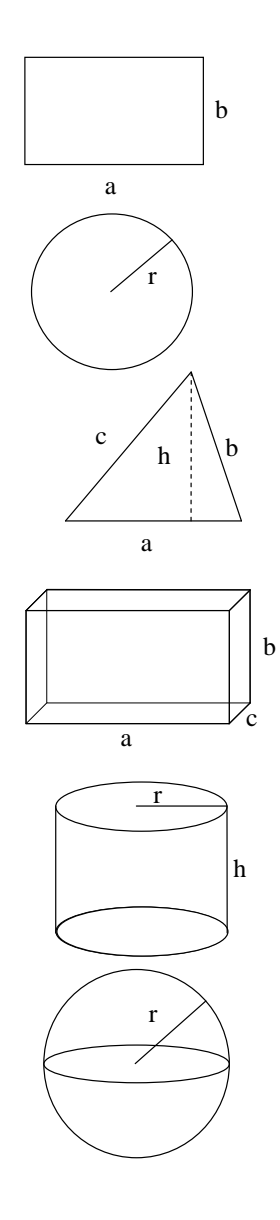

Rectángulo

 $\hat{A}$ rea  $A = a b$ Perímetro  $P = 2a + 2b$ 

Circunferencia

 $\text{Area} \qquad \qquad A = \pi r^2$ Perímetro  $P = 2\pi r$ 

Triángulo

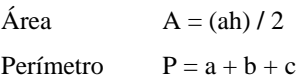

Paralelepípedo rectangular recto Área exterior A = 2ab + 2ac + 2bc Volumen  $V = abc$ 

#### Cilindro

Área exterior  $A = 2\pi r^2 + 2\pi r h$ Volumen  $^{2}$  h

#### Esfera

Área exterior  $A = 4\pi r^2$ Volumen  $V = 4/3 \pi r^3$  Facultad de Ciencias Agrarias y Forestales, UNLP

## CURSO DE INGRESO 2021 - MATEMATICA ´

Respuestas de los Ejercicios del Capítulo 3

1.  $x =$ 2 11 a)  $x = \frac{2}{11}$  b)  $x =$ 2 5 b) c) Infinitas soluciones d) No tiene solución e)  $x = -1$ 

2. a)  $a = -1/3$ 

- b) El número es 75.
- c) El salario antes del aumento era de \$ 12.000.
- d) El precio original de las zapatillas era de \$ 1400.
- 3. a)  $x_1 = -1/2$   $x_2 = 1/2$  b)  $x_1 = 3$   $x_2 = -3$  c)  $x_1 = 1/3$   $x_2 = -1/3$ 4. a)  $x_1 = 0$   $x_2 = 3$  b)  $x_1 = 0$   $x_2 = -9$  c)  $x_1 = 0$   $x_2 = -1/4$ 5. a)  $x_1 = -1$   $x_2 = -3$  b)  $x_1 = 13$   $x_2 = 3$  c)  $x_1 = 9$   $x_2 = -1$ 6. a)  $x_1 = 10$   $x_2 = -7$  b)  $x_1 = -1$   $x_2 = 3$  c) No tiene solución en R 7.  $x_1 = 0$   $x_2 =$ 9 4 c)  $x_1 = 3/4$   $x_2 = -1$ d)  $x_1 = 10$   $x_2 = -12$  e)  $x_1 = 10$   $x_2 = 2$  f)  $x_1 = 2$   $x_2 = -2$ g)  $x_1 = 0$   $x_2 = 3$
- 8. a) Los números son 0 y -1.
	- b) El número es 5.
	- c) Los lados del rectángulo miden 9  $cm y 12 cm$ .
	- d) La altura del triángulo es de 12  $cm$ .
	- e) Los números son  $5 \text{ y }$  -6.
	- f) Los números son 4, 5 y 6.

9. a)  $(1, 2)$  b)  $(3\alpha + 2, \alpha)$  para cualquier  $\alpha \in \mathbb{R}$ 

- $\sqrt{2}$ 3  $, -\frac{1}{2}$ 2  $\setminus$ b) El sistema no tiene solución
- 11. a) Los números son 17 y 11.
	- b) La botella cuesta \$42 y el corcho \$3.
	- c) En el corral hay 16 pollos y 7 cabritos.
	- d) Los zapatos cuestan \$1,800 y la corbata \$600.

2

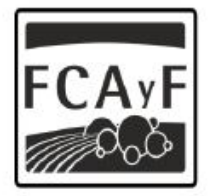

Facultad de<br>Ciencias Agrarias<br>y Forestales

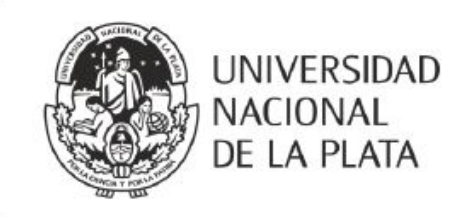

# CURSO DE INGRESO 2021 Facultad de Ciencias Agrarias y Forestales

# **MATEMÁTICA**

# Capítulo 4

Material de apoyo para el curso de Nivelación de Matemática para los ingresantes a las carreras de Ingeniería Agronómica e Ingeniería Forestal de la Facultad de Ciencias Agrarias y Forestales de la Universidad Nacional de La Plata.

# $\operatorname{\acute{t}}$ ndice

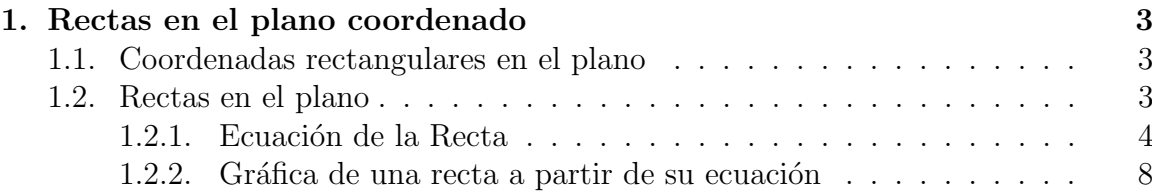

## <span id="page-63-0"></span>1. Rectas en el plano coordenado

#### <span id="page-63-1"></span>1.1. Coordenadas rectangulares en el plano

Se llama plano coordenado al plano que queda formado al trazar dos rectas perpendiculares, que llamaremos eje  $x$  y eje  $y$ . El punto de intersección entre los dos ejes coordenados se llama origen de coordenadas y se representa como O .

El plano queda así dividido en cuatro regiones que se llaman **cuadrantes** y que se numeran  $I, II, III, IV$ .

Cada uno de los ejes es la recta de los números reales, y los números se representan sobre ella como vimos en el capítulo 1. Por convención, sobre el eje  $x$  colocamos los positivos a la derecha del cero y los negativos a la izquierda; sobre el eje y, colocamos los números positivos arriba del 0 y los negativos debajo del 0.

#### Punto en el plano:

Para ubicar un punto en el plano coordenado es necesario identificar dos coorde- Coordenadas de un Punto nadas (o valores númericos), una correspondiente a la distancia del punto a  $O$  en la dirección del eje x y la otra correspondiente a la distancia a  $O$  en la dirección del eje  $y$ .

Es decir que a un punto  $P$  del plano debemos asociarle dos números (ordenadamente):  $(x_1, y_1)$ , para poder graficarlo.

Decimos que P tiene coordenadas  $(x, y)$ , la primera coordenada x se llama **abscisa** Absisa y Ordenada de  $P$  y la segunda se llama **ordenada** de  $P$ . Recíprocamente, dado un par ordenado de números  $(x, y)$  existe un punto P del plano del cual son las coordenadas.

#### <span id="page-63-2"></span>1.2. Rectas en el plano

La interpretación geométrica de las ecuaciones lineales son rectas en el plano, es decir la gráfica que representa una ecuación lineal es una recta.

En otras palabras:

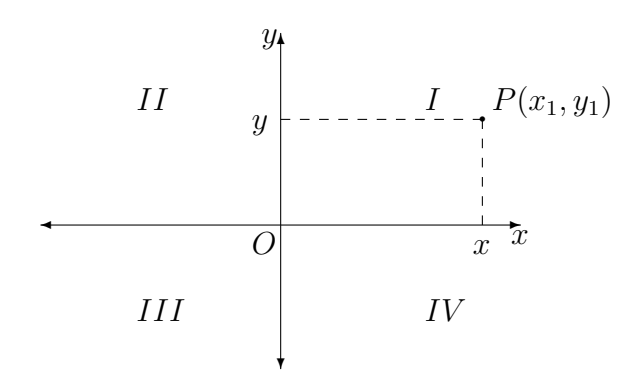

- Todos los pares de valores  $(x_1, y_1)^*$  que verifican la ecuación de una recta, representan puntos que pertencen a la recta y en consecuencia se ubican sobre la gráfica de dicha recta.
- Recíprocamente, todos los puntos que pertenecen a la gráfica de la recta necesariamente verifican la ecuación de dicha recta.

#### Ejemplo:

Dada la recta L, de ecuación:  $y = 3x + 2$ , podemos averiguar si los puntos  $P_0(1, 5)$ y  $P_1(2, 7)$  pertencen a la recta L corroborando si las coordenadas de dichos puntos verifican la ecuación de  $L$  (es decir, son una solución de la ecuación de la recta).

$$
P_0(1,5): y = 3x + 2
$$
  
\n
$$
5 = 3 \cdot 1 + 2
$$
  
\n
$$
5 = 5
$$
  
\n
$$
P_1(2,7): y = 3x + 2
$$
  
\n
$$
7 \neq 3 \cdot 2 + 2
$$
  
\n
$$
7 \neq 8
$$

Es decir que  $P_0$  sí pertence a la recta L pero  $P_1$  no.

Ejemplo:

Dada la recta L, de ecuación  $2y = x + 3$ , para encontrar puntos que pertenezcan a L, se debe dar un valor arbitrario a una de las variables  $(x \circ y)$  y encontrar el valor de la otra:

Ejemplo 1: 
$$
x = 2: 2y = x + 3
$$
  
\n $2y = 2 + 3$   
\n $2y = 5$   
\n $y = \frac{5}{2}$   
\nEjemplo 2:  $y = 1: 2y = x + 3$   
\n $2 \cdot 1 = x + 3$   
\n $2 - 3 = x$   
\n $-1 = x$ 

Es decir que los puntos  $P_0(2, \frac{5}{2})$  $\frac{5}{2}$ ) y  $P_1(-1,1)$  pertencen a la recta L.

#### <span id="page-64-0"></span>1.2.1. Ecuación de la Recta

Rectas 1. Si L es vertical (paralela al eje y), tiene ecuación de la forma:  $x = c$ paralelas al eje y

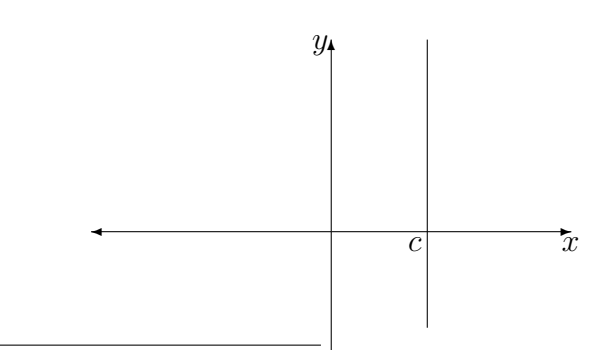

<span id="page-64-1"></span><sup>\*</sup>Es común utilizar subíndices en las coordenadas de un punto, por ejemplo  $P_0(x_0, y_0)$ ,  $P_1(x_1, y_1)$ ,  $P_2(x_2, y_2)$ , etc., para indicar que se trata de un punto conocido del plano, es decir **un punto** específico del plano, y en cambio utilizar un punto sin subíndices  $P(x, y)$  para referirnos a un punto genérico, es decir a cualquier punto del plano

Facultad de Ciencias Agrarias y Forestales, UNLP 5

Ejemplo:  $x = 2$ 

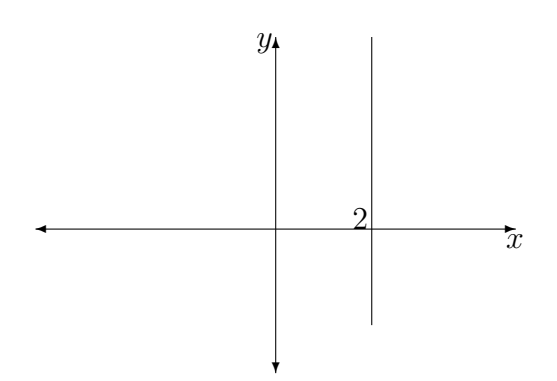

2. Si L es horizontal (paralela al eje x), tiene ecuación de la forma:  $y = c$  Rectas

paralelas al eje x

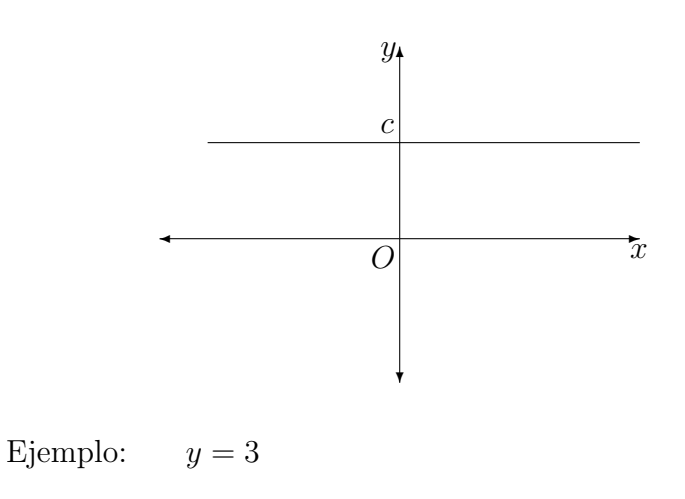

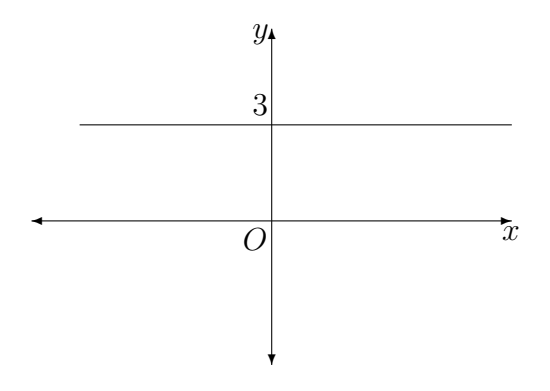

3. Si  $L$  no es vertical ni horizontal, tiene ecuación de la forma: Ecuación

de la Recta

$$
y=m\;x+b
$$

Los valores  $m y b$  son la **pendiente** y la **ordenada al origen** respectivamente.

Esta escuación de la recta se conoce como **ecuación explícita**, pero no es la única forma en que se puede encontrar la ecucación de una recta. Cualquier ecuación con dos variables (x e y) que sea lineal en x y lineal en y, es la ecuación de una recta.

Ejemplos de ecuaciones de rectas:

$$
5y + 2x - 1 = 0 \qquad ; \qquad y + 1 = 2x - 1
$$
  

$$
y - 5 = 3(x + 1) \qquad ; \qquad 2y - 5x + 1 = 3(x + y)
$$

Si bien existen diferentes formas, equivalentes entre ellas, de escribir la ecuación de una recta, la ecuación explícita de la recta es muy útil porque de ella se puede obtener los valores de la pendiente y la ordenada al origen por simple impexión.

Ordenada La ordenada al origen es el punto donde la recta corta al eje  $y$ .

al Origen La **pendiente** de una recta indica de la "inclinación" de la misma y está directamente relacionada con el álgulo que forma la recta con los ejes coordenados.

Dada una recta L que pasa por los puntos  $P_1(x_1, y_1)$  y  $P_2(x_2, y_2)$ , como la de la Pendiente siguiente figura, la pendiente de la recta se define como:

$$
m=\frac{y_2-y_1}{x_2-x_1}
$$

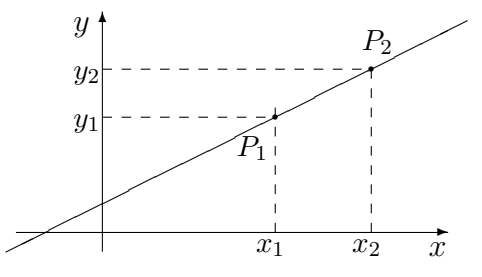

Aclaración: Es importante remarcar que la pendiente es independientemente de los puntos que se utilicen para su cálculo.

#### Ecuanción de la recta a partir de un punto y la pendiente

Es común que se necesite encontrar la ecuación de una recta a partir de un punto que pertenece a la recta y su pendiente.

Dada una recta L, con pendiente conocida de valor  $m$  y suponiendo que se conoce un punto  $P_1(x_1; y_1) \in$  a L, entoces su ecuación está dada por:

$$
y-y_1=m(x-x_1)
$$

Ejemplo: Encontrar la ecuación de la recta que pasa por el punto  $P_0(2, -3)$  y que tiene pendiente igual a -5.

Utilizamos la ecuación de la recta:

$$
y - y_1 = m(x - x_1)
$$

En la que reemplazamos  $x_1$  e  $y_1$  por las coordenadas del punto, y m por el valor de la pendiente:

$$
y - y_1 = m(x - x_1)
$$
  

$$
y - (-3) = -5(x - 2)
$$
  

$$
y + 3 = -5(x - 2)
$$

La ecuación de la recta buscada es:  $y + 3 = -5(x - 2)$ . Podemos dejar la ecuación así o bien operar para expresarla en su forma explícita:

$$
y + 3 = -5(x - 2)
$$
  
\n
$$
y + 3 = -5x - 5(-2)
$$
  
\n
$$
y = -5x + 10 - 3
$$
  
\n
$$
y = -5x + 7
$$

#### Ecuanción de la recta a partir de dos puntos

En el caso en que se desea encontrar la ecuación de una recta de la que se conocen dos puntos  $P_1(x_1; y_1)$  y  $P_2(x_2; y_2)$ , ambos pertenecientes a la recta, se debe calcular la pendiente a partir de dichos puntos y luego proceder como en el caso anterior:

$$
m=\frac{y_2-y_1}{x_2-x_1}
$$

Luego:

$$
y-y_1=m(x-x_1)
$$

o

$$
y-y_2=m(x-x_2)\\
$$

Ejemplo: Encontar la ecuación de la recta que pasa por los puntos  $P_1(1,3)$  y  $P_2(2, -5)$ 

Para poder utilizar la ecuación de la recta:

$$
y - y_1 = m(x - x_1)
$$

necesitamos conocer un punto de la recta y la pendiente.

El punto ya lo tenemos, de hecho conocemos dos puntos y por lo tanto podemos elegir cualquiera de los dos indistintamente. Es decir que nos falta calcular la pendiente:

Utilizamos la ecuación de la pendiente, reemplazando en la misma las coordenadas de los dos puntos de la recta:

$$
m = \frac{-5 - 3}{2 - 1}
$$

$$
m = \frac{-8}{1}
$$

$$
m = -8
$$

Ya conocemos la pendiente:  $m = -8$ , entonces elegimos uno de los puntos que conocemos de la recta, por ejemplo el punto  $P_1(1, 3)$  y armamos la ecuación:

$$
y - y_1 = m(x - x_1)
$$
  

$$
y - 3 = -8(x - 1)
$$

que es la ecuación de la recta pedida. Al igual que en el ejemplo anterior, podemos dejar la ecuación así u operar para obtener la ecuación explícita de la recta:

$$
y-3 = -8(x - 1)
$$

$$
y-3 = -8x + 8
$$

$$
y = -8x + 8 + 3
$$

$$
y = -8x + 11
$$

#### <span id="page-68-0"></span>1.2.2. Gráfica de una recta a partir de su ecuación

Si conocemos la ecuación explícita de una recta  $y = mx + b$  podemos graficarla siguiendo los siguientes pasos:

- 1. Marcamos la ordenada al origen **b** sobre el eje y, que corresponde al punto  $(0, b)$ del plano coordenado.
- 2. Luego indentificamos la pendiente  $m \text{ y}$  la escribimos como una fracción (si la pendiente es un número entero entonces la podemos escribir como una fracción con denominador igual a 1).
- 3. A partir del punto marcado en 1, nos desplazamos según la pendiente  $\bf{m}$ de la siguiente manera:
	- La cantidad que indique el numerador en dirección del eje  $y$  positivo.
	- La cantidad que indique el denominador en dirección del eje  $x$  positivo.
	- Si la pendiente es negativa a uno solo de los movimientos lo hacemos en dirección contraria (es decir el número del numerador en la dirección del eje y negativo o el número del denominador en la dirección del eje x negativo).
- 4. Trazamos la recta que pasa por los dos puntos encontrados.

Ejemplo:

Sea la recta:  $y = -2x + 3$ 

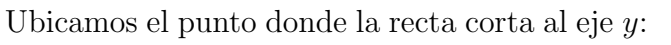

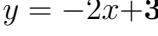

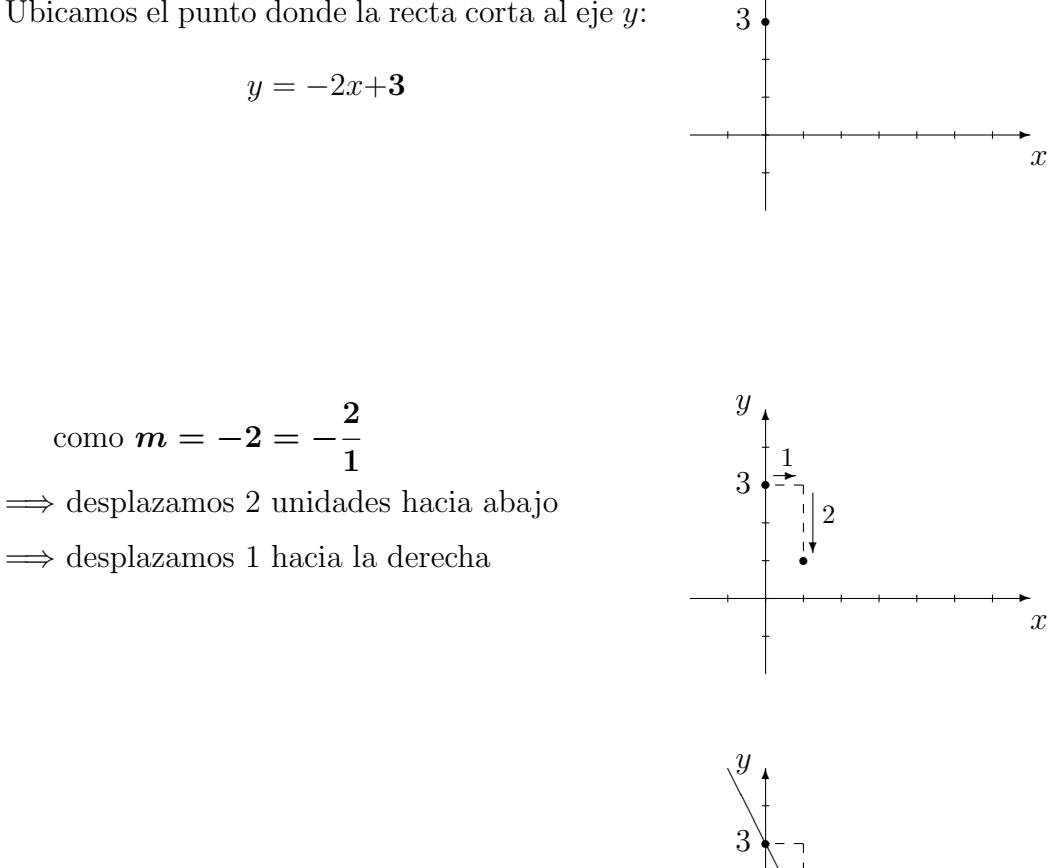

✻ y

Trazamos la recta que pasa por estos dos puntos

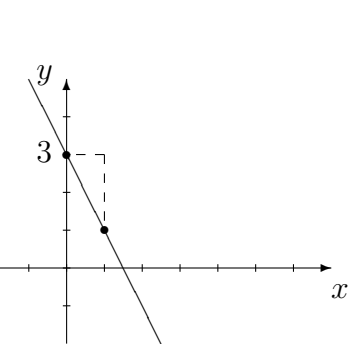

Facultad de Ciencias Agrarias y Forestales, UNLP

## CURSO DE INGRESO 2021 - MATEMATICA ´

## Ejercicios Capítulo 4

#### En todos los ejericios resolver sin usar calculadora, excepto que se aclare lo contrario

1. Representar en el plano los siguientes puntos y decir a que cuadrante pertenecen

a)  $P_1(2, -1)$  b)  $P_2(5/2, 3)$  c)  $P_3(1/2, -2)$  d)  $P_4(-3, -1/2)$ 

- 2. Determinar si los siguientes puntos pertencen a las rectas dadas.
	- a)  $3x + 2y = 3$ ,  $P_0 = (1, 3)$ ;  $P_1 = (-1, 1)$ ;  $P_2 = (3, -3)$
	- b)  $3x 6 = 0$ ,  $P_0 = (-1, 0)$ ;  $P_1 = (2, 0)$ ;  $P_2 = (0, 2)$
	- c)  $2y + 2x 2 = 2(x 1)$ ,  $P_0 = (1, 1)$ ;  $P_1 = (0, 1)$ ;  $P_2 = (3, 0)$
- 3. Encontar otros dos puntos que pertenezcan a las rectas del ejercicio anterior.
- 4. Determinar si las siguientes rectas son paralelas a alguno de los ejes coordenados. Si no los son calcular la pendiente. Graficarlas.
	- a)  $3x = -2y 5$  b)  $3x 6 = 0$  c)  $\frac{4}{5}y = 2x$ d)  $y - 2 = 0$  e)  $-x + 2y - 1 = 0$  f)  $x + y = 3$ g)  $y = 0$  h)  $2y + 2x - 2 = 2(x-1)$
- 5. Identificar la pendiente y la ordenada al orgien en las siguientes rectas.
	- a)  $2x + 2y = 4$  b)  $3y = 6 x$  c)  $y 2 = 0$ d)  $2y + x = 2(x - 1)$  e)  $x = 4y + \frac{3}{4}$ e)  $x = 4y + \frac{3}{4}$
- 6. Indicar cuál de las siguientes ecuaciones corresponde a la ecuación de una recta, en caso afirmativo indicar pendiente, ordenada al origen y graficar.
	- a)  $y + 2 = 3x$  b)  $-3x + y = 0$  c)  $\frac{1}{x} + 3 = y$  d)  $x^2 + 2 = y$
- 7. Hallar los puntos de intersección de las siguientes rectas con los ejes coordenados.
	- a)  $y = 4x + 5$  b)  $y = -x 7$  c)  $y = -x + 4$  d)  $y = x$
- 8. Hallar la ecuación de la recta que pasa por los puntos dados. Graficarlas.

a)  $P_1(2,3)$   $P_2(4,5)$  b)  $P_1(5,-1)$   $P_2(-5,-1)$  c)  $P_1(-1,5)$   $P_2(-1,\frac{3}{4})$ c)  $P_1(-1,5)$   $P_2(-1,\frac{3}{4})$  $P_1(\frac{2}{3})$  $\frac{2}{3}, \frac{1}{3}$ d)  $P_1(\frac{2}{3},\frac{1}{3})$   $P_2(0,0)$  e)  $P_1(1,-1)$   $P_2(-1,1)$ 

9. Determinar el valor de  $k$  para que el punto  $P_0$  pertenezca a la recta dada.

- a)  $2x + ky = 0$   $P_0(-1, 3)$
- b)  $(k-1)x + 3ky = 2(k+1)$   $P_0(2, -2)$

10. Representar gráficamente las rectas dadas.

- a)  $5x + y = 3$  b)  $3x 6 = 0$  c)  $x 2 = 0$
- d)  $y 2 = 0$  e)  $4x 3y = 6$  f)  $y = 0$

11. Analizar las gráficas de las siguientes rectas y encontrar sus ecuaciones.

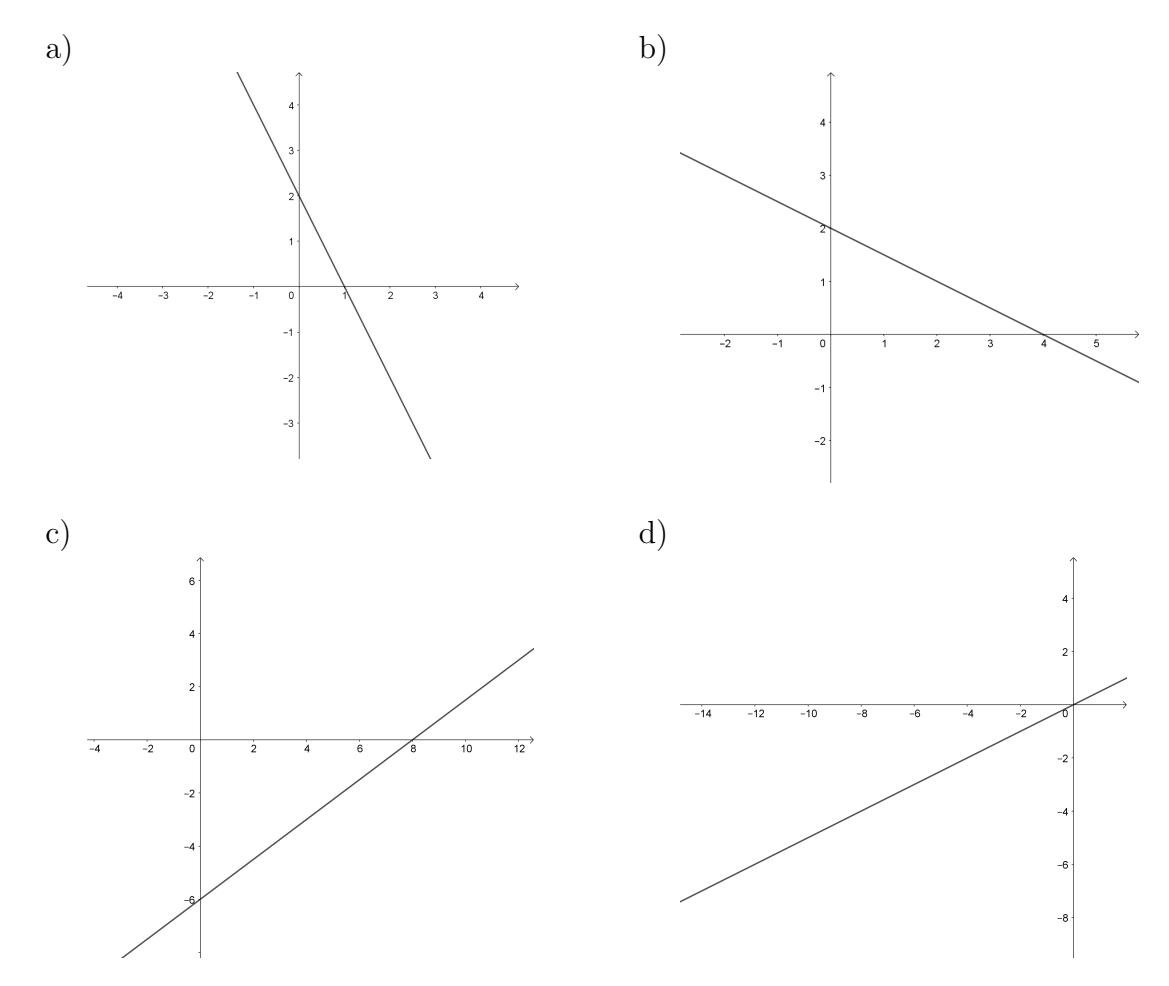

- 12. Determinar la ecuación de la recta que cumple con la condición indicada en cada caso. Graficar.
	- a) Pasa por $\mathcal{P}_0(-1,5)$ y tiene pendiente $-2$
	- b) Tiene pendiente 0, 75 y corta al eje de las ordenadas en -3
	- c) Pasa por el origen de coordenadas y tiene pendiente igual a 4
- d) Es horizontal y pasa por  $P_1(-9, -3)$
- e) Pasa por  $P_2(3, -5)$  y es vertical

## CURSO DE INGRESO 2021 - MATEMATICA ´

## Respuestas de los Ejercicios del Capítulo 4

1.

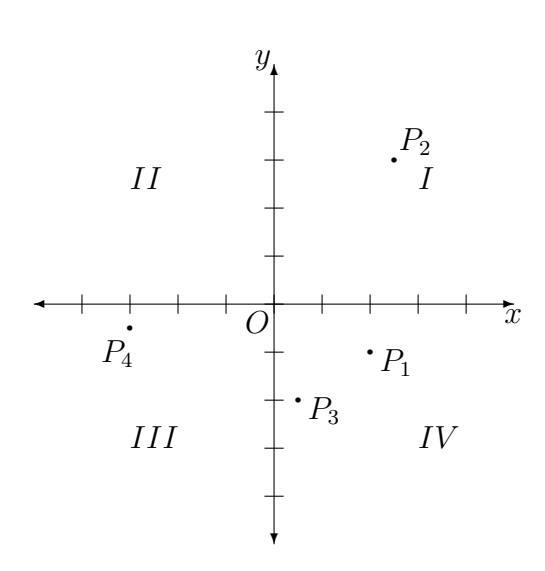

- 2. a)  $P_0 = (1,3) \notin L$ ;  $P_1 = (-1,1) \notin L$ ;  $P_2 = (3,-3) \in L$ b)  $P_0 = (-1, 0) \notin L$ ;  $P_1 = (2, 0) \in L$ ;  $P_2 = (0, 2) \notin L$ c)  $P_0 = (1, 1) \notin L$ ;  $P_1 = (0, 1) \notin L$ ;  $P_2 = (3, 0) \in L$
- 3. a)  $P_3 = (1, 0)$ ;  $P_4 = (-1, 3)$  b)  $P_3 = (2, 1)$ ;  $P_4 = (2, -3)$ c)  $P_3 = (5, 0)$ ;  $P_4 = (-1, 0)$

4. a) No es paralela a ninguno de los ejes coordenados.  $m = \frac{3}{2}$ a) No es paralela a ninguno de los ejes coordenados.  $m = \frac{3}{2}$ b) Paralela al eje y No es paralela a ninguno de los ejes coordenados.  $m = \frac{5}{2}$ c) No es paralela a ninguno de los ejes coordenados.  $m = \frac{5}{2}$ 

- d) Paralela al eje x
- No es paralela a ninguno de los ejes coordenados.  $m = \frac{1}{2}$ e) No es paralela a ninguno de los ejes coordenados.  $m = \frac{1}{2}$
- f) No es paralela a ninguno de los ejes coordenados.  $m = -1$
- g) Ecuación del eje x
- h) Ecuación del eje x

5. a) 
$$
m = -1
$$
;  $b = 2$   
\nb)  $m = -\frac{1}{3}$ ;  $b = 2$   
\nc)  $m = 0$ ;  $b = 2$   
\nd)  $m = \frac{1}{2}$ ;  $b = -1$   
\ne)  $m = \frac{1}{4}$ ;  $b = -\frac{3}{16}$ 

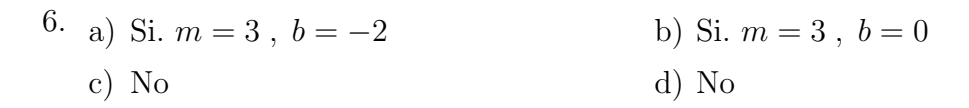

7. Hallar los puntos de intersección de la recta L con los ejes coordenados.

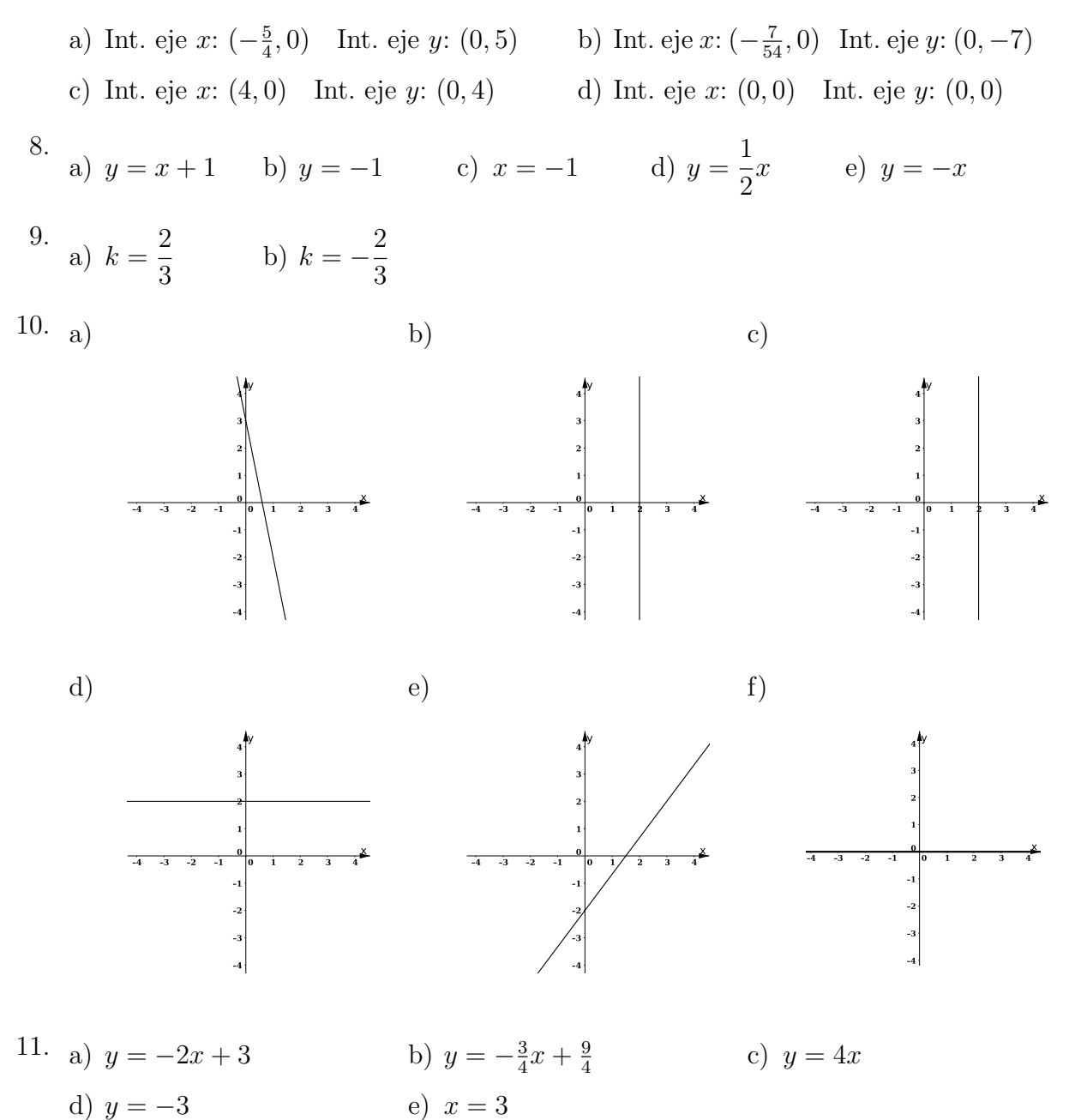

2

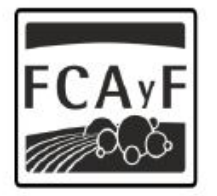

Facultad de<br>Ciencias Agrarias<br>y Forestales

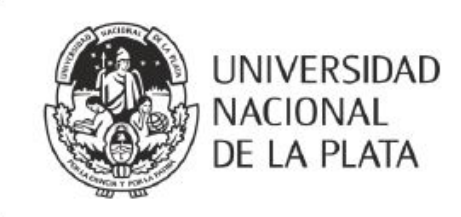

# CURSO DE INGRESO 2021 Facultad de Ciencias Agrarias y Forestales

# **MATEMÁTICA**

# Capítulo 5

Material de apoyo para el curso de Nivelación de Matemática para los ingresantes a las carreras de Ingeniería Agronómica e Ingeniería Forestal de la Facultad de Ciencias Agrarias y Forestales de la Universidad Nacional de La Plata.

### 1. Logaritmos

#### 1.1. Definición

Definición de logaritmo

Dados los número reales  $N > 0$ ,  $b > 0$  con  $b \neq 1$  y c, Se define el logaritmo como:

 $\log_b N = c \quad \Leftrightarrow \quad b^c = N$ 

Que se lee: el logatirmo en base  $b$  de  $N$  es igual  $c$  si y solo si  $b$  elevado a la  $c$  es igual a N.

argumento y resultado

Base,  $\boldsymbol{b}$  es la base del logaritmo.

N es el argumento del logaritmo.

c es el resultado del logaritmo.

Ejemplos: Calcular los siguientes logaritmos:

$$
\log_5 125 = \log_2 1/2 = \log_{25} 5 =
$$

 $\log_5 125$  =  $\longrightarrow$  Buscamos a qué potencia debemos elevar el 5 para obtener 125  $\log_5 125 = \log_5 (5^3) \rightarrow$  Escribimos el 125 como una potencia de 5  $\log_5 125 = 3 \longrightarrow \text{El resultado}$  es 3 porque  $5^3$  es 125

 $\log_2(1/2)$  =  $\longrightarrow$  Buscamos a qué potencia debemos elevar el 2 para obtener  $\frac{1}{2}$  $\log_2(1/2) = \log_2(2^{-1}) \longrightarrow$  Escribimos el  $\frac{1}{2}$  como una potencia de 2  $\log_2(1/2) = -1 \longrightarrow \text{ El resultado es } -1 \text{ porque } 2^{-1} \text{ es } \frac{1}{2}$ 

$$
\log_{25} 5 = \log_{25} \sqrt{25} \longrightarrow
$$
 Sabemos que  $\sqrt{25} = 5$   
\n
$$
\log_{25} 5 = \log_{25} (25^{\frac{1}{2}}) \longrightarrow
$$
 También sabemos que  $\sqrt{25} = 25^{\frac{1}{2}}$   
\n $\longrightarrow$  Ya pulimos escribir al 5 como una potencia de 25  
\n
$$
\log_{25} 5 = \frac{1}{2} \longrightarrow
$$
 el resultado es  $\frac{1}{2}$  porque  $25^{\frac{1}{2}}$  es 5

Observación: En general cuando se desea calcular el logaritmo en base 10 se Bases omite especificar la base y se escribe simplemente log.

Ejemplo: Calcular el siguiente logaritmo: log 1000

$$
\log 1000 = \log_{10} 1000 = \log_{10} 10^3 = 3
$$

#### 1.1.1. Propiedades del Logaritmo

Dados los números reales a, b, m y n, todos mayores que cero y además  $b \neq 1$ :

#### I Logaritmo de un producto contra el producto de la contra el estado logaritmo de la contra el estado logaritmo de la contra el estado logaritmo de la contra el estado logaritmo de la contra el estado logaritmo de la contr

 $log_b (n.m) = log_b n + log_b m$ 

En palabras: El logaritmo de un producto puede escribirse como una suma de los logaritmos de los factores.

#### II Logaritmo de un cociente que establece de la correcte de la correcte de la correcte de la correcte de la correcte de la correcte de la correcte de la correcte de la correcte de la correcte de la correcte de la correcte

$$
log_b\left(\frac{n}{m}\right)=\log_b n-\log_b m
$$

En palabras: El logaritmo de un cociente es igual a la resta entre el logaritmo del numerador y el logaritmo del denominador.

#### III Logaritmo de una potencia de la contradicción de la contradicción de la contradicción de la contradicción de la contradicción de la contradicción de la contradicción de la contradicción de la contradicción de la contra

$$
log_b a^n = n \log_b a
$$

En palabras: El logaritmo de una potencia es igual al producto del exponente por el logaritmo de la base.

#### IV Cambio de base de un logaritmo entrante en el proponente de la Fórmula del Portugal de la Fórmula del Portugal de la Fórmula del Portugal de la Fórmula del Portugal de la Fórmula del Portugal de la Fórmula del Portugal

$$
\log_b a = \frac{\log_n a}{\log_n b}
$$

Esta propiedad permite calcular cualquier logaritmo en base b mediante otros logaritmos en cualquier otra base n.

un producto

un cociente

una potencia

cambio de base

especiales

A veces es necesario combinar varias propiedades para poder realizar una ope $r$ ación con logaritmos de forma más sencilla.

Ejemplo:

$$
\log_3 \frac{81 \cdot 9^5}{\sqrt{27}} = \log_3 81 \cdot 9^5 - \log_3 \sqrt{27} \rightarrow \text{Propiedad del Cociente}
$$
  
=  $\log_3 81 + \log_3 9^5 - \log_3 27^{\frac{1}{2}} \rightarrow \text{Propiedad del Producto}$   
=  $\log_3 81 + 5 \log_3 9 - \frac{1}{2} \log_3 27 \rightarrow \text{Propiedad de la Potencia}$   
=  $4 + 5 \cdot 2 - \frac{1}{2} \cdot 3 \rightarrow \text{Definición de Logarithmo}$   
=  $4 + 10 - \frac{3}{2} = \frac{25}{2}$ 

## CURSO DE INGRESO 2021 - MATEMATICA ´

## Ejercicios Capítulo 5

#### En todos los ejericios resolver sin usar calculadora, excepto que se aclare lo contrario

- 1. Calcular utilizando la definición
	- a)  $\log_2 256$  b)  $\log_3 81$  c)  $\log_5 1/5$  d)  $\log_2 1/8$ e)  $\log_4 1/4$  f)  $\log_9 3$  g)  $\log_{1/3} 27$  h)  $\log_{10} 0, 1$ i)  $\log_{10} 1$  j)  $\log_{10} 0.01$  k)  $\log_2 0.25$  l)  $\log_5 0.2$
- 2. Rescribir los siguientes logaritmos utilizando la propiedad indicada, luego resolver por definición:
	- a)  $\log_2(64 \cdot 16)$  (Propiedad I) 27 81 b)  $\log_3 \frac{27}{91}$  (Propiedad II)
	- c)  $log<sub>4</sub> 16<sup>7</sup>$  (Propiedad III) d)  $log_4 16$  (Propiedad III)
	- e)  $\log_9 27$  (Propiedad IV)

#### 3. Calcular utilizando propiedades

 $log<sub>2</sub>$ 1 a)  $\log_2 \frac{1}{8}$  b)  $\log_4$ 1 b)  $\log_4 \frac{1}{4}$  c)  $\log_4$  $16 \cdot 256$ 64 c) d)  $\log_3(27^7 \cdot 9^{12})$  e)  $\log_2$ √ 8 e)  $\log_2 \frac{\sqrt{6}}{256}$  f)  $\log_{10}$ √ 1000 100 f) g)  $\log_5(\sqrt[5]{125}\sqrt[8]{25})$  h)  $\log_3$ √ 27  $9 \cdot 81$ h)

4. Calcular, usando cambio de base

- a)  $\log_8 4$  b)  $\log_9$ 1 b)  $\log_9 \frac{1}{3}$  c)  $\log_{125}$ 1 25 c)
- 5. Calcular los siguientes logaritmos utilizando la calculadora.
	- a)  $\log_{10} 2000$  b)  $\log_{10} 50000$  c)  $\log_{10} 30000000$
	- d)  $\log_{10} 0, 12$  e)  $\log_{10} 0, 00015$
- 6. Calcular los logaritmos del ejercicio 1) utilizando un cambio a la base 10 (los valores en la base 10 obténgalos de la calculadora).

## CURSO DE INGRESO 2021 - MATEMATICA ´

Respuestas de los Ejercicios del Capítulo  $5$ 

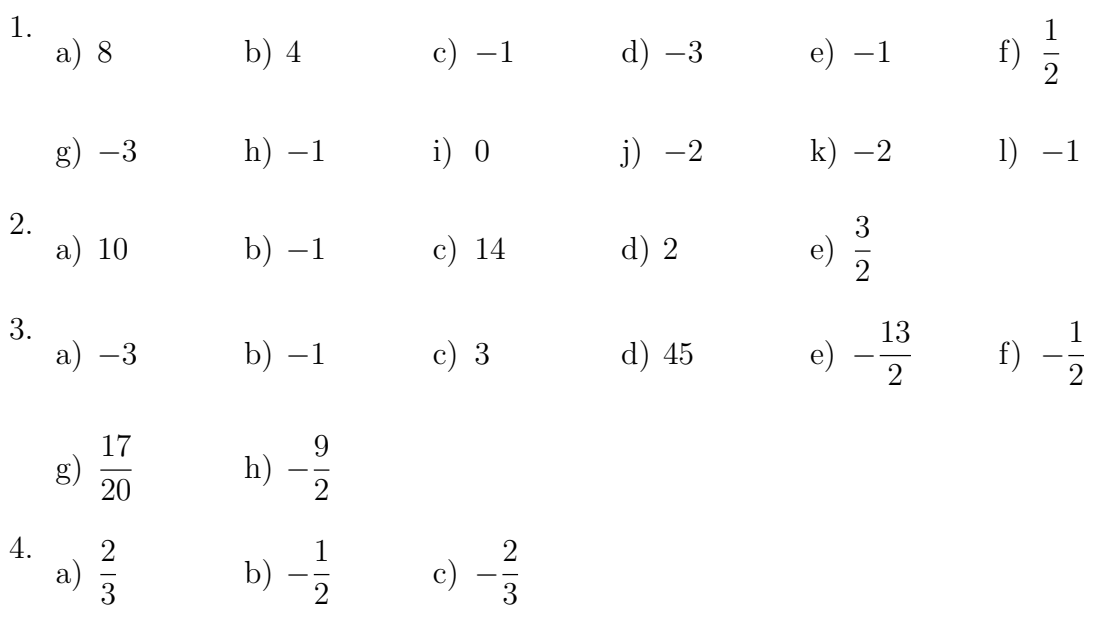

5. Ver respuestas ejercicio 1.

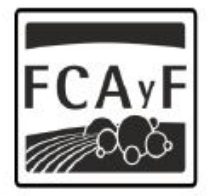

Facultad de<br>Ciencias Agrarias<br>y Forestales

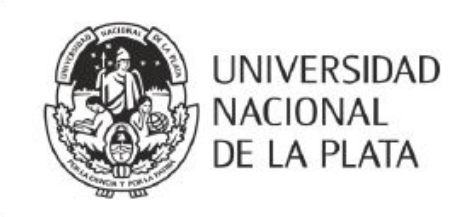

# CURSO DE INGRESO 2021 Facultad de Ciencias Agrarias y Forestales

# **MATEMÁTICA**

# Capítulo 6

Material de apoyo para el curso de Nivelación de Matemática para los ingresantes a las carreras de Ingeniería Agronómica e Ingeniería Forestal de la Facultad de Ciencias Agrarias y Forestales de la Universidad Nacional de La Plata.

## **Índice**

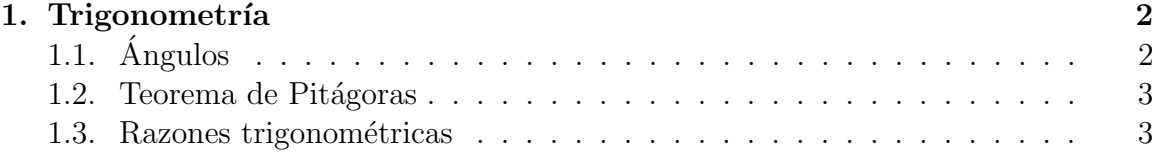

## <span id="page-82-0"></span>1. Trigonometría

La trigonometría es la rama de la matemática que estudia las relaciones que existen entre las medidas de los lados de un triángulo y las medidas de sus ángulos.

## <span id="page-82-1"></span>1.1. Angulos

### Definición

Un ángulo es una región del plano limitada por dos semirrectas que parten del mismo punto inicial. A las dos rectas se les denomina lados del ´angulo y al punto inicial se le llama vértice del ángulo.

### Sistema de medición de ángulos

Si bien el ángulo es invariante respecto de su posición en el plano, con el fin de facilitar definiciones, propiedades y c´alculos, se suele referirlo a uns sistema de coordenadas cartesiano.

Se dice que un ángulo está en posición normal si su vértice se ubica en el origen de coordenadas y su lado inicial coincide con el semieje x positivo.

En general se utilizan dos sistemas de medición:

- El sistema sexagesimal, que tiene por unidad el grado y en que la circunferencia completa mide 360◦ .
- El sistema circular, cuya unidad es el radián y en que la circunferencia completa mide  $2\pi$  radianes.

### Equivalencia

Como la circuferencia completa mide  $360^{\circ}$  en el sistema sexagesimal y  $2\pi$  radianes, entonces un ángulo de  $360°$  sexasimales equivale a uno de  $2\pi$  radianes. Esta relación permite pasar de un sistema de medición angular a otro.

### Angulos complementarios y suplementarios ´

Angulos complementarios: Dos ángulos agudos son complementarios si se cumple suman 90◦ :

 $\alpha$  y  $\beta$  son complementarios si se cumple:  $\alpha + \beta = 90^{\circ}$ 

Ángulos suplementarios: Dos ángulos son suplementarios si se cumple que suman 180◦ :

 $\alpha$  y  $\beta$  son suplementarios si se cumple:  $\alpha + \beta = 180^{\circ}$ 

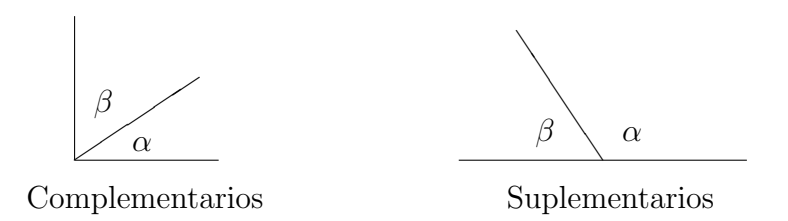

#### <span id="page-83-0"></span>1.2. Teorema de Pitágoras

Triángulo Rectángulo: Es un triángulo con un ángulo recto, es decir de 90°.

Hipotenusa y Catetos: En un triángulo rectángulo se llama hipotenusa al lado opuesto al ´angulo recto y catetos a los lados adyacentes al ´angulo recto.

Teorema de Pitágoras En un triángulo rectángulo el cuadrado de la hipotenusa es igual a la suma de los cuadrados de los catetos.

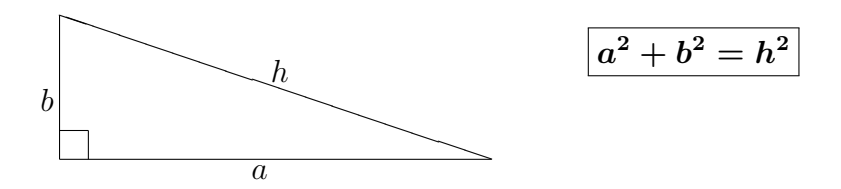

#### <span id="page-83-1"></span>1.3. Razones trigonométricas

Las razones trigonométricas son relaciones entre los lados de los triángulos rectángu- Razones trigonométricas los y sólo dependen de los ángulos de éste.

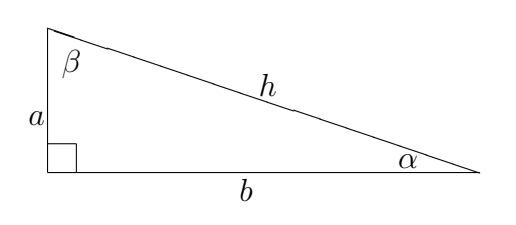

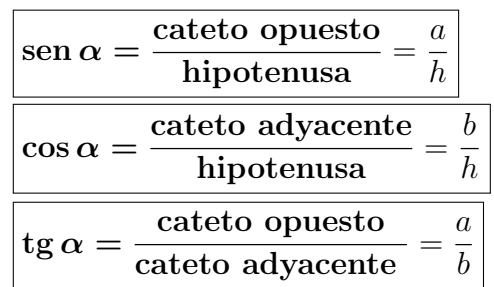

**Aclacarión:** Debido a la definición de tg  $\alpha$  se puede deducir que:

$$
\mathop{\rm tg}\nolimits \alpha = \frac{\mathop{\rm sen}\nolimits \alpha}{\mathop{\rm cos}\nolimits \alpha}
$$

Resolver un triángulo rectángulo significa averiguar la medida de sus tres lados y sus tres ángulos.

**Propiedad 1:** Para cualquier ángulo  $\alpha$  se cumple que:

$$
sen^2\alpha + \cos^2\alpha = 1
$$

Propiedad 2: Los ángulos interiores de cualquier triángulo sumar 180°.

### Angulos especiales ´

Razones trigonométricas de ángulos especiales

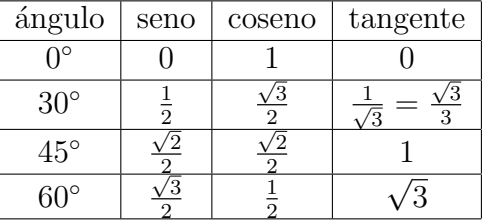

Ejemplo:

Resolver un triángulo rectángulo si se sabe que uno se sus catetos mide  $2 \, cm$  y su ángulo adyacente es de  $60°$ 

Primero hacemos un esquema del problema:

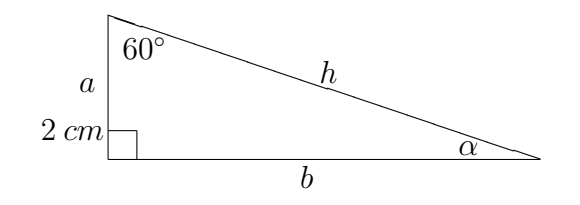

Como sabemos que la suma de los ángulos interiores del triángulo debe ser 180°, podemos calcular el ángulo que nos falta conocer  $(\alpha)$ :

$$
60^{\circ} + \alpha + 90^{\circ} = 180^{\circ} \implies \alpha = 30^{\circ}
$$

Utilizando las relaciones trigonométricas podemos calcular el otro cateto o la hipotenusa, dependiendo de cuál de las indentidades utilicemos:

$$
\cos \beta = \frac{\text{Cateto opuesto}}{\text{Hipotenusa}} = \frac{a}{h}
$$

$$
\cos 60^\circ = \frac{2 \, cm}{h} \quad \Longrightarrow \quad h = \frac{2 \, cm}{\cos 60^\circ} = \frac{2 \, cm}{1/2} = 4 \, cm
$$

Para calcular el cateto que nos falta podemos utilizar el teorema de Pitágoras:  $h^2 = a^2 + b^2$  o bien utilizar la tg  $\beta$ :

$$
tg \beta = \frac{\text{Cateto opuesto}}{\text{Cateto adyacente}} = \frac{b}{a}
$$

tg 60° = 
$$
\frac{b}{2 \text{ cm}}
$$
  $\implies$  b = 2 cm · tg 60° = 2 cm ·  $\sqrt{3}$  = 2 $\sqrt{3}$  cm

**Respuesta:** los elementos del triángulo son:  $b = 2\sqrt{3}$  *cm*,  $h = 4$  *cm* y  $\alpha = 30^{\circ}$ 

## CURSO DE INGRESO 2021 - MATEMATICA ´

## Ejercicios Capítulo 6

En todos los ejericios resolver sin usar calculadora, excepto que se aclare lo contrario

En cada uno de los siguientes ejercicios realice un gráfico que esquematice la situación.

- 1. Resolver los siguientes problemas
	- a) Calcular cuanto mide la hipotenusa de un triángulo rectángulo, sabiendo que sus catetos miden 3 cm y 4 cm.
	- b) Si el cateto mayor de un triángulo mide  $\sqrt{12}$ , ¿cuánto mide el cateto menor, si su hipotenusa mide el doble que éste?
- 2. Con referencia un triángulo como el de la figura, resolver usando la calculadora:

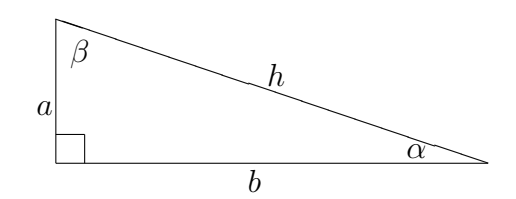

- a) Dados  $\alpha = 32^{\circ}$  y  $a = 12$ . Calcular: b, h y  $\beta$ .
- b) Dados  $\alpha = 42^\circ$  y  $h = 28$ . Calcular: b, a y  $\beta$ .
- c) Dados  $a = 14$  y  $b = 35$ . Calcular: h,  $\alpha$  y  $\beta$ .
- d) Dados  $h = 145$  y  $a = 92$ . Calcular: b,  $\alpha$  y  $\beta$ .

#### 3. Resolver utilizando la calculadora

- a) Calcular cuanto mide un cateto de un triángulo rectángulo, sabiendo que la hipotenusa mide 12 m y el otro cateto mide 4 m.
- b) Calcular cuanto mide la diagonal de un cuadrado de lado 9 m.
- c) Calcular cuanto mide el lado de un cuadrado cuya diagonal es de 1, 5 km.
- 4. Resolver los siguientes ejercicios utilizando los valores de las razones trigonométricas de los ángulos especiales (ver tabla en la página 4 del Capítulo 6)
- a) ¿Cuánto vale la hipotenusa de un triángulo si uno de sus catetos vale 5√ $\overline{3}$  y el ángulo comprendido entre ellos vale 30°?
- b) En un triángulo cuya hipotenusa vale 7, ¿cuánto vale el coseno del ángulo cuyo cateto adyacente vale 4?
- c) Si en un triángulo la hipotenusa vale 10 y uno de sus catetos vale 8, ¿cuánto vale el coseno del ángulo opuesto a dicho cateto?
- $i$ Cuánto vale la tangente de un ángulo si su seno vale √ 7 4 y su coseno vale  $\frac{3}{4}$ 4 d) ¿Cuánto vale la tangente de un ángulo si su seno vale  $\frac{v}{\lambda}$  y su coseno vale  $\frac{v}{\lambda}$ ?
- 5. Resolver usando la calculadora.
	- a) Se piensa construir una pista de aviación, al final de la misma quedará una arboleda de 25 m de altura. ¿A qué distancia mínima de la arboleda debe terminar la pista si el ángulo de despegue de los aviones es de 16°?
	- b) Un automóvil asciende una cuesta que tiene una inclinación de 2° con la horizontal. Si viaja a una velocidad de 60  $km/h$ , ¿cuántos metros varía su altura sobre el nivel del mar en 15 minutos?

## CURSO DE INGRESO 2021 - MATEMATICA ´

Respuestas de los Ejercicios del Capítulo 6

- 1. a) La hipotenusa mide  $5 \, \text{cm}$ . b) El cateto menor mide 2.
- 2. a)  $b \approx 19,204$   $h \approx 22,645$   $\beta = 58^\circ$ 
	- b)  $b \approx 20,808$   $a \approx 18,736$   $\beta = 48^\circ$
	- c)  $h \approx 37,696$   $\alpha \approx 21^{\circ}48'5''$   $\beta \approx 68^{\circ}11'55''$
	- d)  $b \approx 112,076$   $\alpha \approx 39^{\circ}22'54''$   $\beta \approx 50^{\circ}37'6''$
- 3. a) El cateto mide  $\approx 11, 3 \, m$ . b) La diagonal del cuadrado mide  $\approx 12, 7 \, m$ . c) El lado del cuadrado mide  $\approx 1,06 \; km.$ 4. a) La hipotenusa mide 10.  $\qquad$  b) El coseno del ángulo vale  $\frac{4}{5}$ 7 b) El coseno del ángulo vale  $\frac{1}{5}$ . El coseno del ángulo vale  $\frac{3}{5}$ 5 c) El coseno del ángulo vale  $\frac{3}{5}$ . d) La tangente del ángulo vale √ 7 3 d) La tangente del ángulo vale  $\frac{\sqrt{1}}{2}$ . 5. a) La pista deberá terminar  $\approx 87, 19$  m antes de la arboleda.
	- b) En ese tiempo su altura sobre el nivel del mar varía  $\approx 523, 5$  m.

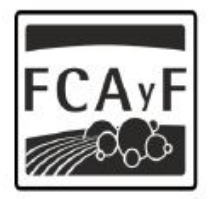

Facultad de<br>Ciencias Agrarias<br>y Forestales

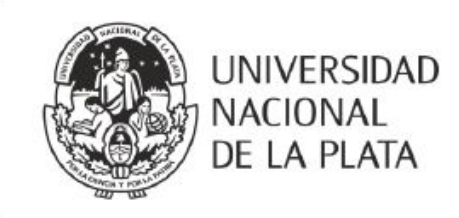

# CURSO DE INGRESO 2021 Facultad de Ciencias Agrarias y Forestales

# **MATEMÁTICA**

## Anexos

Material de apoyo para el curso de Nivelación de Matemática para los ingresantes a las carreras de Ingeniería Agronómica e Ingeniería Forestal de la Facultad de Ciencias Agrarias y Forestales de la Universidad Nacional de La Plata.

## **Índice**

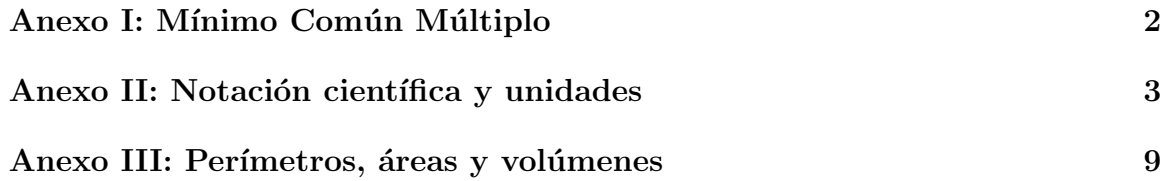

## <span id="page-90-0"></span>Anexo I: Mínimo Común Múltiplo

### Descomposición en factores primos

en factores primos

Todo número natural se puede escribir de forma única como un producto de núme-Descomposición ros primos. A este proceso se lo llama descomposición en factores primos, descomposición prima, descomposición factorial o a veces simplemente factorización.

> Para lograr esto se suele dividir al n´umero sucesivamente por sus divisores primos (generalmente en orden creciente), hasta que el cociente sea 1. Una forma de hacerlo es la siguiente:

- Se coloca el n´umero a descomponer, seguido de una gran raya vertical.
- Luego se lo divide por el primer divisor primo que le encontremos (anot´andolo a la derecha de la raya vertical) y se anota el cociente debajo del número original.
- Dividimos ahora el cociente obtenido por el primer divisor primo que le encontremos y repetimos el proceso hasta que el cociente sea 1.
- ∘ Por último, la descomposición en factores primos del número buscado será el producto de todos los divisores que escribimos en la columna de la derecha. Ejemplo:

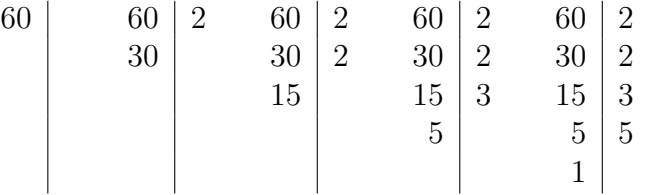

Por lo tanto  $60 = 2^2 \cdot 3 \cdot 5$  y esa es su descomposición en factores primos.

### Cálculo del Mínimo Común Múltiplo:

Común Múltiplo

Mínimo Se llama mínimo común múltiplo (que de ahora en más denotaremos MCM) de dos o más números naturales al menor número natural que es múltiplo de ellos. Para encontrar dicho número se puede seguir el siguiente método:

- Se encuentra la descomposici´on en factores primos de cada uno de los n´umeros.
- Se toma cada factor primo que aparezca en alguna de las descomposiciones (ya sea que esté repetido o no) elevado a su mayor exponente.

Ejemplo:

Para hallar el MCM entre 60, 8 y 18 (que podremos denotar como MCM(60, 8, 18)) lo primero que hacemos es encontrar sus descomposiciones en factores primos:

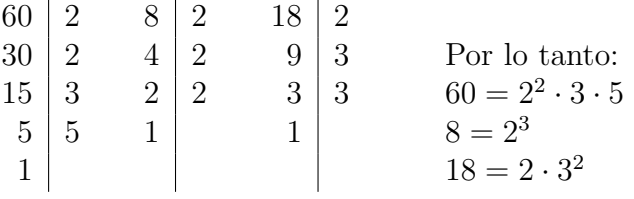

Los únicos factores primos que aparecen en estas descomposiciones son  $2, 3, y, 5$ . Además, el máximo exponente a que aparece elevado el 2 es 3, el máximo exponente a que aparece elevado el 3 es 2 y el m´aximo exponente a que aparece levado el 5 es 1. Por lo tanto:

```
MCM(60, 8, 18) = 2<sup>3</sup> \cdot 3<sup>2</sup> \cdot 5 = 360
```
Aclaración: El MCM de dos o más números nunca podrá ser menor que cualquiera de ellos. A lo sumo podrá ser igual a alguno de ellos, si es que éste es múltiplo de todos los demás. Por ejemplo, el  $MCM(2, 16, 8) = 16$ , ya que 16 es múltiplo de 8 y de 2.

## <span id="page-91-0"></span>Anexo II: Notación científica y Conversión de unidades

#### Notación científica

La notación científica es una manera de representar un número utilizando potencias de base diez. Se utiliza para poder expresar números muy grandes o muy pequeños.

Los números se escriben como un producto:

 $a \times 10^n$  o  $a \cdot 10^n$  o  $a \cdot 10^n$ 

donde: a es un número real mayor o igual que 1 y menor que 10 o mayor que −10 y menor o igual que −1, que recibe el nombre de **coeficiente** y n es un número entero, que recibe el nombre de exponente u orden de magnitud.

Ejemplos:

 $5,25 \ 10^4$   $6,023 \cdot 10^{23}$   $-2,233 \ 10^3$   $9 \times 10^{-9}$ 

**Aclaración:** Expresiones como  $12,05 \times 10^6$ ,  $0,23 \times 10^{-2}$  o  $-34,55 \times 10^3$  no entrarían dentro de la definición formal de notación científica (ya que el coeficiente no cumple con los requerimientos que impone la definición), pero en la práctica podrían resultar igualmente útiles.

#### Algunas potencias de 10

Cuando los exponentes son mayores o iguales que cero

 $10^0 = 1$  $10^1$  = 10  $10^2$  = 100  $10^3$  = 1000  $10^4$  = 10000  $10^5$  = 100000  $10^{10}$  = 10000000000 10<sup>20</sup> = 100000000000000000000

#### Cuando los exponentes son menores que cero

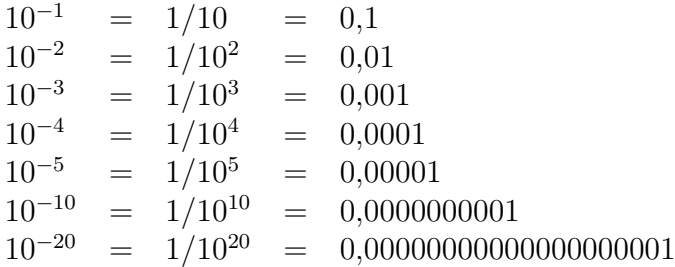

#### Algunos datos en forma tradicional (aproximados)

La masa de la tierra es de 598000000000000000000000000000  $kg$ La masa del electr´on es de 0, 000000000000000000000000000000911 kg El número de Avogadro es  $602000000000000000000000$  partículas/mol La velocidad de la luz en el vacío es 299790000  $m/s$ La longitud de una célula típica es  $0,000050$  m La longitud de onda de la luz amarilla es  $0,000000589$  m

#### Los datos anteriores expresados en notación científica

- La masa de la tierra es 5,98  $10^{24}$  kg
- La masa del electrón es 9, 11  $10^{-31}$  kg

El número de Avogadro es  $6,02\;10^{23}$  partículas/mol

- La velocidad de la luz en el vacío es 2,9979  $10^8$  m/s
- La longitud de una célula típica es 5 10<sup>-5</sup> m

La longitud de onda de la luz amarilla es 5,89  $10^{-7}$  m

#### Producto y cociente de números expresados en notación científica

La notación científica es especialmente práctica a la hora de realizar productos o cocientes de números expresados de esta forma, ya que se opera por un lado con los coeficientes (realizando la operación adecuada) y por otro lado con las potencias de 10 (utilizando las propiedades de la potencia).

8, 1 10<sup>−</sup><sup>6</sup>

$$
4,3 \ 10^3 \cdot 2 \ 10^5 = 8,6 \ 10^8
$$
\n
$$
\frac{8,1 \ 10^{-6}}{3 \ 10^2} = 2,7 \ 10^{-8}
$$

#### Suma y resta de números expresados en notación científica

Exponentes iguales Si se suman números del mismo orden de magnitud:

- Se suman los coeficientes, si la suma es mayor o igual que  $1 \text{ y}$  menor que  $10 \text{ (o)}$ mayor que -10 y menor o igual que -1) se mantiene el mismo orden de magnitud
	- $3, 2 \ 10^{12} + 4, 9 \ 10^{12} = 8, 1 \ 10^{12}$  $8, 9 \ 10^{-10} - 2, 7 \ 10^{-10} = 7, 2 \ 10^{-10}$  $-1, 4, 10^3 - 2, 5, 10^3 = -3, 9, 10^3$
- Se suman los coeficientes, si la suma es mayor o igual que 10 (o menor o igual que  $-10$  o se encuentra entre  $-1$  y 1), se convierte el coeficiente a notación científica sumando el orden de magnitud del coeficiente al orden de magnitud original.

$$
3, 2 \ 10^{12} + 8, 9 \ 10^{12} = 12, 1 \ 10^{12} = 1, 21 \ 10^{1} \ 10^{12} = 1, 21 \ 10^{13}
$$
  
 $5, 2 \ 10^{-3} - 6 \ 10^{-3} = -0, 8 \ 10^{-3} = -8 \ 10^{-1} \ 10^{-3} = -8 \ 10^{-4}$ 

Exponentes distintos Se expresan los números con el orden de magnitud mayor y se suman los coeficientes como en los casos anteriores.

 $4.10^6 + 3.10^8 = 0.04.10^8 + 3.10^8 = 3.04.10^8$  $5 10^{-7} - 4 10^{-8} = 5 10^{-7} - 0, 4 10^{-7} = 4, 6 10^{-7}$  $3, 2 \ 10^{-7} - 5, 9 \ 10^{-5} = 0, 032 \ 10^{-5} - 5, 9 \ 10^{-5} = -5, 868 \ 10^{-5}$  $9, 9\ 10^5 + 3\ 10^4 = 9, 9\ 10^5 + 0, 3\ 10^5 = 10, 2\ 10^5 = 1, 02\ 10^6$ 

#### Prefijos

Los prefijos del Sistema Internacional (SI) se usan para nombrar a los múltiplos y submúltiplos de cualquier unidad, ya sean unidades básicas o derivadas. Estos prefijos se anteponen al nombre de la unidad para indicar el múltiplo o submúltiplo decimal de la misma. Los s´ımbolos de los prefijos se anteponen a los s´ımbolos de las unidades.

Los prefijos pertenecientes al SI los fija oficialmente la Oficina Internacional de Pesos y Medidas (Bureau International des Poids et Mesures), de acuerdo con el cuadro siguiente:

#### Potencias positivas de 10

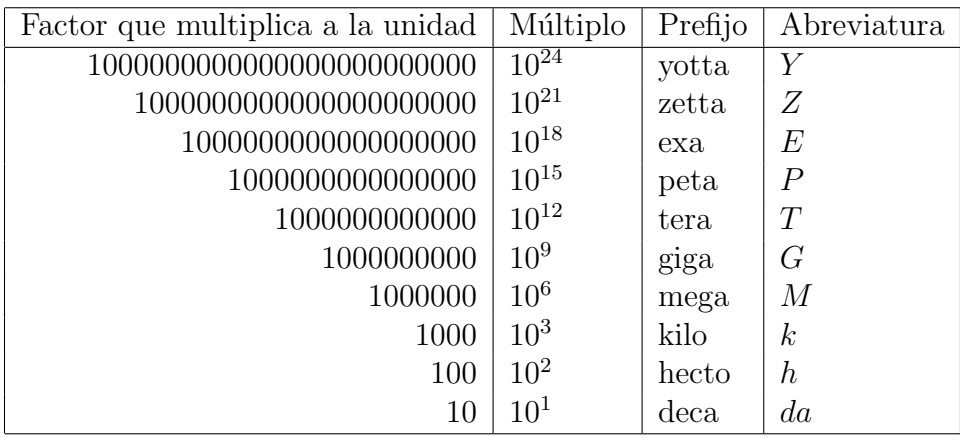

#### Potencias negativas de 10

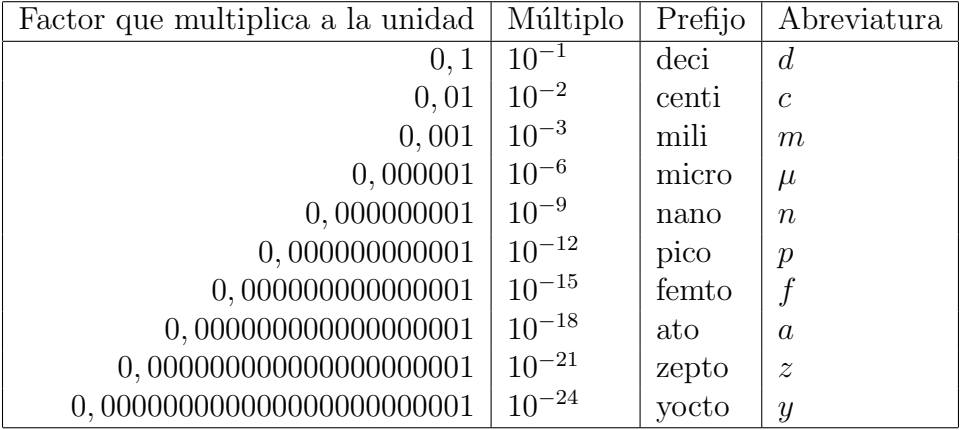

#### Ejemplos:

Masa de la tierra: 5, 98  $10^{27}$  q o utilizando el prefijo yotta es 5, 98  $10^3$  Y q

Velocidad de la luz en el vacío: 2,9979  $10^8$   $m/s$  o utilizando el prefijo mega es , 79 Mm/s

Longitud de una célula típica: 5 10<sup>-5</sup> m o utilizando el prefijo micro es 50  $\mu$ m

Longitud de onda de la luz amarilla: 5,89 10<sup>-7</sup> m o utilizando el prefijo nano es nm

#### Conversión de unidades

A veces suele ser necesario convertir una medida de una unidad a otra. Veremos ahora diferentes formas de realizar estas conversiones de unidades y como trabajar con unidades lineales, cuadráticas y cúbicas.

Unidades lineales Cuando se trata de múltiplos o submúltiplos de una misma Conversión de unidades lineales comparando órdenes de magnitud unidad lineal (por ejemplo de mm a nm o de ml a cl) una forma de trabajar puede ser comparando los órdenes de magnitud (las potencias de 10) de ambos múltiplos y así obtener una equivalencia entre las mismas.

Supongamos, por ejemplo, que queremos expresar en km una medida de 27 cm. Como el prefijo k (kilo) corresponde a  $10^3$  y en prefijo c (centi) corresponde a  $10^{-2}$ , eso quiere decir que existen 5 órdenes de magnitud de diferencia entre los dos múltiplos. Ahora bien, como k (kilo) es mayo que c (centi), eso quiere decir que 1 km equivale a  $10^5$  cm (o 1 cm equivale a  $10^{-5}$  km). Por lo tanto:

$$
27\,\text{cm} = 27\,10^{-5}\,\text{km} = 2,7\,10^{-4}\,\text{km}
$$

Otra forma de trabajar sería utilizando factores de conversión. Este método también requiere conocer una equivalencia entre las dos unidades que se quieren convertir, pero esta vez se multiplicará la medida original por una fracción que tendrá en cuenta dicha equivalencia. El numerador de esta fracción constará de la unidad a la que se quiere llegar y el denominador constar´a de la unidad de la que se parte, de forma que las unidades se simplifiquen. Utilizando el mismo ejemplo anterior:

Conversión de unidades lineales utilizando factores de conversión

$$
27\ cm = 27\ cm \cdot \frac{1\ km}{10^5\ cm} = 27\ 10^{-5}\ km = 2,7\ 10^{-4}\ km
$$

Este m´etodo es de especial utilidad cuando las unidades que se desean convertir no están relacionadas entre sí por potencias de 10 (como por ejemplo de horas a segundos o de pulgadas a  $cm$ ), o cuando las unidades son combinadas (por ejemplo de  $km/h$  a  $m/s$  o  $\frac{g}{cm}$  $\frac{g}{cm}$  a  $\frac{kg}{m}$  $\frac{kg}{m \ s}$ ). En este último caso se usará una fracción por cada unidad que se quiera convertir y la posición de las unidades dentro de cada fracción será de forma tal que las unidades originales se cancelen.

Ejemplos:

$$
45 s a h \t 45 s = 45 s \cdot \frac{1 h}{3600 s} = \frac{45}{3600} h = 0,0125 h
$$
  

$$
50 m/s a km/h \t 50 \frac{m}{s} = 50 \frac{m}{s} \cdot \frac{1 km}{10^3 m} \cdot \frac{3600 s}{1 h} = \frac{180000 km}{10^3 h} = 180 \frac{km}{h}
$$

Unidades cuadráticas o cúbicas Cuando se trate de unidades cuadráticas o cúbi- Conversión cas se hará la conversión de la unidad lineal (con alguno de los métodos explicados anteriormente) y se elevará a la potencia adecuada.

de unidades cuadráticas o cúbicas

Ejemplos:

$$
5 \text{ cm}^2 \text{ a } m^2 \qquad 5 \text{ cm}^2 = 5 (10^{-2} \text{ m})^2 = 5 (10^{-2})^2 \text{ m}^2 = 5 10^{-4} \text{ m}^2
$$
\n
$$
3 \text{ m}^3 \text{ a } mm^3 \qquad 3 \text{ m}^3 = 3 \text{ m}^3 \cdot \left(\frac{1 \text{ mm}}{10^{-3} \text{ m}}\right)^3 = 3 \text{ m}^3 \cdot \frac{1^3 \text{ mm}^3}{(10^{-3})^3 \text{ m}^3} = 3 10^9 \text{ mm}^3
$$

Aclaración: Cuando se tenga que pasar unidades de volumen de dos sistemas de medición distintos (como por ejemplo de l a  $m<sup>3</sup>$  o de  $cm<sup>3</sup>$  a ml) se hará el pasaje como si las unidades fueran lineales, usando por ejemplo alguna de las siguientes equivalencias:

$$
1000\ cm^3 \ \frac{\ }{1}\ \ l\ \ ;\ \ 1\ m^3 \ \frac{}{1}\ \frac{1}{1}\ cm^3\ \frac{}{1}\ cm^3\ \frac{}{1}\ cm^3\ \frac{}{1}\ cm\ \ i\ \ 1\ dm^3\ \frac{}{1}\ \frac{}{1}\ cm^3\ \frac{}{1}\ \frac{}{1}\ cm\ \frac{1}{1}\ \frac{1}{1}\ cm^3\ \frac{}{1}\ cm\ \frac{1}{1}\ cm\ \frac{1}{
$$

Ejemplos:

50 l a m<sup>3</sup> 50 l = 50 
$$
\{\cdot \frac{1}{1000} \} = 0, 05 \ m^3
$$
  
300 cm<sup>3</sup> a cl 300 cm<sup>3</sup> = 300 ml = 300 mI ·  $\frac{1}{10} \frac{cl}{mI}$  = 30 cl

### Ejercicios

#### Resolver sin usar calculadora, excepto que se aclare lo contrario

1. Escribir en notación científica los siguientes números

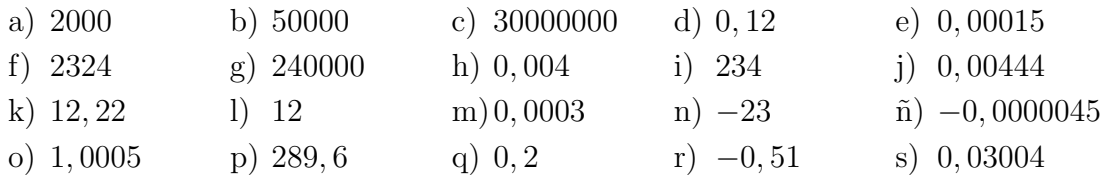

2. Realizar las siguientes operaciones, expresar el resultado en notación científica

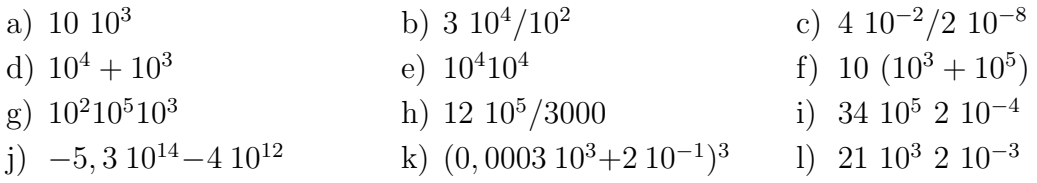

3. Realizar las operaciones del inciso anterior utilizando la calculadora

#### 4. Realizar las siguientes conversiones de unidades

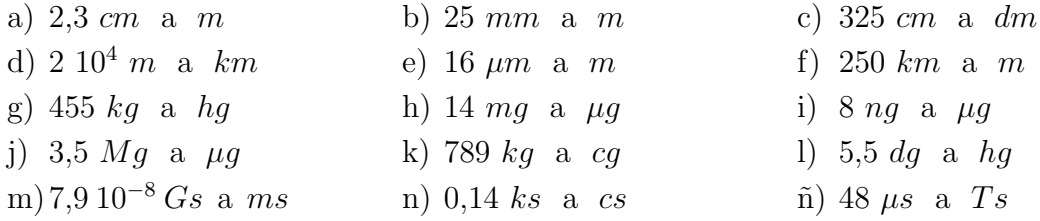

5. Realizar las siguientes conversiones de unidades

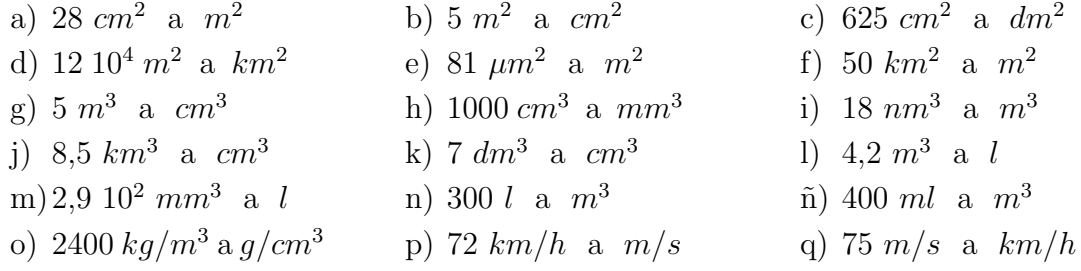

## <span id="page-97-0"></span>Anexo III: Perímetros, áreas y volúmenes

Perímetros, áreas y volúmenes de algunos objetos geométricos básicos:

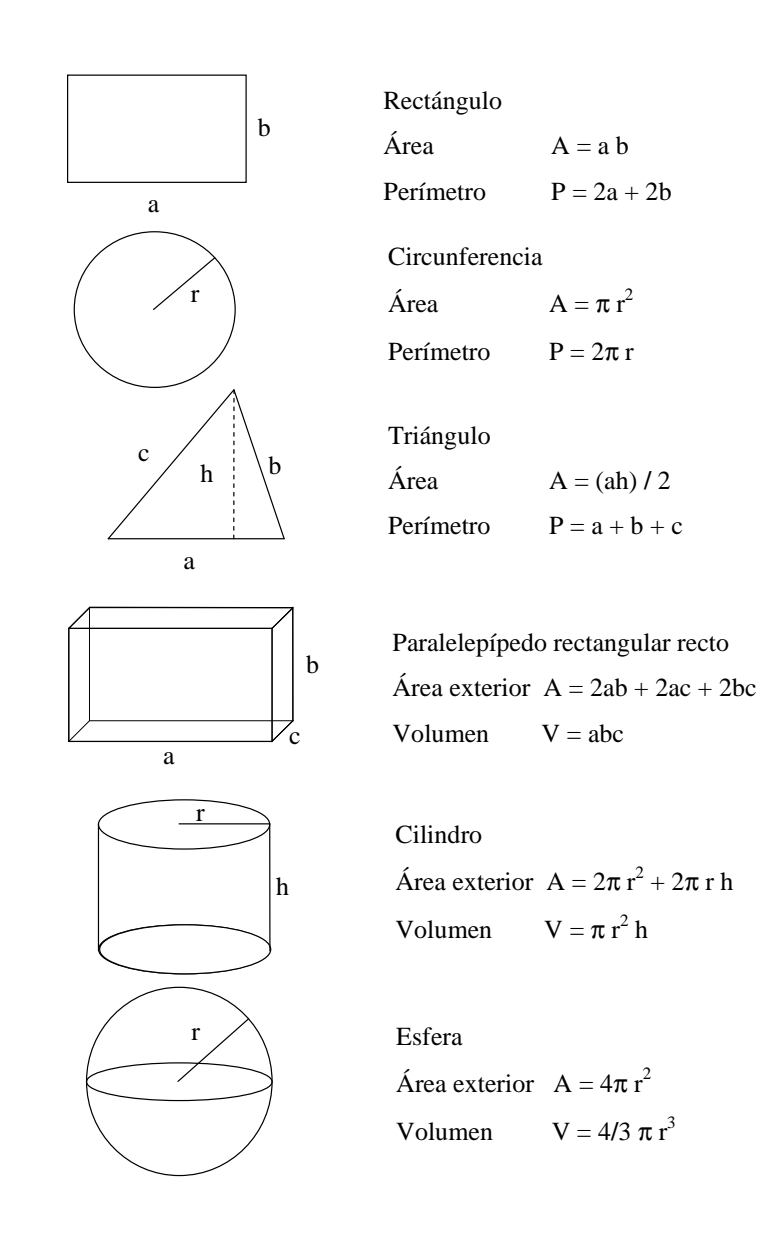

Aclaración: El volumen  $V$  de un cuerpo de sección transversal constante en toda su altura se puede calcular fácilmente como el producto del área de la base  $A_b$  por su altura  $h$ 

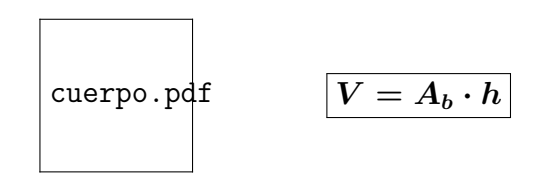

#### Ejercicios

#### Resolver sin usar calculadora, excepto que se aclare lo contrario

- 1. Resolver los siguientes problemas
	- a) Hallar el área de un triángulo cuya base es de 1,5 m y su altura es de 4 m.
	- b) ¿Cuál es el radio de una circunferencia de  $5\pi$  cm de perímetro?
	- c) ¿Cuánto vale el perímetro de un cuadrado cuya área es de 9  $m^2$ ?
	- d) Hallar el volumen de una caja de 2  $dm$  de largo, 10  $cm$  de ancho y 0,12  $m$ de alto.
	- e) ¿Qué altura tiene una caja de 3 l de capacidad, cuya base mide 20 *cm* por 15 cm?
	- f) ¿Cuántos  $m^3$  de tierra hay en los primeros 5 cm de suelo de un terreno de 100 hectáreas (1 hectárea = 1  $hm^2$ )?
	- g) ¿Qué superficie tendrá la base de un bloque de hielo de 10  $cm$  de espesor, cuyo volumen es de 2  $m^3$ ?
	- h) ¿Cuántos litros de agua caen en un terreno de 2000  $m^2$  de superficie durante una lluvia en la que caen 15 mm de agua?
- 2. Resolver los siguientes ejercicios utilizando la calculadora
	- a) Hallar el perímetro de una circunferencia de radio 10  $cm$ . Expresarlo en m utilizando la notación científica.
	- b) Hallar el área del circulo que encierra la circunferencia anterior. Expresarla  $en m<sup>2</sup>$ .
	- c) ¿Cuántos litros de agua recolecta un tanque australiano de 5 m de diámetro durante una precipitación de 20  $mm$ ?
	- d) Hallar la arista de un cubo cuyo volumen es de 27  $cm<sup>3</sup>$ .
	- e) Hallar la superficie exterior del cubo anterior. Expresarlo en  $m^2$ .
	- f) Calcular la altura de un cilindro, en m, si su superficie exterior es de 2  $m^2$ y el radio de su base es de 20 cm.
	- g) Hallar el volumen del espacio comprendido entre dos esferas concéntricas de radios  $r_1 = 6$  cm y  $r_2 = 9$  cm. Expresarlo en  $m^3$  utilizando la notación científica.
	- h) Dos cilindros coaxiales tienen una altura igual a 2 m y los radios de 3 mm y 6 mm. Calcular, en  $cm^3$ , el volumen comprendido entre los dos cilindros.